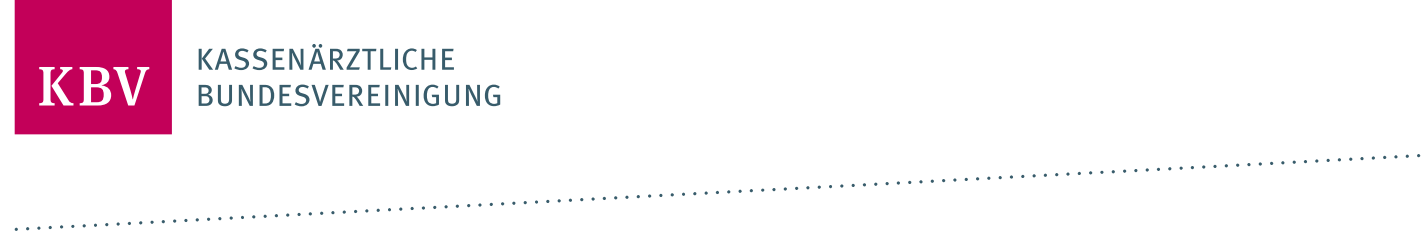

# **ANFORDERUNGSKATALOG EDMP**

[KBV\_ITA\_VGEX\_ANFORDERUNGSKATALOG\_EDMP]

**KASSENÄRZTLICHE BUNDESVEREINIGUNG** 

**DEZERNAT DIGITALISIERUNG UND IT IT IN DER ARZTPRAXIS** 

**15. JANUAR 2024**

**VERSION: 2.45**

<span id="page-0-0"></span>**DOKUMENTENSTATUS: IN KRAFT**

# INHALT

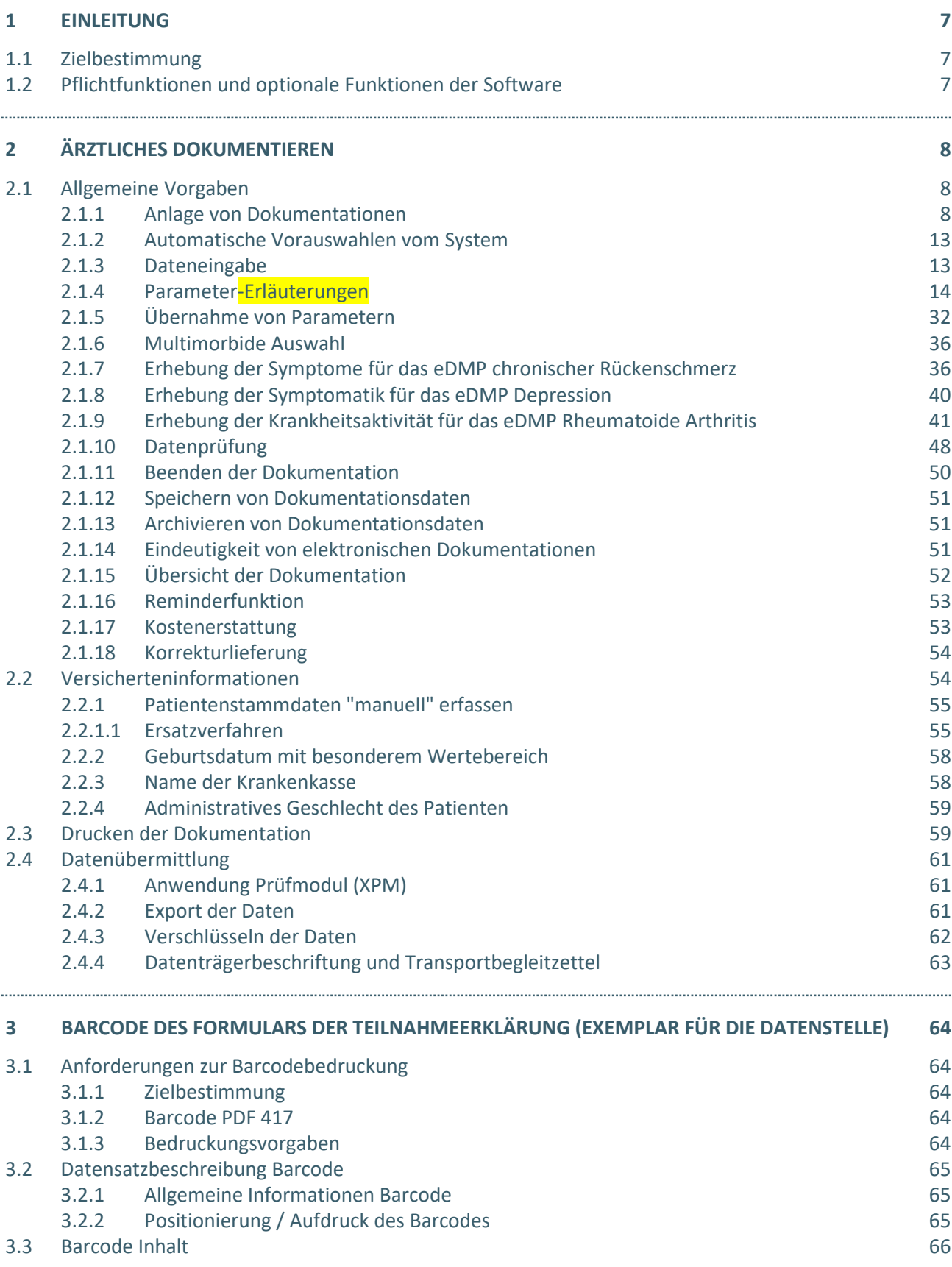

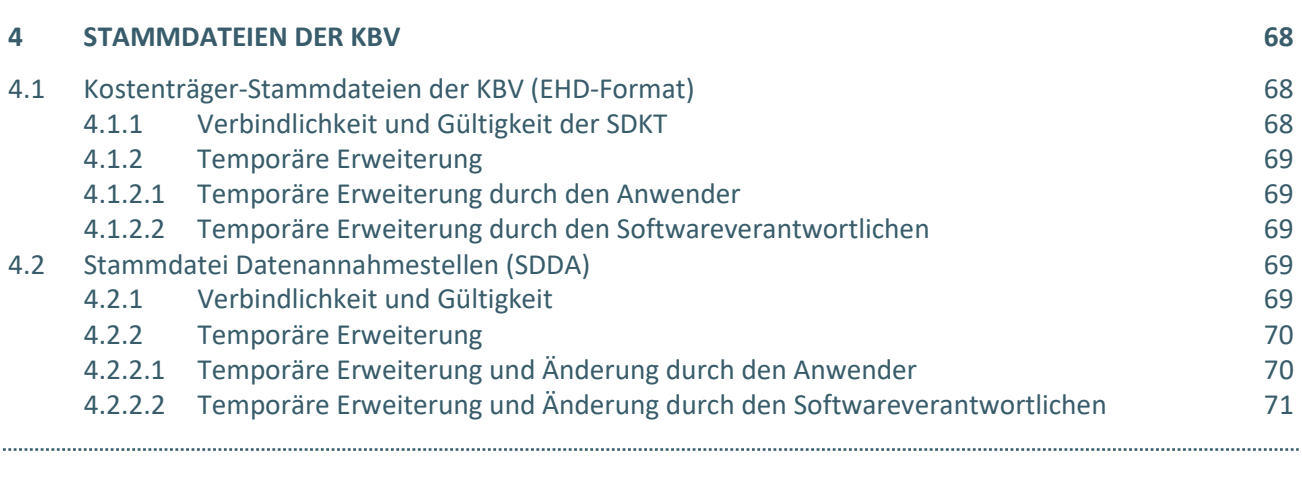

# **5 [REFERENZIERTE DOKUMENTE](#page-71-0) 72**

.................

# DOKUMENTENHISTORIE

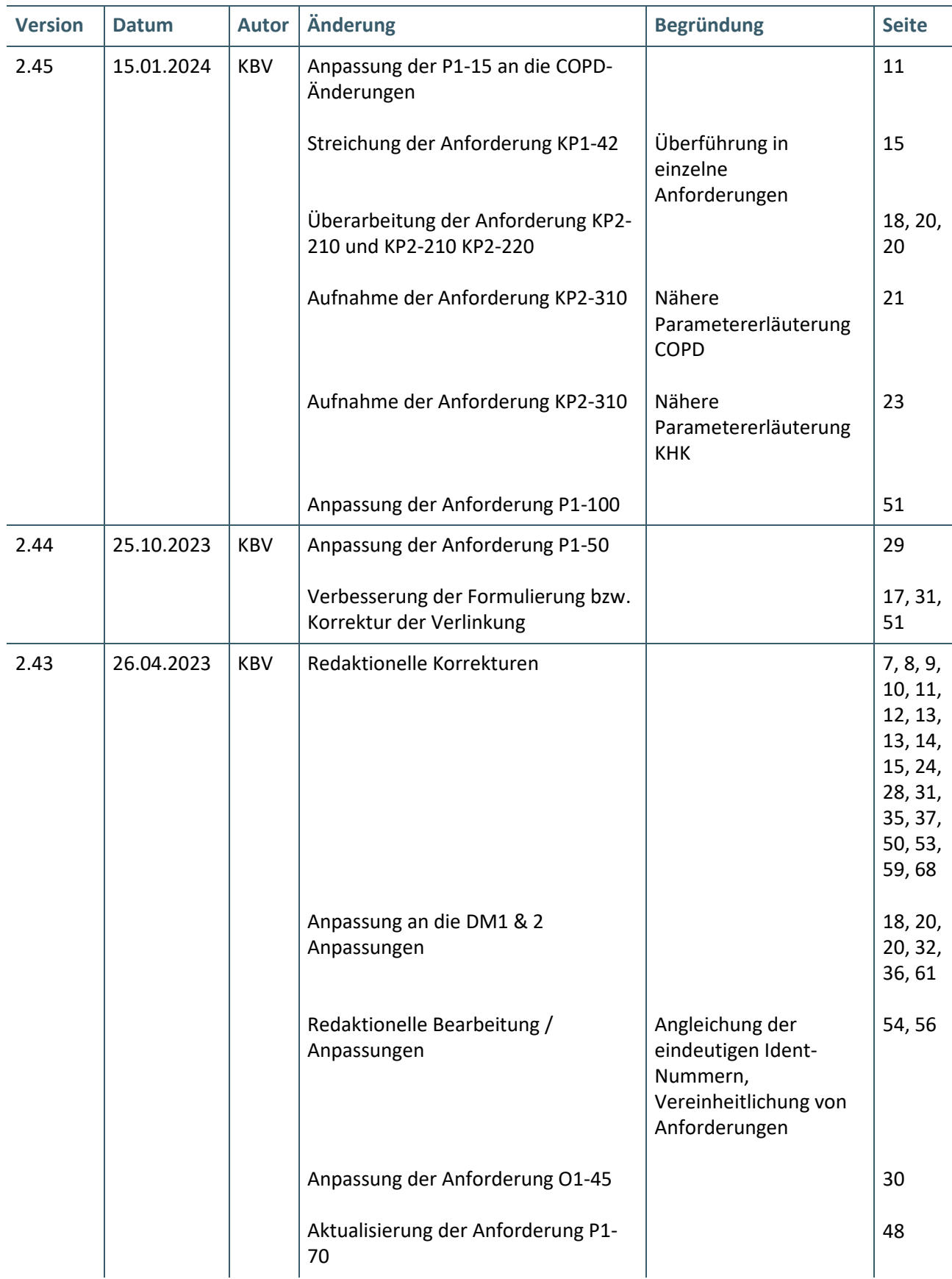

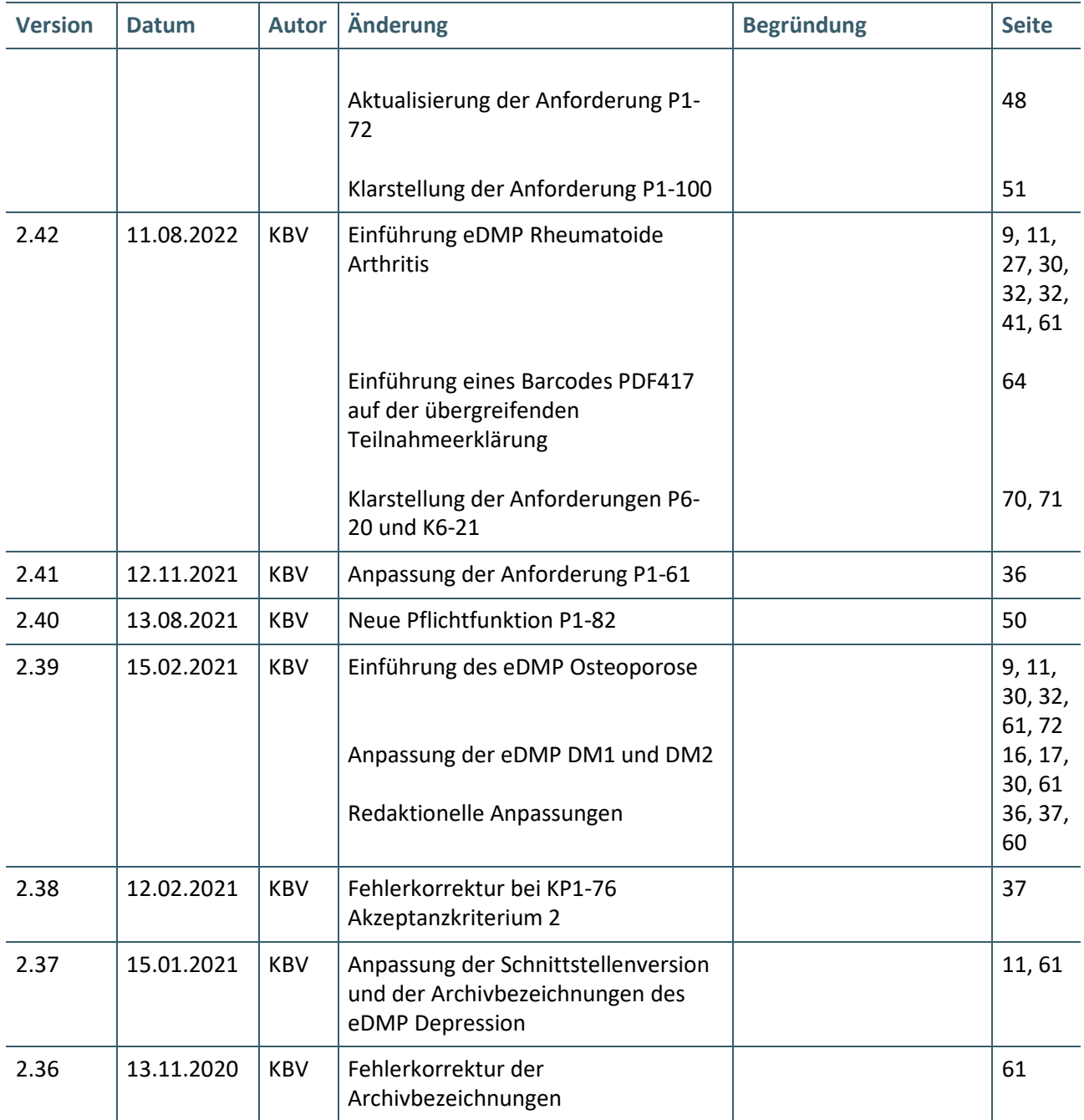

# TABELLENVERZEICHNIS

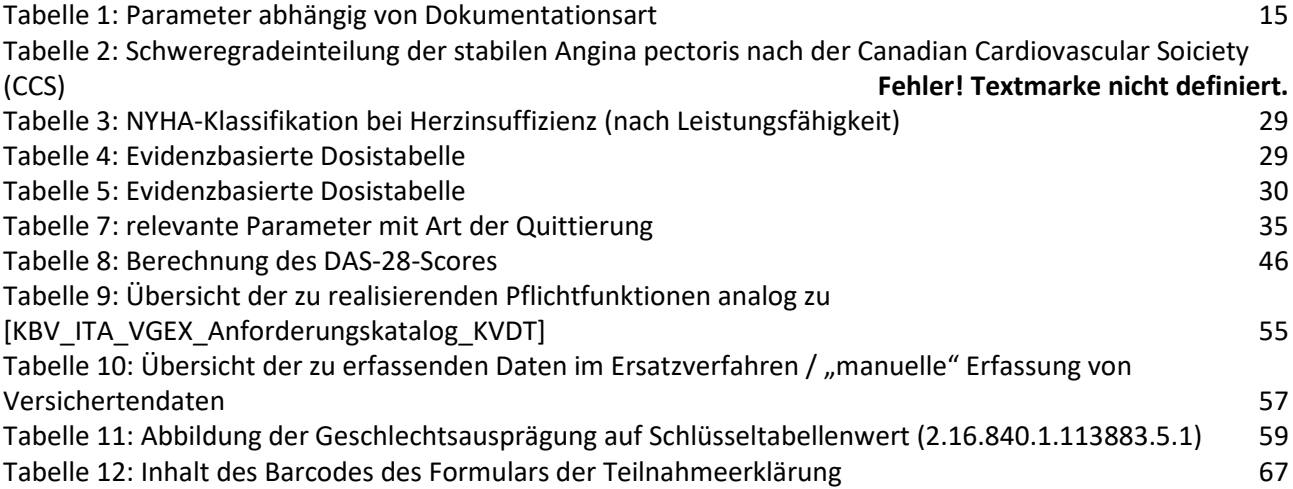

# <span id="page-6-0"></span>1 EINLEITUNG

# <span id="page-6-1"></span>**1.1 ZIELBESTIMMUNG**

Dieser Anforderungskatalog gilt für Software, welche im Rahmen der indikationsübergreifenden elektronischen Dokumentation<sup>[1](#page-6-3)</sup> (eDMP) eingesetzt wird.

Die Anwender sollen durch das Softwareprodukt in die Lage versetzt werden,

- › die medizinische Dokumentation entsprechend den Anforderungen durchzuführen und
- › den regelmäßigen Datentransfer an die Datenstellen zu realisieren.

# <span id="page-6-2"></span>**1.2 PFLICHTFUNKTIONEN UND OPTIONALE FUNKTIONEN DER SOFTWARE**

Der vorliegende Anforderungskatalog differenziert zwischen Pflichtfunktionen, konditionalen Pflichtfunktionen und optionalen Funktionen, die im Folgenden näher erläutert werden.

Eine **Pflichtfunktion** bedeutet, dass die entsprechende Anforderung zwingend umgesetzt werden muss.

Eine **konditionale Pflichtfunktion** dagegen muss nur dann umgesetzt werden, wenn alle notwendigen Bedingungen zutreffen. Diese werden am Ende direkt nach Festlegung der Anforderung beschrieben.

Bei den **optionalen Funktionen** handelt es sich um Anforderungen, die umgesetzt werden können. Die Entscheidung hierzu liegt im Ermessen des jeweiligen Softwareherstellers.

# Pflichtfunktionen sind wie folgt gekennzeichnet:

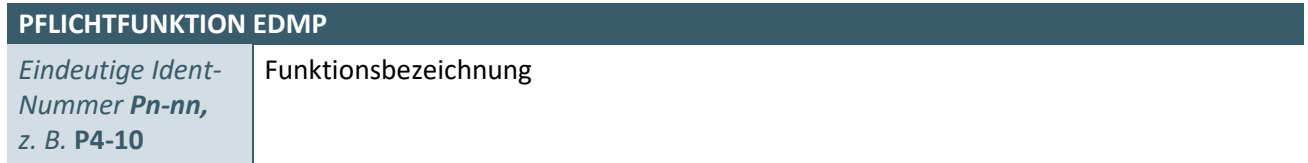

# Konditionale Pflichtfunktionen sind wie folgt gekennzeichnet:

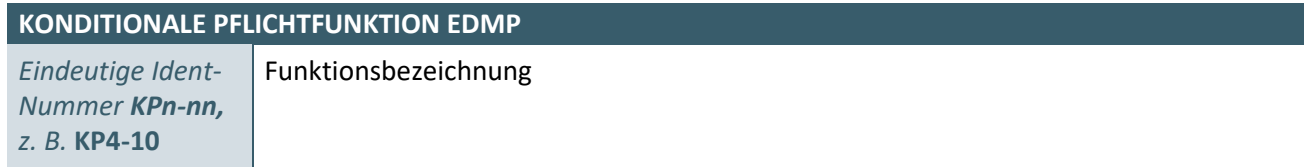

#### Optionale Funktionen sind wie folgt gekennzeichnet:

\_\_\_\_\_\_\_\_\_\_\_\_\_\_\_\_

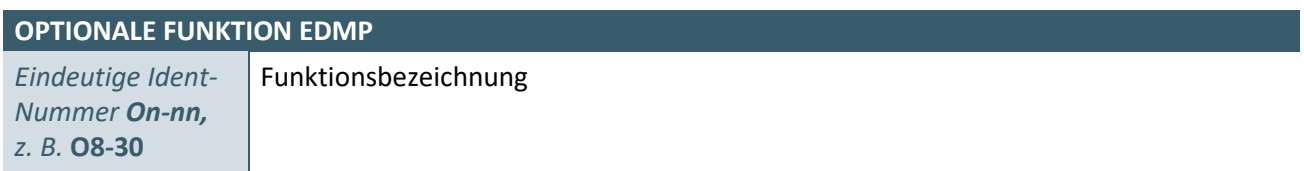

<span id="page-6-3"></span><sup>&</sup>lt;sup>1</sup> Dazu zählen die DMP (Disease Management Programme) Diabetes Mellitus Typ 1, Diabetes Mellitus Typ 2, Koronare Herzkrankheit (KHK), Asthma bronchiale, COPD, Herzinsuffizienz (HI), chronischer Rückenschmerz, Depression, Osteoporose und Rheumatoide Arthritis.

# <span id="page-7-0"></span>2 ÄRZTLICHES DOKUMENTIEREN

# <span id="page-7-1"></span>**2.1 ALLGEMEINE VORGABEN**

# <span id="page-7-2"></span>**2.1.1 Anlage von Dokumentationen**

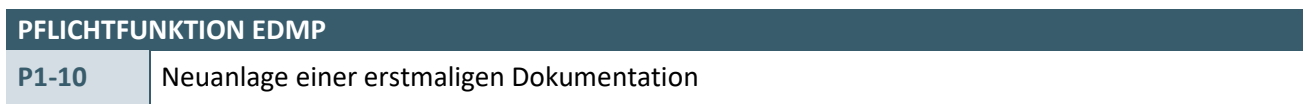

Bei der Neuanlage einer erstmaligen Dokumentation für einen Patienten muss der Anwender eine bisher nicht für einen anderen Patienten vergebene, eindeutige DMP-Fallnummer eingeben. Systemseitig kann der Anwender dabei unterstützt werden. Die DMP-Fallnummer muss dem Patienten eindeutig zugeordnet werden.

# **Hinweis:**

Beachten Sie diesbezüglich auch Kapitel [2.1.14.](#page-50-2)

# <span id="page-7-3"></span>**PFLICHTFUNKTION EDMP P1-12** Verlaufsdokumentationen bedürfen einer erstmaligen Dokumentation

Wird für einen eingeschriebenen Patienten eine Verlaufsdokumentation angelegt, so muss die Software sicherstellen, dass eine Erstdokumentation existiert. Dies ist über den internen Datenbestand zu prüfen oder aber vom Anwender explizit zu bestätigen, nachdem die Software eine Warnmeldung zu diesem Sachverhalt ausgegeben hat.

Diese Regelung greift nicht, wenn der eingeschriebene Patient den dokumentierenden Arzt wechselt und in der Verlaufsdokumentation der Arztwechsel (s. P1-13) oder die Vertretung gekennzeichnet werden kann.

Prinzipiell ist es also möglich, dass der Verlauf einer Falldokumentation mit einer Verlaufsdokumentation beginnt.

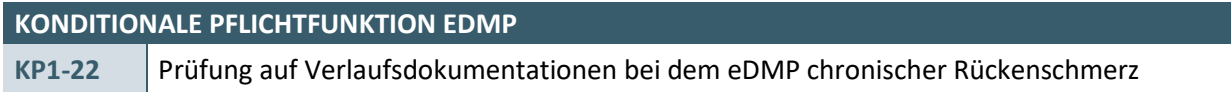

Das System prüft bei der Anlage einer Dokumentation des eDMPs chronischer Rückenschmerz, ob bei dem Patienten in der vorherigen Dokumentation die Beendigung der Teilnahme vereinbart wurde.

# **Begründung:**

Der Anwender soll darauf hingewiesen werden, dass er möglicherweise eine Folgedokumentation bei einem Patienten durchführt, welcher nicht mehr eingeschrieben ist. Aufgrund der nicht mehr gültigen Einschreibung wird dem Anwender diese Dokumentation für den Patienten nicht vergütet.

# **Akzeptanzkriterium:**

- 1. Das System prüft bei einem Patienten, ob in der letzten Dokumentation der Behandlung im Rahmen des eDMPs chronischer Rückenschmerz der Parameter "Beendigung der DMP-Teilnahme vereinbart" auf den Wert "Ja" gesetzt wurde. Wenn der Wert auf "Ja" gesetzt wurde, erhält der Anwender den folgenden Hinweis:
	- $\rightarrow$  "Im Rahmen der letzten Dokumentation haben Sie gemeinsam mit Ihrem Patienten die Beendigung der Teilnahme am DMP chronischer Rückenschmerz vereinbart. Bitte beachten Sie, dass keine weitere Folgedokumentation vergütet wird. Für eine erneute Teilnahme am DMP chronischer

Rückenschmerz ist bei Vorliegen der Einschlusskriterien eine erneute Einschreibung mittels einer neuen Teilnahme- und Einwilligungserklärung sowie Erstdokumentation notwendig."

2. Im Rahmen eines Arztwechsels (siehe P1-13) oder im Falle einer Vertretung, welche in der Verlaufsdokumentation dokumentiert werden können, wird Akzeptanzkriterium 1. nicht geprüft.

# **Bedingung:**

Die Anforderung muss von allen Systemen umgesetzt werden, welche das eDMP chronischer Rückenschmerz unterstützen.

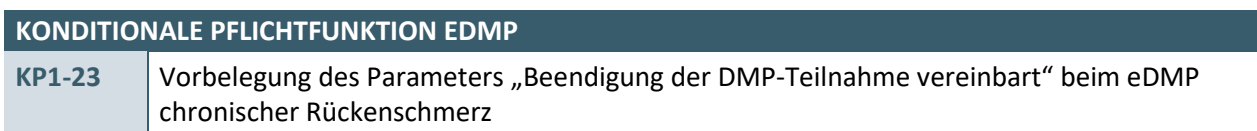

Das System belegt den Parameter "Beendigung der DMP-Teilnahme vereinbart" mit dem Wert "Nein" vor.

#### **Begründung:**

Die Vorbelegung des Parameters soll verhindern, dass Patienten versehentlich aus dem eDMP chronischer Rückenschmerz ausgeschrieben werden.

# **Akzeptanzkriterium:**

- 1. Das System belegt den Parameter "Beendigung der DMP-Teilnahme vereinbart" in der Folgedokumentation standardmäßig mit dem Wert "Nein" vor.
	- › Der Anwender hat die Möglichkeit diesen Wert zu verändern.

#### **Bedingung:**

Die Anforderung muss von allen Systemen umgesetzt werden, welche das eDMP chronischer Rückenschmerz unterstützen.

<span id="page-8-0"></span>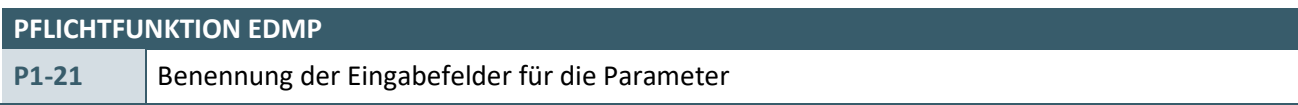

Das System muss die Eingabefelder (Parameter und Ausprägungen) für die eDMP-Dokumentation wie vom Gemeinsamen Bundesausschuss (G-BA) für die einzelnen Indikationen beschlossen benennen.

#### **Begründung:**

Die Benennung der einzelnen Eingabefelder soll wortgleich mit den im Bundesanzeiger veröffentlichten Richtlinientexten des G-BA erfolgen, da ansonsten die Gefahr einer Verfälschung der inhaltlichen Aussage der Eingabefelder besteht und die Felder nicht mehr mit denen in der Ausfüllanleitung übereinstimmen.

# **Akzeptanzkriterium:**

- 1. Asthma:
	- **·** [EXT\\_ITA\\_VGEX\\_Plausi\\_eDMP\\_Uebergreifend](#page-71-1)
	- **·** [EXT\\_ITA\\_VGEX\\_Plausi\\_eDMP\\_Asthma](#page-71-2)
- 2. COPD:
	- **·** [EXT\\_ITA\\_VGEX\\_Plausi\\_eDMP\\_Uebergreifend](#page-71-1)
	- **·** [EXT\\_ITA\\_VGEX\\_Plausi\\_eDMP\\_COPD](#page-71-3)
- 3. Diabetes Mellitus Typ 1 und 2:
	- **·** [EXT\\_ITA\\_VGEX\\_Plausi\\_eDMP\\_Uebergreifend](#page-71-1)
	- **·** [EXT\\_ITA\\_VGEX\\_Plausi\\_eDMP\\_DM1](#page-71-4)
- **·** [\\_DM2](#page-71-4)
- 4. KHK
	- **·** [EXT\\_ITA\\_VGEX\\_Plausi\\_eDMP\\_Uebergreifend](#page-71-1)
	- **·** [EXT\\_ITA\\_VGEX\\_Plausi\\_eDMP\\_KHK](#page-71-5)
- 5. Herzinsuffizienz
	- **·** [EXT\\_ITA\\_VGEX\\_Plausi\\_eDMP\\_Uebergreifend](#page-71-1)
	- **·** [EXT\\_ITA\\_VGEX\\_Plausi\\_eDMP\\_HI](#page-71-6)
- 6. Chronischer Rückenschmerz
	- **·** [EXT\\_ITA\\_VGEX\\_Plausi\\_eDMP\\_Uebergreifend](#page-71-1)
	- **·** [EXT\\_ITA\\_VGEX\\_Plausi\\_eDMP\\_Ruecken](#page-71-7)
- 7. Depression
	- **·** [EXT\\_ITA\\_VGEX\\_Plausi\\_eDMP\\_Uebergreifend](#page-71-1)
	- **·** [EXT\\_ITA\\_VGEX\\_Plausi\\_eDMP\\_Depression](#page-71-8)
- 8. Osteoporose
	- **·** [EXT\\_ITA\\_VGEX\\_Plausi\\_eDMP\\_Uebergreifend](#page-71-1)
	- **·** [EXT\\_ITA\\_VGEX\\_Plausi\\_eDMP\\_Osteoporose](#page-71-9)
- 9. Rheumatoide Arthritis
	- **·** [EXT\\_ITA\\_VGEX\\_Plausi\\_eDMP\\_Uebergreifend](#page-71-1)
	- **·** EXT\_ITA\_VGEX\_Plausi\_eDMP\_Rheumatoide Arthritis

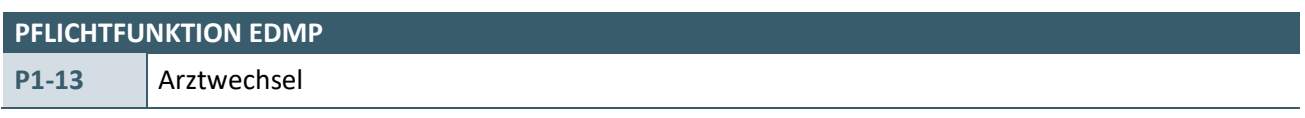

Wechselt der eingeschriebene Patient den dokumentierenden Arzt muss das bei Erfassung der Verlaufsdokumentation gekennzeichnet werden. Das Element Arztwechsel wird nicht in den Datensatz übermittelt.

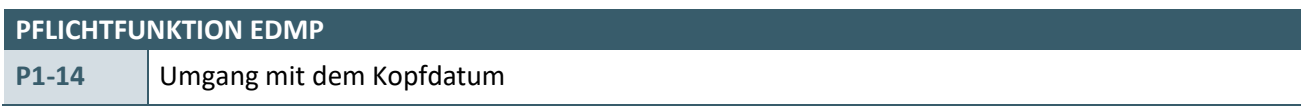

Die Software muss den Zeitpunkt der Dokumentation erfassen.

# **Akzeptanzkriterium:**

- 1. Die Software muss bei der Erstellung einer Dokumentation das Kopfdatum systemseitig setzen.
- 2. Die Software überträgt das Kopfdatum in der Dokumentation über das Element *origination\_dttm*.
- 3. Das Kopfdatum ist nach erstmaliger Anlage bzw. Start der Dokumentation nicht mehr änderbar.

# **Hinweis:**

Zu beachten ist in diesem Zusammenhang auch die Pflichtfunktio[n P1-15.](#page-10-0)

# **PFLICHTFUNKTION EDMP**

<span id="page-9-0"></span>**P1-19** Erläuterung Kopfdatum

Die Software muss dem Anwender bei Bedarf die Bedeutung des Kopfdatums anzeigen.

# **Begründung:**

Mithilfe der Anforderung soll es dem Anwender ermöglicht werden, eine Erläuterung über die Bedeutung des Kopfdatums zu erhalten.

#### **Akzeptanzkriterium:**

Die Software muss dem Anwender die folgende Erläuterung zum Kopfdatum anzeigen, wenn der Anwender diese abruft:

*"Mithilfe dieses Datumsfeldes wird von Ihrem System angegeben, wann die aktuelle Dokumentation erstmalig gestartet wurde."*

#### **Hinweis:**

Das Datum hat keinen Einfluss auf die weiteren Prozesse im DMP.

# **PFLICHTFUNKTION EDMP**

<span id="page-10-0"></span>**P1-15** Umgang mit dem Erstelldatum

Die Software muss vom Anwender den Zeitpunkt abfragen, an dem die Dokumentation bearbeitet wird.

# **Begründung:**

Über das Erstelldatum wird festgestellt:

- 1. In welchem Quartal die der Dokumentation zugrundeliegende Behandlung stattgefunden hat.
- 2. Welche Version der Dokumentationsrichtlinie der Dokumentation zugrunde liegt.

# **Akzeptanzkriterium:**

- 1. Die Software muss bei der Erstellung und nach jeder Korrektur einer Dokumentation das Erstelldatum vom Anwender angeben bzw. bestätigen lassen.
- 2. Die Software muss das Erstelldatum explizit vom Anwender bestätigen lassen.
- 3. Die Software überträgt das Erstelldatum in der Dokumentation über das Element *service\_tmr*.
- 4. Die Software muss anhand des Erstelldatums die folgenden gültigen Schnittstellenversionen verwenden:
	- › Indikation Asthma:
		- **·** ab dem 01.04.2021 bis zum 31.03.2023 die Schnittstellenversion 4.45
		- **·** ab dem 01.04.2023 die Schnittstellenversion 4.46
	- › Indikation COPD:
		- **·** ab dem 01.04.2023 bis zum 31.03.2024 die Schnittstellenversion 4.05
		- **·** ab dem 01.04.2024 die Schnittstellenversion 4.06
	- › Indikation KHK:
		- **·** ab dem 01.04.2021 bis zum 31.03.2023 die Schnittstellenversion 4.15
		- **·** ab dem 01.04.2023 die Schnittstellenversion 4.16
	- › Indikation DM1:
		- **·** ab dem 01.07.2021 bis zum 31.03.2023 die Schnittstellenversion 5.05
		- **·** ab dem 01.04.2023 bis zum 30.09.2023 die Schnittstellenversion 5.06
		- **·** ab dem 01.10.2023 die Schnittstellenversion 5.07
	- › Indikation DM2:
		- **·** ab dem 01.07.2021 bis zum 31.03.2023 die Schnittstellenversion 6.05
		- **·** ab dem 01.04.2023 bis zum 30.09.2023 die Schnittstellenversion 6.06
		- **·** ab dem 01.10.2023 die Schnittstellenversion 6.07
- › Indikation HI:
	- **·** ab dem 01.04.2021 bis zum 31.03.2023 die Schnittstellenversion 1.01
	- **·** ab dem 01.04.2023 die Schnittstellenversion 1.02
- › Indikation chronischer Rückenschmerz:
	- **·** ab dem 01.04.2021 bis zum 31.03.2023 die Schnittstellenversion 1.00
	- **·** ab dem 01.04.2023 die Schnittstellenversion 1.01
- › Indikation Depression:
	- **·** ab dem 01.04.2021 bis zum 31.03.2023 die Schnittstellenversion 1.01
	- **·** ab dem 01.04.2023 die Schnittstellenversion 1.02
- › Indikation Osteoporose:
	- **·** ab dem 01.07.2021 bis zum 31.03.2023 die Schnittstellenversion 1.00
	- **·** ab dem 01.04.2023 die Schnittstellenversion 1.01
- › Indikation Rheumatoide Arthritis:
	- **·** ab dem 01.04.2023 die Schnittstellenversion 1.00

#### **PFLICHTFUNKTION EDMP**

# <span id="page-11-0"></span>**P1-16** Erläuterung Erstelldatum

Die Software muss dem Anwender bei Bedarf die Bedeutung des Erstelldatums anzeigen.

#### **Begründung:**

Mithilfe der Anforderung soll dem Anwender ermöglicht werden, eine Erläuterung über die Bedeutung des Erstelldatums zu erhalten.

#### **Akzeptanzkriterium:**

Die Software muss dem Anwender die folgende Erläuterung zum Erstelldatum anzeigen, wenn der Anwender diese abruft:

*"Mithilfe von diesem Datumsfeld wird angegeben, für welches Quartal die Dokumentation erstellt wurde. Das Datum muss in dem entsprechenden Abrechnungsquartal liegen. Anhand dieses Datums wird von Ihrer Datenannahmestelle geprüft, ob die korrekten Parameter für die Dokumentation erfasst wurden."*

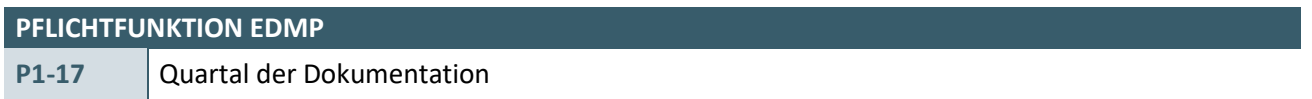

Der Anwender muss vor Beginn der Dokumentation auswählen, für welches Quartal die Dokumentation erstellt werden soll.

# **Begründung:**

Um zu gewährleisten, dass der Anwender die korrekten Parameter erfasst und das Softwaresystem die korrekte Schnittstellenversion verwendet, soll zu Beginn der Dokumentation abgefragt werden, für welches Quartal der Anwender dokumentieren möchte.

#### **Akzeptanzkriterium:**

- 1. Die Software muss zu Beginn der Dokumentation abfragen, für welches Quartal die Dokumentation erfolgen soll.
- 2. Eine Vorbelegung der Quartalsangabe durch das Softwaresystem ist möglich, muss aber für den Anwender änderbar sein.
- 3. Die Software muss dem Anwender die korrekten Parameter zum ausgewählten Quartal anzeigen.

#### **PFLICHTFUNKTION EDMP**

<span id="page-12-2"></span>**P1-18** Validierung Erstelldatum zum Quartal der Dokumentation

Die Software prüft das Erstelldatum mit der Quartalsauswahl (P1-17) auf Konsistenz.

# **Begründung:**

Es soll sichergestellt werden, dass das vom Anwender angegebene Dokumentationsquartal das Erstelldatum enthält.

# **Akzeptanzkriterium:**

- 1. Die Software prüft nach den folgenden Bedingungen, ob die Angabe des Erstelldatums im Element service\_tmr zur Quartalsangabe passt:
	- › Für das erste Quartal gilt der Zeitraum 01.01.XXXX bis einschließlich 31.03.XXXX.
	- › Für das zweite Quartal gilt der Zeitraum 01.04.XXXX bis einschließlich 30.06.XXXX.
	- › Für das dritte Quartal gilt der Zeitraum 01.07.XXXX bis einschließlich 30.09.XXXX.
	- › Für das vierte Quartal gilt der Zeitraum 01.10.XXXX bis einschließlich 31.12.XXXX.
- 2. Wenn das Erstelldatum nicht mit der Quartalsangabe übereinstimmt, muss der Anwender von der Software eine Fehlermeldung erhalten. Die Fehlermeldung weist den Anwender auf die Diskrepanz zwischen der Quartalsangabe und dem Erstelldatum hin und fordert ihn zur Korrektur auf.

# <span id="page-12-0"></span>**2.1.2 Automatische Vorauswahlen vom System**

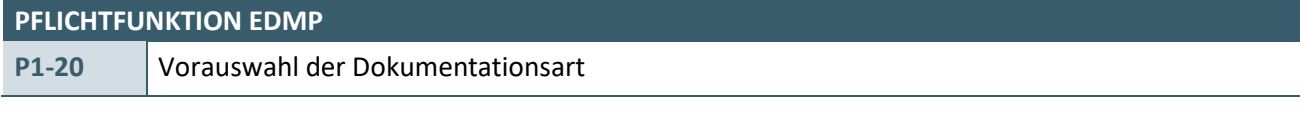

- a) Wurde ein bereits im System vorhandener Patient ausgewählt, so muss das System erkennen, ob bereits eine Einschreibung in ein DMP vorliegt. Es muss systemseitig eine Vorauswahl zum Parameter "Einschreibung wegen" erfolgen.
- b) Das System muss dem Anwender die Möglichkeit geben, die systemseitige Vorauswahl diagnosespezifisch zu modifizieren.

#### **Beispiel 1 zu b:**

Für den Patienten Karl Mustermann liegt bereits eine Erstdokumentation DM2 vor. Systemseitig wird die Vorauswahl Verlaufsdokumentation DM2 getroffen. Der Anwender wählt darüber hinaus eine Erstdokumentation für KHK aus.

# **Beispiel 2 zu b:**

Für den Patienten Karl Mustermann liegt bereits eine Erstdokumentation DM2 vor. Systemseitig wird die Vorauswahl Verlaufsdokumentation DM2 getroffen. Hierbei muss es dennoch möglich sein, die Vorauswahl einer Verlaufsdokumentation in eine Erstdokumentation abzuändern, wenn bspw. eine zwischenzeitliche Ausschreibung stattfand. Zusätzlich sollte der Arzt bei diesem Wechsel noch einmal per Hinweis ganz gezielt darauf aufmerksam gemacht werden.

# <span id="page-12-1"></span>**2.1.3 Dateneingabe**

<span id="page-12-3"></span>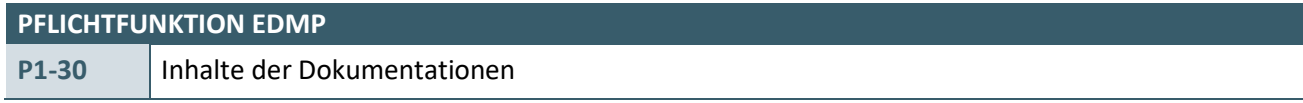

Die Software muss die Dokumentationsparameter (Parameter) der Plausibilitäten je nach Indikation(en) und Dokumentationsart auf der Benutzeroberfläche abbilden.

# **Begründung:**

Die indikationsspezifische Darstellung der Parameter unterstützt den Anwender bei der korrekten Erfassung der Dokumentation.

# **Akzeptanzkriterium:**

1. Das System muss die indikationsspezifischen Parameter sowie die indikationsübergreifenden Parameter [\[EXT\\_ITA\\_VGEX\\_Plausi\\_eDMP\\_Uebergreifend\]](#page-71-1) je nach Dokumentationsart in der Benutzeroberfläche abbilden.

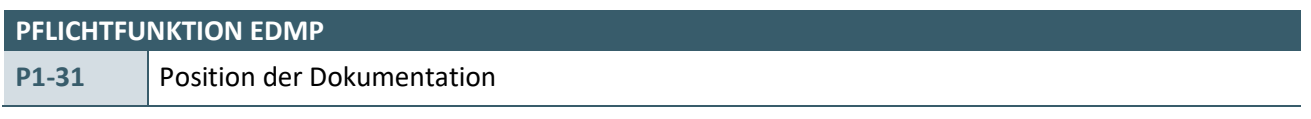

Das System muss über die aktuelle Position der Dokumentationseingabe Auskunft geben.

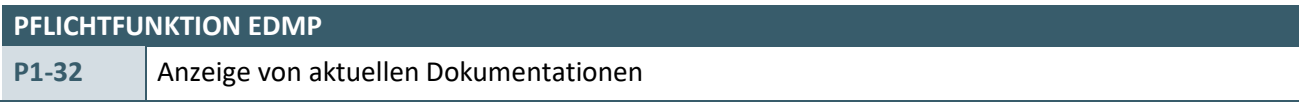

Das System muss sicherstellen, dass zweifelsfrei erkennbar ist, welche Dokumentation aktuell dokumentiert wird.

# <span id="page-13-0"></span>**2.1.4 Parameter-Erläuterungen**

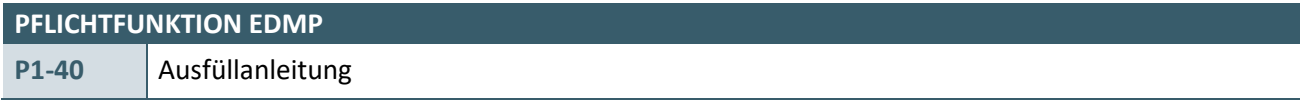

Die zu den Parametern angegebenen Ausfüllanleitungen müssen für den Anwender zur Einsicht hinterlegt werden. Dabei muss es für den Anwender möglich sein, die jeweils zum Parameter gehörenden Abschnitte der Ausfüllanleitung ohne Verlassen der eigentlichen Benutzeroberfläche abzurufen.

<span id="page-13-1"></span>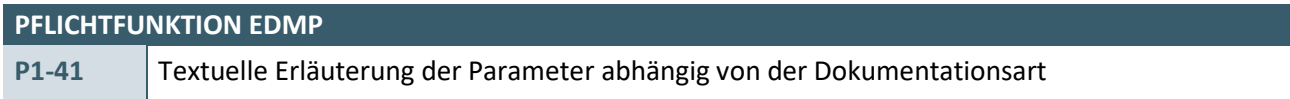

Das System muss die Parameter, deren Eingabe von der Dokumentationsart (Erstdokumentation, Verlaufsdokumentation) abhängig sind, textuell näher erläutern.

Zur textuellen Erläuterung muss bei einer Erstdokumentation der Parameter um den Text "(*Bitte bereits stattgefundene Ereignisse dokumentieren*)" erweitert werden.

Bei einer Verlaufsdokumentation muss der Parameter um die textuelle Erläuterung "(*Bitte neu aufgetretene Ereignisse dokumentieren*)" erweitert werden.

Die textuellen Erläuterungen gelten für die in [Tabelle 1](#page-14-1) aufgeführten Parameter abhängig von der Dokumentationsart.

# **Beispiel:**

Das folgende Beispiel soll diese Pflichtfunktion anhand des KHK-Parameters "Relevante Ereignisse" verdeutlichen.

- a) Handelt es sich um eine Erstdokumentation des Patienten in die Indikation KHK, wird dieser Parameter um den Text "(*Bitte alle bereits stattgefundene Ereignisse dokumentieren*)" erweitert.
- b) Handelt es sich um eine Verlaufsdokumentation, wird dieser Parameter um den Text "(Bitte neu *aufgetretene Ereignisse dokumentieren*)" erweitert.

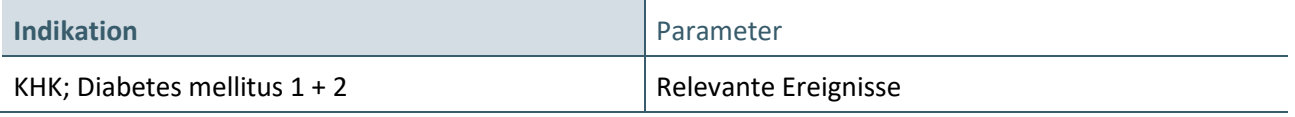

<span id="page-14-1"></span>Tabelle 1: Parameter abhängig von Dokumentationsart

<span id="page-14-0"></span>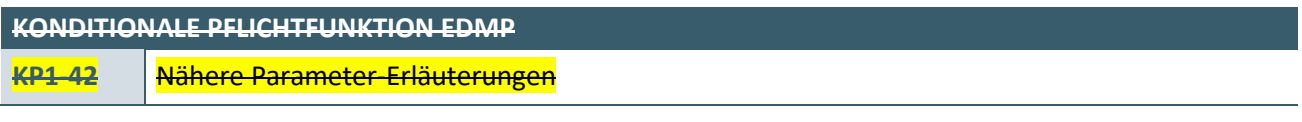

Die zu den Parametern angegebenen Ausfüllanleitungen müssen für den Anwender zur Einsicht hinterlegt werden. Dabei muss es für den Anwender möglich sein, die jeweils zum Parameter gehörenden Abschnitte der Ausfüllanleitung ohne Verlassen der eigentlichen Benutzeroberfläche abzurufen.

Das System muss sicherstellen, dass dem Anwender zu spezifischen Parametern nähere Erläuterungen zur Verfügung gestellt werden.

#### **Akzeptanzkriterien**

1. Parameter "Angina pectoris" bei der Indikation KHK

Diese Anforderung trifft für den Parameter "Angina pectoris" bei der Indikation KHK zu. Hierbei sollte als nähere Erläuterung die folgende Tabelle dem Anwender zur Anzeige gebracht werden, ohne den Workflow zu unterbrechen.

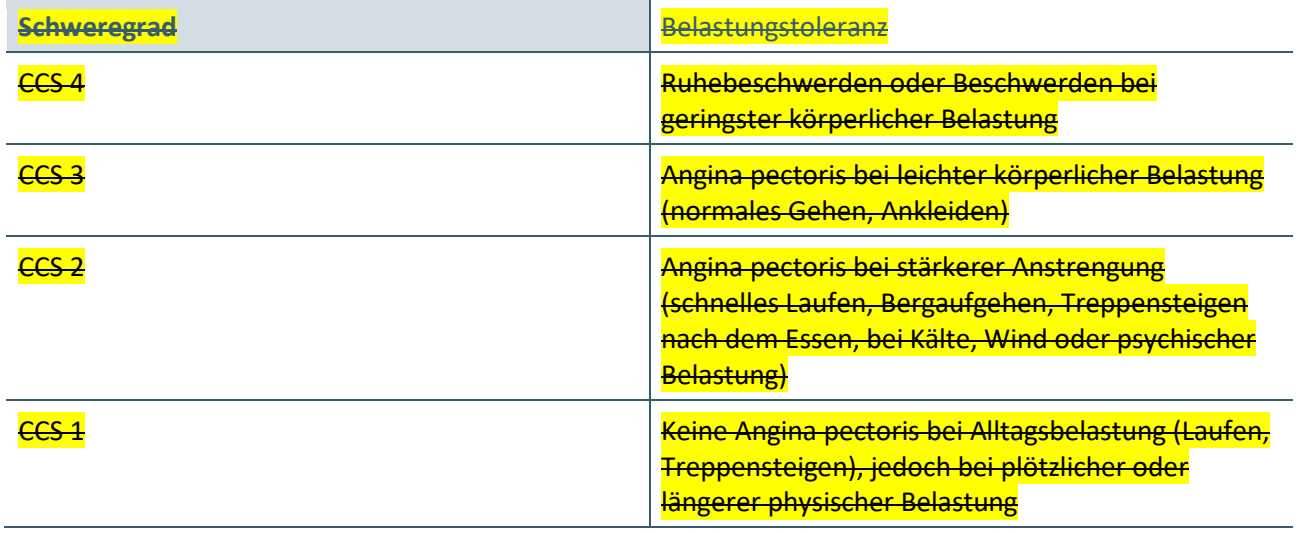

Tabelle 2: Schweregradeinteilung der stabilen Angina pectoris nach der Canadian Cardiovascular Soiciety (CCS) Quelle: Bundesärztekammer (BÄK), Kassenärztliche Bundesvereinigung (KBV), Arbeitsgemeinschaft der Wissenschaftlichen Medizinischen Fachgesellschaften (AWMF). Nationale VersorgungsLeitlinie Chronische KHK – Langfassung, 3. Auflage. Version 1. 2014

Diese Anforderung muss von allen Systemen umgesetzt werden, welche das eDMP Koronare Herzkrankheit unterstützt.

2. Parameter "Aktuelle Statin-Dosis" bei der Indikation KHK

Diese Anforderung trifft für den Parameter "Aktuelle Statin-Dosis" bei der Indikation KHK zu. Hierbei sollte als nähere Erläuterung die folgende Tabelle dem Anwender zur Anzeige gebracht werden, ohne den Workflow zu unterbrechen.

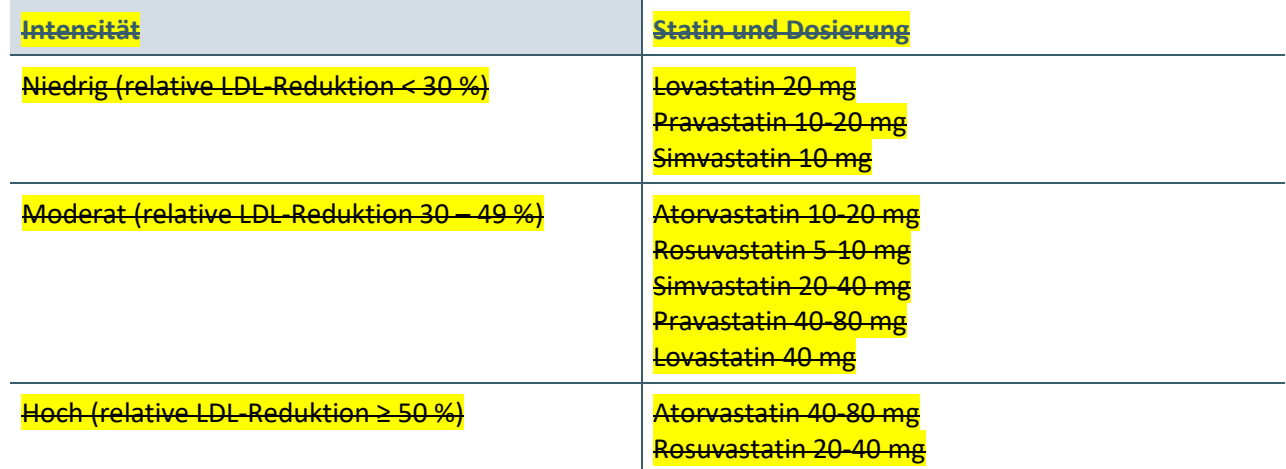

Diese Anforderung muss von allen Systemen umgesetzt werden, welche das eDMP Koronare Herzkrankheit unterstützt.

# <span id="page-15-0"></span>3. Parameter "Behandlung/Mitbehandlung in einer für das Diabetische Fußsyndrom qualifizierten Einrichtung" bei den Indikationen Diabetes mellitus Typ 1 und Typ 2

Diese Anforderung trifft für den Parameter "Behandlung/Mitbehandlung in einer für das Diabetische Fußsyndrom qualifizierten Einrichtung" bei der Indikation Diabetes mellitus Typ 1 und Typ 2 zu. Hierbei soll dem Anwender als nähere Erläuterung der folgende Text zur Anzeige gebracht werden, ohne den Workflow zu unterbrechen:

"Eine Behandlung/Mitbehandlung in einer für das Diabetische Fußsyndrom qualifizierten Einrichtung ist mindestens erforderlich bei:

Fuß-Läsion mit oberflächlicher Wunde mit Ischämie und bei allen tiefen Ulcera (mit oder ohne Wundinfektion, mit oder ohne Ischämie) sowie bei Verdacht auf Charcot-Fuß.

Wenn Sie selbst für die Behandlung des Diabetischen Fußsyndroms qualifiziert sind und Ihre Patientin oder Ihren Patienten daher nicht überweisen geben Sie bitte "Ja" an."

Diese Anforderung muss von allen Systemen umgesetzt werden, welche eines oder mehrere der folgenden eDMP unterstützen:

**·** Diabetes mellitus Typ 1

**·** Diabetes mellitus Typ 2

# **4.** Parameter "Intervall für künftige Fußinspektionen" bei den Indikationen Diabetes mellitus Typ 1 und Typ 2

Diese Anforderung trifft für den Parameter "Intervall für künftige Fußinspektionen" bei der Indikation Diabetes mellitus Typ 1 und Typ 2 zu. Hierbei soll dem Anwender als nähere Erläuterung der folgende Text und die folgende Tabelle zur Anzeige gebracht werden, ohne den Workflow zu unterbrechen:

"Anhand der folgenden Kriterien ist die künftige Frequenz der Fußinspektion, einschließlich Kontrolle des Schuhwerks, festzulegen:"

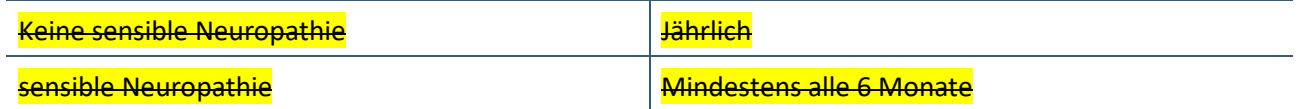

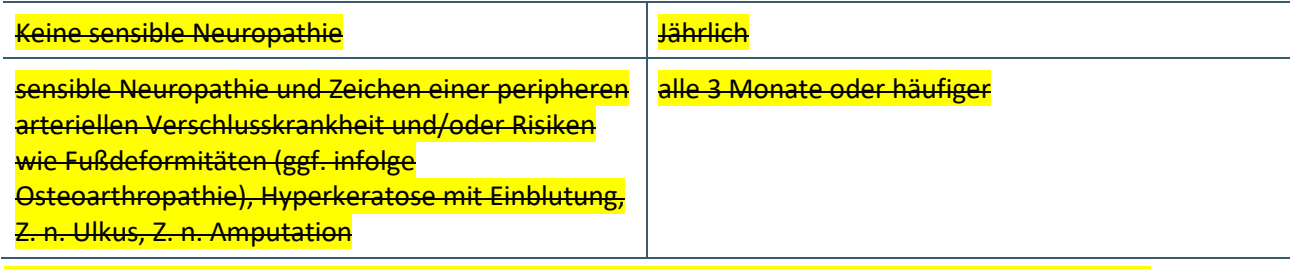

Diese Anforderung muss von allen Systemen umgesetzt werden, welche eines oder mehrere der folgenden eDMP unterstützen:

**·** Diabetes mellitus Typ 1

**·** Diabetes mellitus Typ 2

# <span id="page-16-1"></span>**5.** Parameter "Fußstatus" bei den Indikationen Diabetes mellitus Typ 1 und Typ 2

Diese Anforderung trifft für die Parameter "Fußstatus" unter der Ausprägung "Pulsstatus" und "Sensibilitätsprüfung" bei der Indikation Diabetes mellitus Typ 1 und Typ 2 zu. Hierbei soll dem Anwender als nähere Erläuterung der folgende Text zur Anzeige gebracht werden, ohne den Workflow zu unterbrechen:

"Sofern unveränderliche auffällige Befunde bekannt sind, ist keine erneute Untersuchung notwendig. Diese Befunde sind in den folgenden Dokumentationen weiterhin als "Auffällig" zu dokumentieren. Die Angabe "Nicht untersucht" soll nur erfolgen, wenn der Status nicht bekannt ist, weil keine Untersuchung stattgefunden hat."

Diese Anforderung muss von allen Systemen umgesetzt werden, welche eines oder mehrere der folgenden eDMP unterstützen:

**·** Diabetes mellitus Typ 1

**·** Diabetes mellitus Typ 2

<span id="page-16-0"></span>**6.** Parameter "Klinische Einschätzung des Osteoporoserisikos durchgeführt" bei der Indikation COPD

Diese Anforderung trifft für den Parameter "Klinische Einschätzung des Osteoporoserisikos durchgeführt" bei der Indikation COPD zu. Hierbei soll dem Anwender als nähere Erläuterung des Parameters der folgende Text zur Anzeige gebracht werden, ohne den Workflow zu unterbrechen:

"Die klinische Einschätzung des Osteoporoserisikos soll einmal jährlich durchgeführt werden."

Diese Anforderung muss von allen Systemen umgesetzt werden, welche das eDMP COPD unterstützen.

#### **Bedingung:**

Die Anforderung muss von allen Systemen umgesetzt werden, welche eines oder mehrere der folgenden eDMP unterstützen:

- **> Koronare Herzkrankheit**
- **Diabetes Mellitus Typ 1**
- **> Diabetes Mellitus Typ 2**
- <mark>COPD</mark>

# **KONDITIONALE PFLICHTFUNKTION EDMP**

<span id="page-17-0"></span>**KP2-210** Nähere Parameter-Erläuterungen bei dem eDMP Diabetes mellitus Typ 1 und 2

Das System muss sicherstellen, dass dem Anwender bei dem eDMP Diabetes mellitus Typ 1 und 2 zu spezifischen Parametern nähere Erläuterungen zur Verfügung gestellt werden.

#### **Begründung:**

Der Anwender soll bei der Umsetzung der Anforderungen der Richtlinie unterstützt werden. Das System weist den Anwender bei der Dokumentation bestimmter Parameter auf Anforderungen der Richtlinie hin.

#### **Akzeptanzkriterium:**

1. Bei dem Parameter "Intervall für künftige Fußinspektionen" muss dem Anwender ermöglicht werden, sich die entsprechende Ausfüllanleitung zu dem Parameter anzeigen zu lassen. Dabei soll dem Anwender als nähere Erläuterung der folgende Text und die folgende Tabelle zur Anzeige gebracht werden, ohne den Workflow zu unterbrechen:

"Anhand der folgenden Kriterien ist die künftige Frequenz der Fußinspektion, einschließlich Kontrolle des Schuhwerks, festzulegen:"

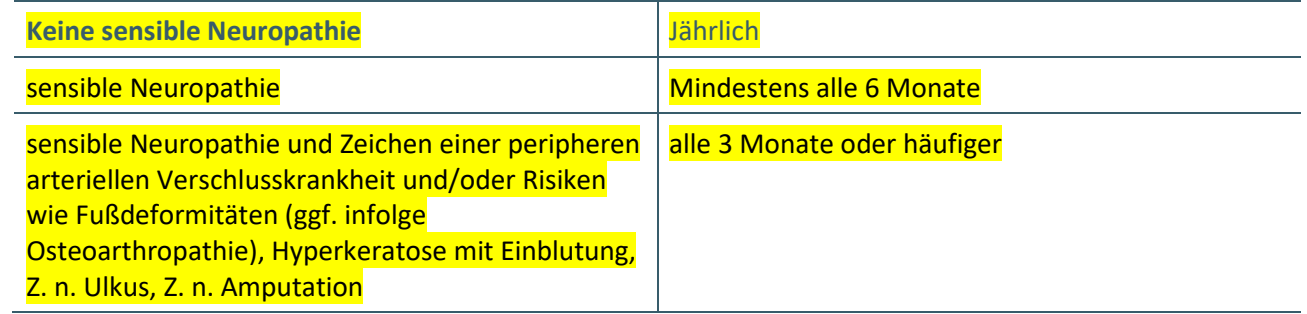

2. Bei dem Parameter "Behandlung/Mitbehandlung in einer für das Diabetische Fußsyndrom qualifizierten Einrichtung" muss dem Anwender ermöglicht werden, sich die entsprechende Ausfüllanleitung zu dem Parameter anzeigen zu lassen. Dabei soll dem Anwender als nähere Erläuterung der folgende Text zur Anzeige gebracht werden, ohne den Workflow zu unterbrechen:

*"Eine Behandlung/Mitbehandlung in einer für das Diabetische Fußsyndrom qualifizierten Einrichtung ist mindestens erforderlich bei:*

*Fuß-Läsion mit oberflächlicher Wunde mit Ischämie und bei allen tiefen Ulcera (mit oder ohne Wundinfektion, mit oder ohne Ischämie) sowie bei Verdacht auf Charcot-Fuß.* 

*Wenn Sie selbst für die Behandlung des Diabetischen Fußsyndroms qualifiziert sind und Ihre*  Patientin oder Ihren Patienten daher nicht überweisen, geben Sie bitte "Ja" an."

3. Bei den Ausprägungen "Pulsstatus" und "Sensibilitätsprüfung" des Parameters "Fußstatus" muss dem Anwender ermöglicht werden, sich die entsprechende Ausfüllanleitung zu dem Parameter anzeigen zu lassen. Dabei soll dem Anwender als nähere Erläuterung der folgende Text zur Anzeige gebracht werden, ohne den Workflow zu unterbrechen:

*"Sofern unveränderliche auffällige Befunde bekannt sind, ist keine erneute Untersuchung notwendig. Diese Befunde sind in den folgenden Dokumentationen weiterhin als "Auffällig" zu dokumentieren. Die Angabe "Nicht untersucht" soll nur erfolgen, wenn der Status nicht bekannt ist, weil keine Untersuchung stattgefunden hat."*

- 4. Falls in einer Dokumentation im Parameter "Fußstatus" die Angabe
	- a) Ulkus "tief" oder

b) Ulkus "oberflächlich" gemeinsam mit der Angabe Pulsstatus "auffällig"

erfolgt ist, dann muss das System dem Anwender den folgenden Text anzeigen, ohne den Workflow zu unterbrechen:

*"Es ist eine Behandlung in einer für das Diabetische Fußsyndrom qualifizierten Einrichtung erforderlich! Wenn Sie selbst zur Gruppe der für das Diabetische Fußsyndrom qualifizierten Ärztinnen oder qualifizierten Ärzte gehören, müssen Sie keine Überweisung veranlassen."*

- 5. Wenn der Patient mindestens 18 Jahre alt ist, eine Verlaufsdokumentation vorliegt und bei mindestens einer der Ausprägungen des Parameters "Fußstatus" die Angabe "Nicht untersucht" erfolgt ist, muss das System prüfen, wann die letzte komplette Fußuntersuchung (siehe Hinweise) stattgefunden hat.
- a) Wenn das System errechnet, dass diese mehr als 9 Monate vor dieser Dokumentation erfolgt ist, dann muss das System dem Anwender den folgenden Text anzeigen, ohne den Workflow zu unterbrechen:

*"Denken Sie an die mindestens jährlich durchzuführende komplette Inspektion der Füße! In der aktuellen und den Dokumentationen der letzten [*ANZAHL\_MONATE*] Monate haben Sie bei diesem Patienten keine komplette Fußuntersuchung dokumentiert."*

Die Angabe [ANZAHL\_MONATE] im anzuzeigenden Text muss von der Software durch die tatsächliche Anzahl an Monaten ersetzt werden, seit denen keine komplette Fußuntersuchung stattgefunden hat.

b) Falls das System keine komplette Fußuntersuchung ermitteln konnte, muss stattdessen der folgende Text angezeigt werden, ohne den Workflow zu unterbrechen:

"*Denken Sie an die mindestens jährlich durchzuführende komplette Inspektion der Füße! Bisher haben Sie bei diesem Patienten noch keine komplette Fußuntersuchung dokumentiert."*

# **Bedingung:**

Die Anforderung muss von allen Systemen umgesetzt werden, welche eines oder mehrere der der folgenden eDMP unterstützen:

- › Diabetes Mellitus Typ 1
- › Diabetes Mellitus Typ 2

#### **Hinweis:**

Eine komplette Fußuntersuchung liegt vor, wenn innerhalb **einer** Dokumentation bei allen Ausprägungen des Parameters "Fußstatus" eine andere Angabe als "Nicht untersucht" erfolgt, also:

[[1. Pulsstatus: "unauffällig" ODER "auffällig"] UND [ 2. Sensibilitätsprüfung: "unauffällig ODER auffällig"] UND [3. weiteres Risiko für Ulcus: "Fußdeformität" ODER "Hyperkeratose mit Einblutung" ODER "Z. n. Ulkus" ODER "Z.n. Amputation" ODER "ja" ODER "nein"] UND [4. Ulkus: "oberflächlich" ODER "tief" ODER "nein"] UND

[ 5. (Wund)Infektion: "ja" ODER "nein"]]

# **KONDITIONALE PFLICHTFUNKTION EDMP**

<span id="page-19-0"></span>**KP2-215** Nähere Parameter-Erläuterungen bei dem eDMP Diabetes mellitus Typ 2

Das System muss sicherstellen, dass dem Anwender bei dem eDMP Diabetes mellitus Typ 2 zu spezifischen Parametern nähere Erläuterungen zur Verfügung gestellt werden.

#### **Begründung:**

Der Anwender soll bei der Umsetzung der Anforderungen der Richtlinie unterstützt werden. Das System weist den Anwender bei der Dokumentation bestimmter Parameter auf Anforderungen der Richtlinie hin.

# **Akzeptanzkriterium:**

- 1. Falls in einer Verlaufsdokumentation im Parameter "Ophthalmologische Netzhautuntersuchung seit der letzten Dokumentation" die Angabe "Nicht durchgeführt" erfolgt, muss das System prüfen, wann die letzte Untersuchung dokumentiert wurde, in der die Angabe "Durchgeführt" im Parameter "Ophthalmologische Netzhautuntersuchung seit der letzten Dokumentation" gemacht wurde.
- a) Wenn das System errechnet, dass diese Untersuchung mehr als 18 Monate vor dieser Dokumentation erfolgt ist, dann muss das System dem Anwender den folgenden Text anzeigen, ohne den Workflow zu unterbrechen:

*"Denken Sie an die Kontrolle beim Augenarzt! Eine augenärztliche Kontrolle soll mindestens alle 2 Jahre durchgeführt werden. In der aktuellen und den Dokumentationen der letzten [*ANZAHL\_MONATE*] Monate haben Sie bei diesem Patienten keine durchgeführte Augenuntersuchung dokumentiert."*

Die Angabe [ANZAHL\_MONATE] im anzuzeigenden Text muss von der Software durch die tatsächliche Anzahl an Monaten ersetzt werden, seit denen keine Augenuntersuchung dokumentiert wurde.

b) Falls das System keine Dokumentation ermitteln konnte, in der eine Augenuntersuchung dokumentiert wurde, muss stattdessen der folgende Text angezeigt werden, ohne den Workflow zu unterbrechen:

*"Denken Sie an die Kontrolle beim Augenarzt! Bisher haben Sie bei diesem Patienten keine durchgeführte Augenuntersuchung dokumentiert."*

# **Bedingung:**

Die Anforderung muss von allen Systemen umgesetzt werden, welche das folgende eDMP Diabetes Mellitus Typ 2 unterstützen.

> <del>Diabetes Mellitus Typ 2</del>

### **KONDITIONALE PFLICHTFUNKTION EDMP**

<span id="page-19-1"></span>**KP2-220** Nähere Parameter-Erläuterungen bei dem eDMP Diabetes mellitus Typ 1

Das System muss sicherstellen, dass dem Anwender bei dem eDMP Diabetes mellitus Typ 1 zu spezifischen Parametern nähere Erläuterungen zur Verfügung gestellt werden.

#### **Begründung:**

Der Anwender soll bei der Umsetzung der Anforderungen der Richtlinie unterstützt werden. Das System weist den Anwender bei der Dokumentation bestimmter Parameter auf Anforderungen der Richtlinie hin.

#### **Akzeptanzkriterium:**

- 1. Wenn der Patient mindestens 10 Jahre alt ist und falls in einer Verlaufsdokumentation im Parameter "Ophthalmologische Netzhautuntersuchung seit der letzten Dokumentation" die Angabe "Nicht durchgeführt" erfolgt, muss das System prüfen, wann die letzte Untersuchung dokumentiert wurde, in der die Angabe "Durchgeführt" im Parameter "Ophthalmologische Netzhautuntersuchung seit der letzten Dokumentation" gemacht wurde.
	- a) Wenn das System errechnet, dass diese Untersuchung mehr als 18 Monate vor dieser Dokumentation erfolgt ist, muss das System dem Anwender den folgenden Text anzeigen, ohne den Workflow zu unterbrechen:

*"Denken Sie an die Kontrolle beim Augenarzt! Eine augenärztliche Kontrolle soll mindestens alle 2 Jahre durchgeführt werden. In der aktuellen und den Dokumentationen der letzten [*ANZAHL\_MONATE*] Monate haben Sie bei diesem Patienten keine durchgeführte Augenuntersuchung dokumentiert. Bei Kindern und Jugendlichen mit Diabetes mellitus Typ 1 soll die augenärztliche Untersuchung nach fünf Jahren Diabetesdauer, frühestens ab dem 11. Lebensjahr erfolgen."*

Die Angabe [ANZAHL\_MONATE] im anzuzeigenden Text nach Akzeptanzkriterium 1 muss von der Software durch die tatsächliche Anzahl an Monaten ersetzt werden, seit denen keine Augenuntersuchung dokumentiert wurde.

b) Falls das System keine Dokumentation ermitteln konnte, in der eine Augenuntersuchung dokumentiert wurde, muss stattdessen der folgende Text angezeigt werden, ohne den Workflow zu unterbrechen:

*"Denken Sie an die Kontrolle beim Augenarzt! Bisher haben Sie bei diesem Patienten keine durchgeführte Augenuntersuchung dokumentiert. Bei Kindern und Jugendlichen mit Diabetes mellitus Typ 1 soll die augenärztliche Untersuchung nach fünf Jahren Diabetesdauer, frühestens ab dem 11. Lebensjahr erfolgen."*

# **Bedingung:**

Die Anforderung muss von allen Systemen umgesetzt werden, welche das folgenden eDMP Diabetes Mellitus Typ 1 unterstützen.

> <del>Diabetes Mellitus Typ 1</del>

#### **KONDITIONALE PFLICHTFUNKTION EDMP**

<span id="page-20-0"></span>**KP2-310** Nähere Parameter-Erläuterungen bei dem eDMP COPD

Das System muss sicherstellen, dass dem Anwender bei dem eDMP COPD zu spezifischen Parametern nähere Erläuterungen zur Verfügung gestellt werden.

#### **Begründung:**

Der Anwender soll bei der Umsetzung der Anforderungen der Richtlinie unterstützt werden. Das System weist den Anwender bei der Dokumentation bestimmter Parameter auf Anforderungen der Richtlinie hin.

#### **Akzeptanzkriterium:**

- 1. Falls in der aktuellen Verlaufsdokumentation für den Parameter "Aktueller FEV<sub>1</sub>-Wert (alle sechs bis zwölf Monate)" eine Angabe in der Ausprägung "X Prozent des Soll-Wertes" erfolgt ist, muss das System folgende Texte zur Anzeige bringen, ohne den Workflow zu unterbrechen:
- a) Wenn in der Erstdokumentation eine Angabe für den Parameter "Aktueller FEV<sub>1</sub>-Wert (alle sechs bis zwölf Monate)" in der Ausprägung "X Prozent des Soll-Wertes" erfolgt ist:

*"FEV1-Wert in der Erstdokumentation am* [DATUM]: [FEV1-WERT]*"*

Für [DATUM] wird das Datum der Erstdokumentation im Format DD.MM.YYYY und für [FEV1-WERT] wird der FEV<sub>1</sub>-Wert der Erstdokumentation in Prozent des Soll-Wertes angegeben.

b) Wenn in einer vorherigen Verlaufsdokumentation eine Angabe für den Parameter "Aktueller FEV1-Wert (alle sechs bis zwölf Monate)" in der Ausprägung "X Prozent des Soll-Wertes" erfolgt ist, muss der Wert der letzten verfügbaren Verlaufsdokumentation für die Hinweismeldung verwendet werden:

*"FEV1-Wert in der vorherigen Dokumentation am* [DATUM]: [FEV1-WERT]*"*

Für [DATUM] wird das Datum der vorherigen Verlaufsdokumentation im Format DD.MM.YYYY und für [FEV1-WERT] wird der FEV1-Wert der vorherigen Verlaufsdokumentation in Prozent des Soll-Wertes angegeben.

c) Wenn keine Erstdokumentation vorliegt, soll dem Anwender folgender Text angezeigt werden, ohne den Workflow zu unterbrechen:

*"FEV1-Wert in der Erstdokumentation:* Es liegt keine Angabe vor."

2. Falls in der aktuellen Verlaufsdokumentation für den Parameter "Aktueller FEV<sub>1</sub>-Wert (alle sechs bis zwölf Monate)" die Angabe "Nicht durchgeführt" erfolgt ist, muss das System prüfen, wann die letzte Untersuchung dokumentiert wurde, in der eine Angabe in der Ausprägung "X Prozent des Soll-Wertes" bei dem Parameter "Aktueller FEV<sub>1</sub>-Wert (alle sechs bis zwölf Monate)" erfolgt ist.

a) Wenn das System errechnet, dass diese Untersuchung mehr als 9 Monate vor dieser Dokumentation erfolgt ist, muss das System den folgenden Text zur Anzeige bringen, ohne den Workflow zu unterbrechen:

*"Bitte denken Sie an die mindestens jährliche Bestimmung des FEV1-Wertes. In der aktuellen und den Dokumentationen der letzten* [ANZAHL\_MONATE] *Monate haben Sie keinen FEV1-Wert bei diesem Patienten dokumentiert."*

Für [ANZAHL\_MONATE] wird die Anzahl der Monate angegeben, seit dem für den Parameter "Aktueller FEV<sub>1</sub>-Wert (alle sechs bis zwölf Monate)" keine Angabe in "X Prozent des Soll-Wertes" in den vorherigen Dokumentationen erfolgt ist.

b) Falls das System keinen FEV<sub>1</sub>-Wert ermitteln konnte, muss stattdessen der folgende Text angezeigt werden, ohne den Workflow zu unterbrechen:

*"Bitte denken Sie an die mindestens jährliche Bestimmung des FEV1-Wertes. Bisher haben Sie bei diesem Patienten keinen FEV1-Wert dokumentiert."*

- 3. Falls in der aktuellen Verlaufsdokumentation für den Parameter "Klinische Einschätzung des Osteoporoserisikos durchgeführt" ein "Nein" angegeben, muss das System prüfen, wann die letzte Untersuchung dokumentiert wurde, in der die Angabe "Ja" bei dem Parameter "Klinische Einschätzung des Osteoporoserisikos durchgeführt" gemacht wurde.
	- a) Wenn das System errechnet, dass diese Untersuchung mehr als 9 Monate vor dieser Dokumentation erfolgt ist, muss das System den folgenden Text zur Anzeige bringen, ohne den Workflow zu unterbrechen:

*"Bitte denken Sie an die jährlich durchzuführende klinische Einschätzung des Osteoporoserisikos. In der aktuellen und den Dokumentationen der [ANZAHL\_MONATE] Monate haben Sie bei diesem Patienten keine klinische Einschätzung des Osteoporoserisikos durchgeführt."*

Für [ANZAHL\_MONATE] wird die Anzahl der Monate angegeben, seit dem für den Parameter "Klinische Einschätzung des Osteoporoserisikos durchgeführt" ein "Nein" angegeben wurde.

b) Falls das System keine solche Untersuchung ermitteln konnte, muss stattdessen der folgende Text angezeigt werden, ohne den Workflow zu unterbrechen:

*"Bitte denken Sie an die jährlich durchzuführende klinische Einschätzung des Osteoporoserisikos. Bisher haben Sie bei diesem Patienten keine klinische Einschätzung des Osteoporoserisikos durchgeführt."*

#### **Bedingung:**

Diese Anforderung muss von allen Systemen umgesetzt werden, welche das eDMP COPD unterstützen.

# **KONDITIONALE PFLICHTFUNKTION EDMP**

<span id="page-22-0"></span>**KP2-410** Nähere Parameter-Erläuterungen bei dem eDMP Koronare Herzkrankheit

Die zu den Parametern angegebenen Ausfüllanleitungen müssen für den Anwender zur Einsicht hinterlegt werden. Dabei muss es für den Anwender möglich sein, die jeweils zum Parameter gehörenden Abschnitte der Ausfüllanleitung ohne Verlassen der eigentlichen Benutzeroberfläche abzurufen.

Das System muss sicherstellen, dass dem Anwender bei dem eDMP Koronare Herzkrankheit zu spezifischen Parametern nähere Erläuterungen zur Verfügung gestellt werden.

# **Begründung:**

Der Anwender soll bei der Umsetzung der Anforderungen der Richtlinie unterstützt werden. Das System weist den Anwender bei der Dokumentation bestimmter Parameter auf Anforderungen der Richtlinie hin.

#### **Akzeptanzkriterien**

1. Bei dem Parameter "Angina pectoris" soll dem Anwender die folgende Tabelle als nähere Erläuterung zur Anzeige gebracht werden, ohne den Workflow zu unterbrechen:

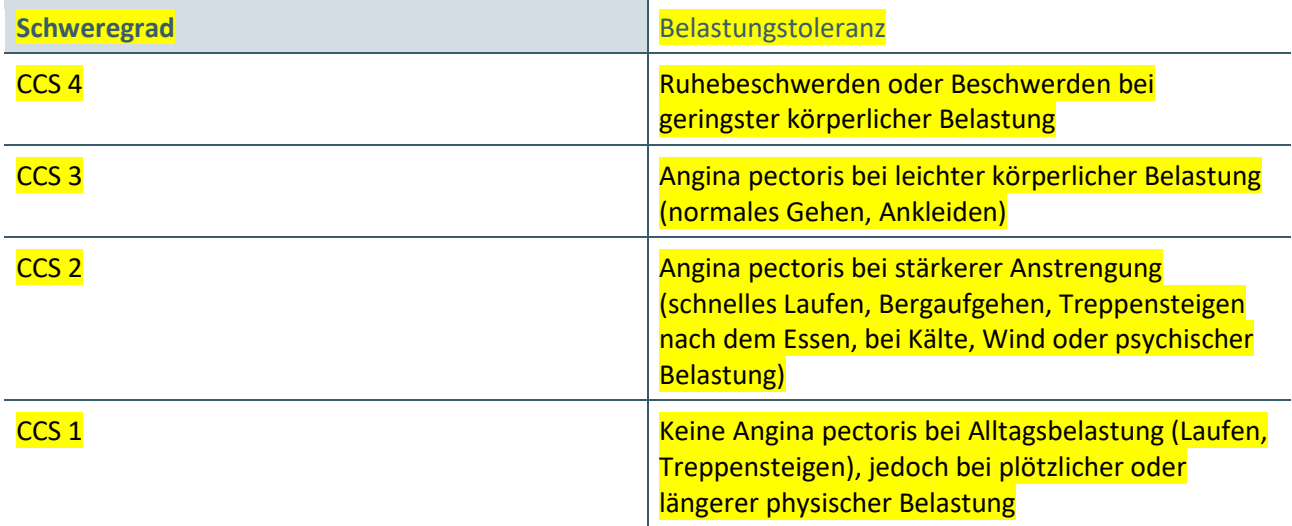

Tabelle 3: Schweregradeinteilung der stabilen Angina pectoris nach der Canadian Cardiovascular Soiciety (CCS) Quelle: Bundesärztekammer (BÄK), Kassenärztliche Bundesvereinigung (KBV), Arbeitsgemeinschaft der Wissenschaftlichen Medizinischen Fachgesellschaften (AWMF). Nationale VersorgungsLeitlinie Chronische KHK – Langfassung, 3. Auflage. Version 1. 2014

# 2. Bei dem Parameter "Aktuelle Statin-Dosis" soll dem Anwender die folgende Tabelle als nähere Erläuterung zur Anzeige gebracht werden, ohne den Workflow zu unterbrechen:

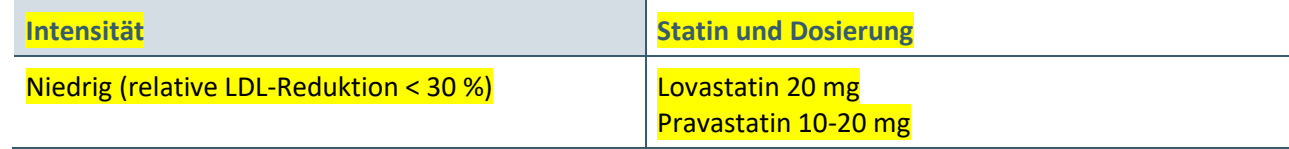

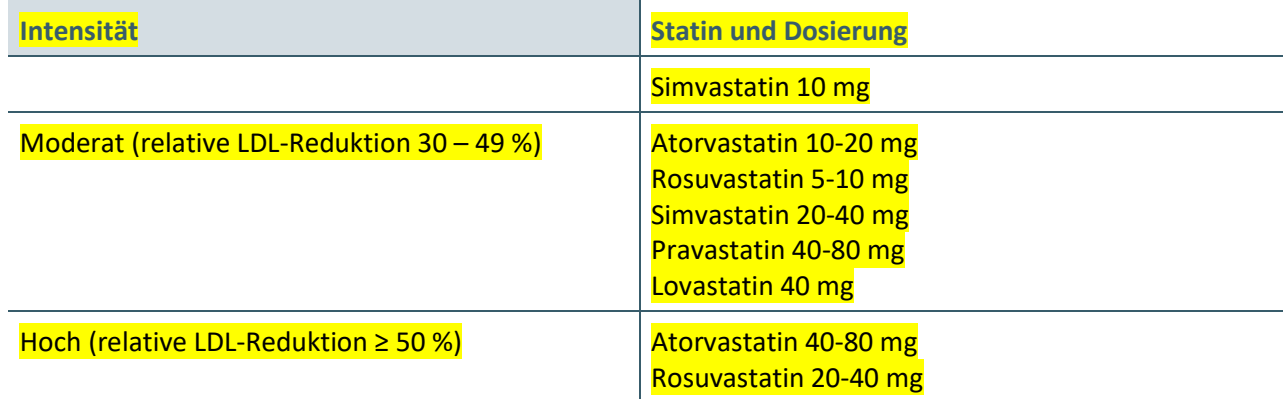

# **Bedingung:**

Die Anforderung muss von allen Systemen umgesetzt werden, welche das eDMP Koronare Herzkrankheit unterstützen.

<span id="page-23-0"></span>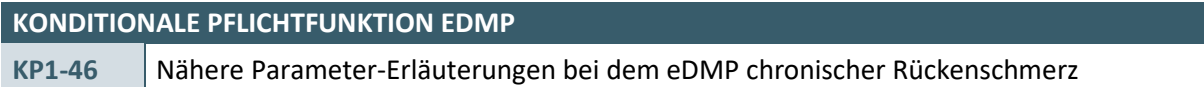

Das System muss sicherstellen, dass dem Anwender bei dem eDMP chronischer Rückenschmerz zu spezifischen Parametern nähere Erläuterungen zur Verfügung gestellt werden.

# **Begründung:**

Der Anwender soll bei der richtlinienkonformen Befüllung der Dokumentation unterstützt werden.

# **Akzeptanzkriterium:**

- 1. Dem Anwender muss bei dem Parameter "Aktuelle kreuzschmerzbedingte Schmerzmedikation: Nicht-Opioidanalgetika" der folgende Text angezeigt werden, ohne den Workflow zu unterbrechen: "Hier ist auch die Selbstmedikation zu dokumentieren."
- 1. Dem Anwender muss bei dem Parameter "Beendigung der DMP-Teilnahme vereinbart" der folgende Text angezeigt werden, ohne den Workflow zu unterbrechen: "Sofern Sie hier "Ja" angeben, erfolgt eine Beendigung der DMP-Teilnahme (Ausschreibung!) durch die Krankenkasse. In diesem Fall endet die DMP-Teilnahme mit dem Erstelldatum dieser Dokumentation. Der Patient wird hierüber nochmals gesondert von der Krankenkasse informiert. Bitte beachten Sie, dass DMP-spezifische Leistungen, die nach dem Erstelldatum erbracht werden, nicht mehr vergütet werden. Eine erneute Teilnahme des Patienten ist bei Vorliegen der Einschlusskriterien möglich. "

#### **Bedingung:**

Die Anforderung muss von allen Systemen umgesetzt werden, welche das eDMP chronischer Rückenschmerz unterstützen.

#### **KONDITIONALE PFLICHTFUNKTION EDMP**

**KP1-53** Nähere Parameter-Erläuterungen bei dem eDMP Depression

Das System muss sicherstellen, dass dem Anwender bei dem eDMP Depression zu spezifischen Parametern nähere Erläuterungen zur Verfügung gestellt werden.

#### **Begründung:**

Der Anwender soll bei der richtlinienkonformen Befüllung der Dokumentation unterstützt werden.

# **Akzeptanzkriterium:**

1. Falls eine Erstdokumentation erstellt wird, muss dem Anwender nach der Erfassung des Parameters "Aktuelle Symptomatik - PHQ-9 Summenwert" in Abhängigkeit vom aktuellen Wert der folgende Text als Hinweis zur Anzeige gebracht werden, ohne den Workflow zu unterbrechen:

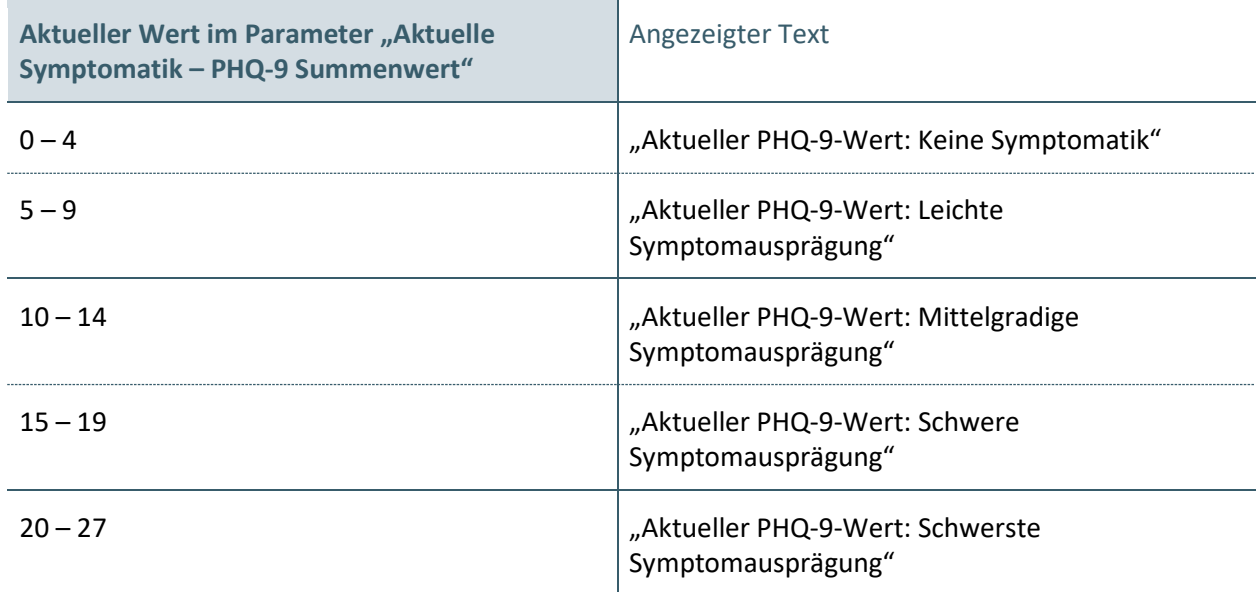

2. Falls eine Verlaufsdokumentation erstellt wird, muss das System nach der Erfassung des Parameters "Aktuelle Symptomatik - PHQ-9 Summenwert" die Differenz zum Wert dieses Parameters aus der vorhergehenden verfügbaren Dokumentation berechnen.

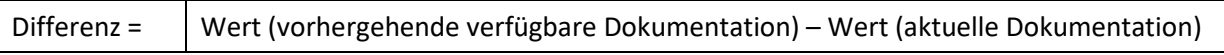

3. Falls eine Verlaufsdokumentation erstellt wird, muss dem Anwender nach der Erfassung des Parameters "Aktuelle Symptomatik - PHQ-9 Summenwert" in Abhängigkeit vom aktuellen Wert und vom berechneten Differenzwert der folgende Text als Hinweis zur Anzeige gebracht werden, ohne den Workflow zu unterbrechen:

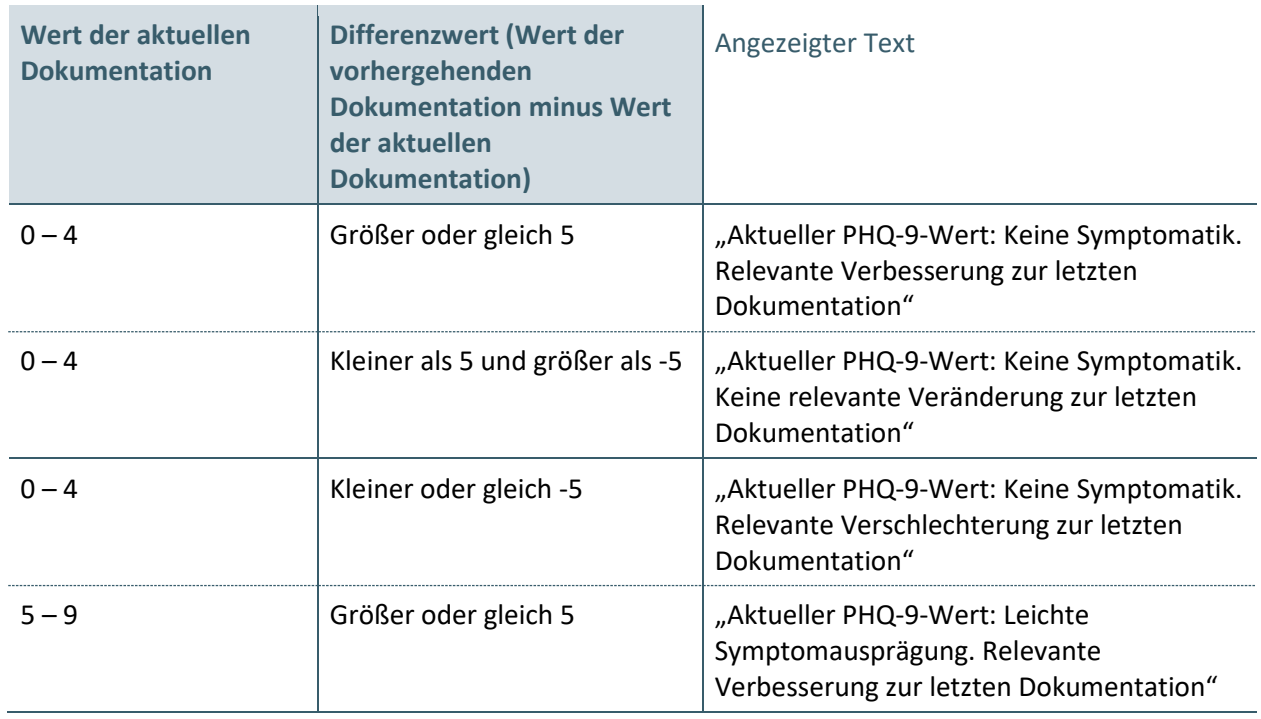

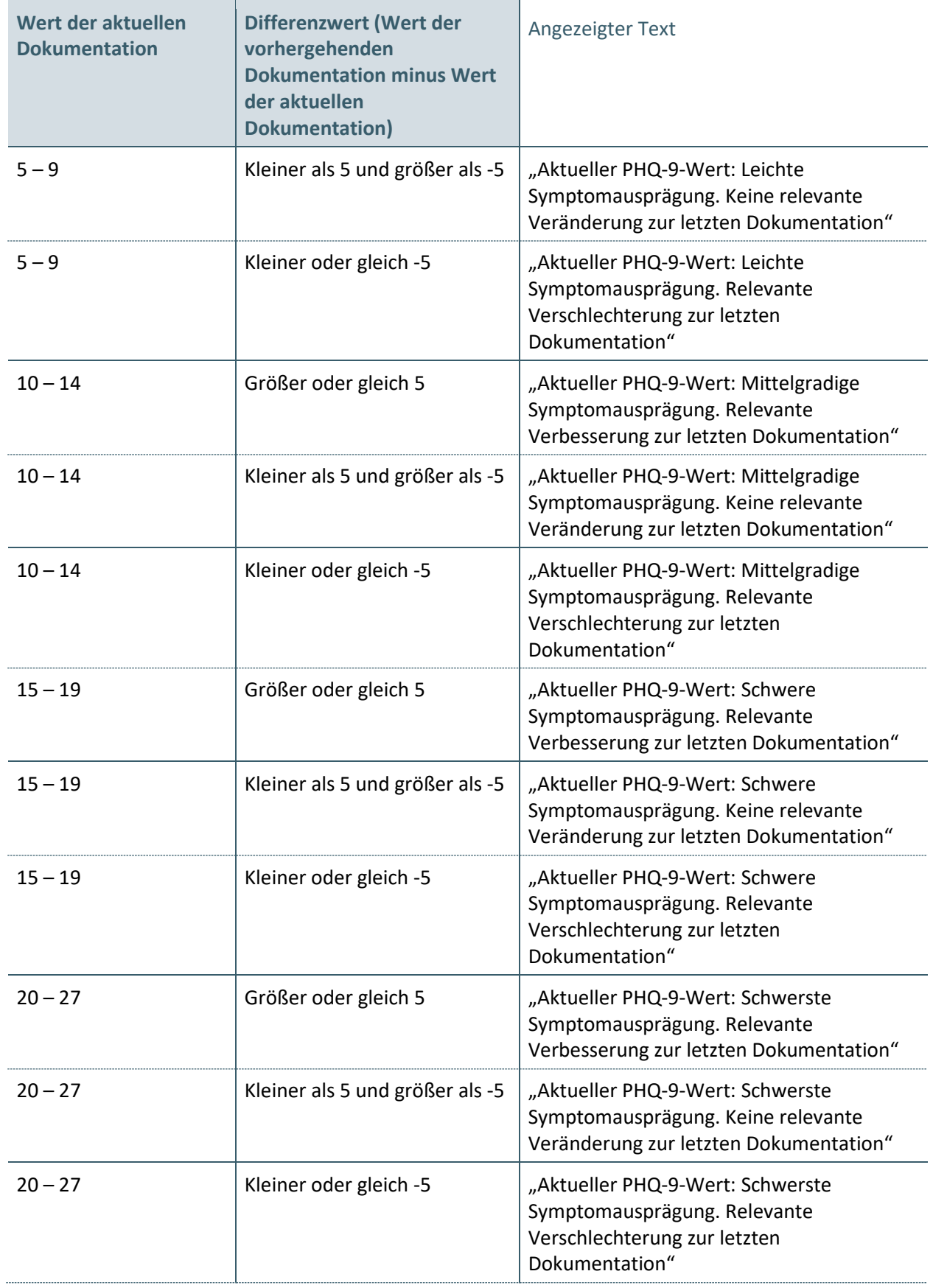

# **Bedingung**:

Die Anforderung muss von allen Systemen umgesetzt werden, welche das eDMP Depression unterstützen.

# **KONDITIONALE PFLICHTFUNKTION EDMP**

<span id="page-26-0"></span>**KP2-01** Nähere Parameter-Erläuterungen bei dem eDMP Rheumatoide Arthritis

Das System muss sicherstellen, dass dem Anwender bei dem eDMP Rheumatoide Arthritis zu spezifischen Parametern nähere Erläuterungen zur Verfügung gestellt werden.

# **Begründung:**

Der Anwender soll bei der richtlinienkonformen Befüllung der Dokumentation unterstützt werden.

#### **Akzeptanzkriterium:**

**1.** Bei jeder Erstdokumentation muss das System dem Anwender nach der Erfassung des Parameters "Aktuelle Krankheitsaktivität - DAS-28-Wert" einen Hinweistext anzeigen, ohne den Workflow zu unterbrechen. Der Inhalt des Hinweistexts hängt vom eingegebenen Parameterwert ab:

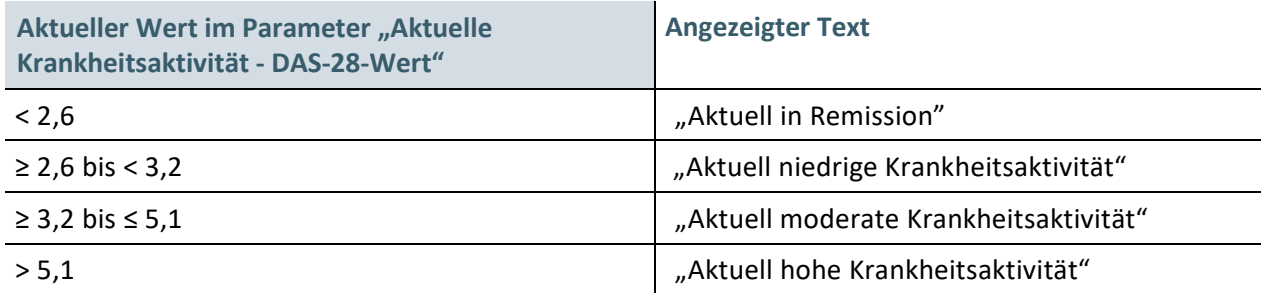

**2.** Falls eine Verlaufsdokumentation erstellt wird, muss das System nach der Erfassung des Parameters "Aktuelle Krankheitsaktivität - DAS-28-Wert" die Differenz zum Wert dieses Parameters aus der vorhergehenden verfügbaren Dokumentation berechnen.

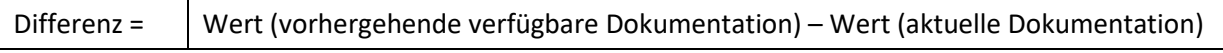

**3.** Falls eine Verlaufsdokumentation erstellt wird, muss das System dem Anwender nach der Erfassung des Parameters "Aktuelle Krankheitsaktivität – DAS-28-Wert" einen Hinweistext anzeigen, ohne den Workflow zu unterbrechen. Der Inhalt des Hinweistexts hängt vom aktuellen Parameterwert und vom berechneten Differenzwert ab:

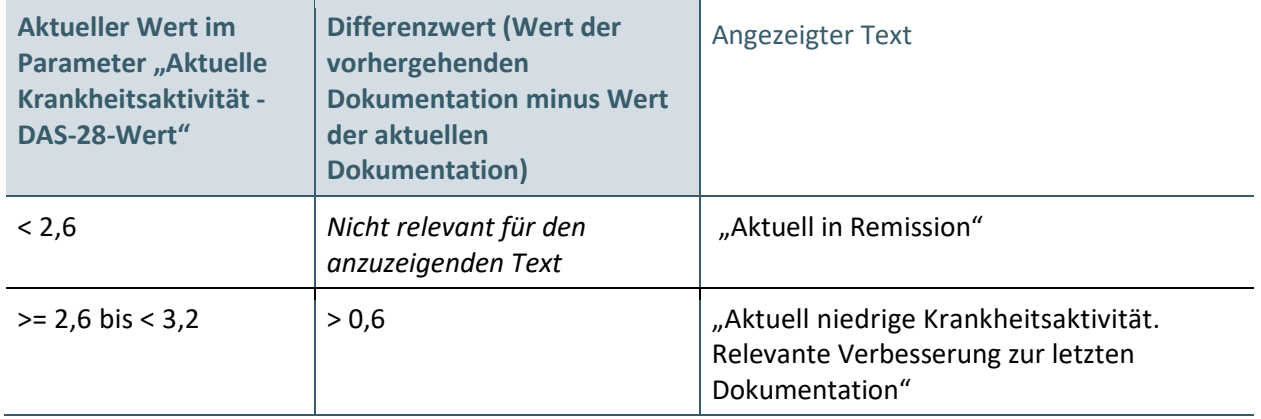

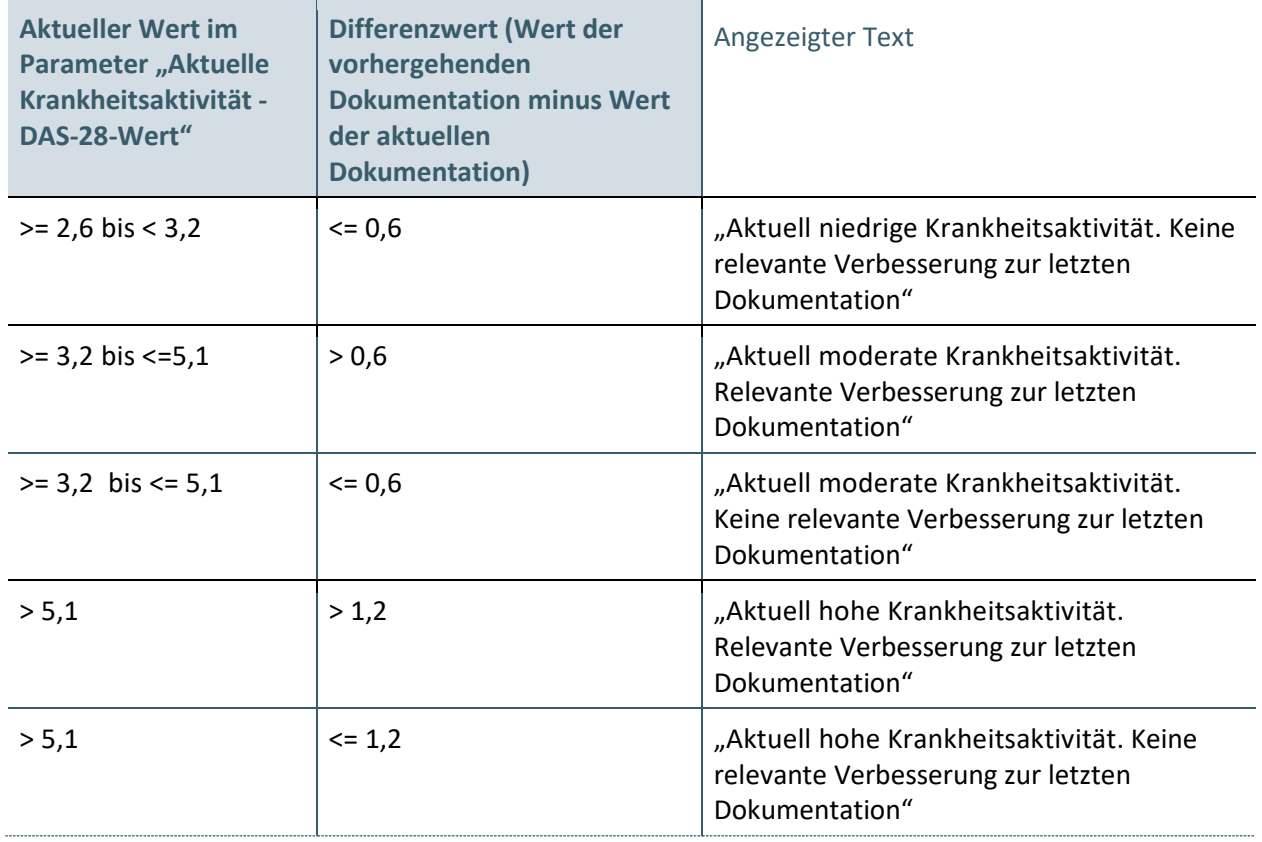

# **Bedingung**:

Die Anforderung muss von allen Systemen umgesetzt werden, welche das eDMP Rheumatoide Arthritis unterstützen.

<span id="page-27-0"></span>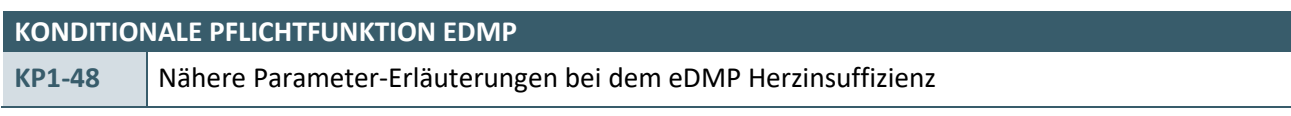

Das System muss sicherstellen, dass dem Anwender bei dem eDMP Herzinsuffizienz zu spezifischen Parametern nähere Erläuterungen zur Verfügung gestellt werden.

# **Begründung:**

Der Anwender soll bei der richtlinienkonformen Befüllung der Dokumentation unterstützt werden.

# **Akzeptanzkriterium:**

1. Dem Anwender muss bei dem Parameter "Symptomatik" die folgende Tabelle zur Anzeige gebracht werden, ohne den Workflow zu unterbrechen:

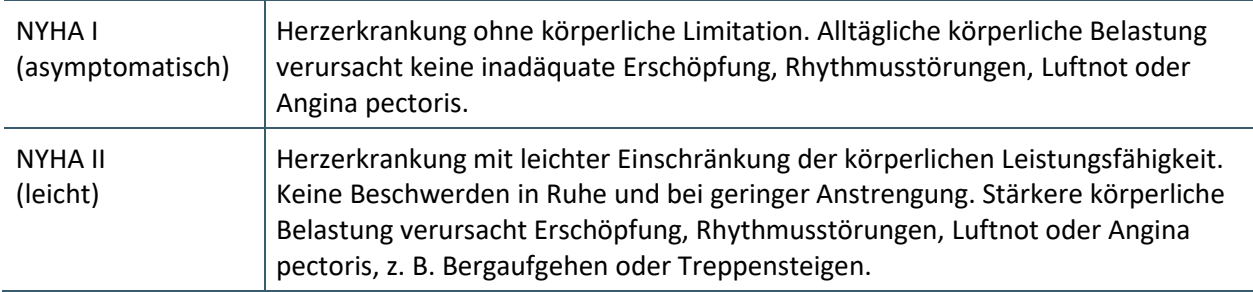

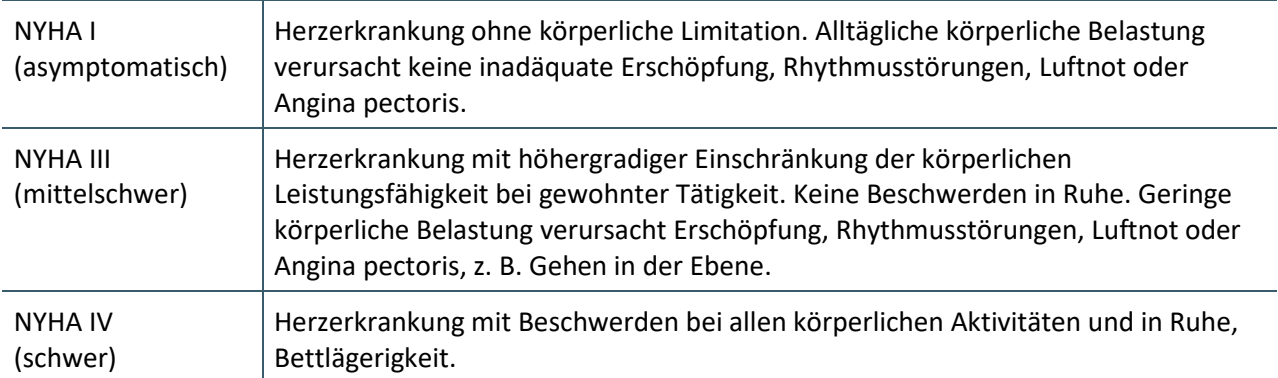

<span id="page-28-0"></span>Tabelle 3: NYHA-Klassifikation bei Herzinsuffizienz (nach Leistungsfähigkeit)

Aus: Bundesärztekammer (BÄK), Kassenärztliche Bundesvereinigung (KBV), Arbeitsgemeinschaft der Wissenschaftlichen Medizinischen Fachgesellschaften (AWMF). Nationale VersorgungsLeitlinie Chronische Herzinsuffizienz, Langfassung, Version 3, 2017

2. Dem Anwender muss bei der Auswahl des Parameters "Evidenzbasierte Zieldosis" bei dem Parameter "ACE-Hemmer" die folgende Tabelle zur Anzeige gebracht werden, ohne den Workflow zu unterbrechen:

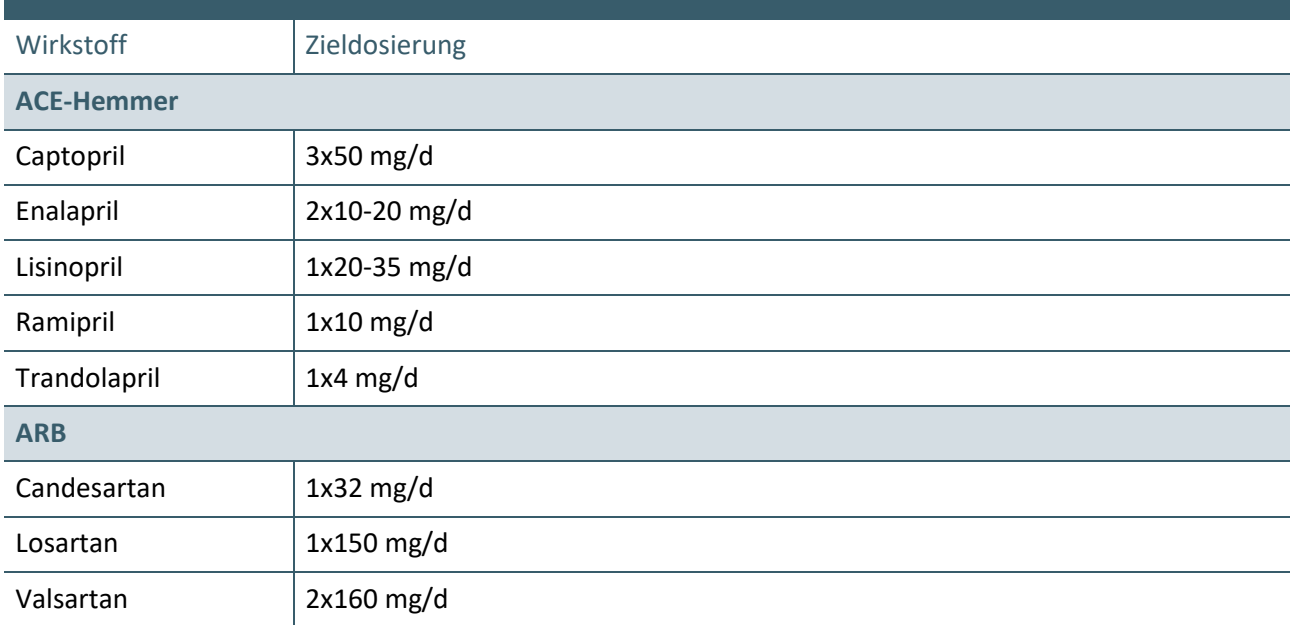

<span id="page-28-1"></span>Tabelle 4: Evidenzbasierte Dosistabelle

Quelle: modifiziert übernommen aus "2016 ESC Guidelines for the diagnosis and treatment of acute and chronic heart failure", S. 2150

Aus: Tragende Gründe zum Beschluss DMP Herzinsuffizienz vom 19.04.2018

# 3. Dem Anwender muss bei der Auswahl des Parameters "Evidenzbasierte Zieldosis" bei dem Parameter "Betablocker" die folgende Tabelle zur Anzeige gebracht werden, ohne den Workflow zu unterbrechen:

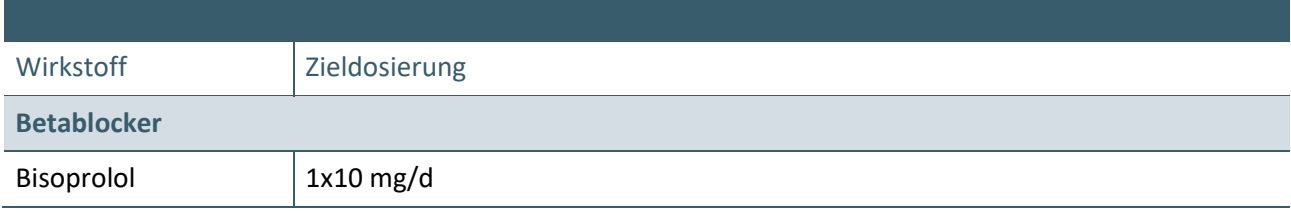

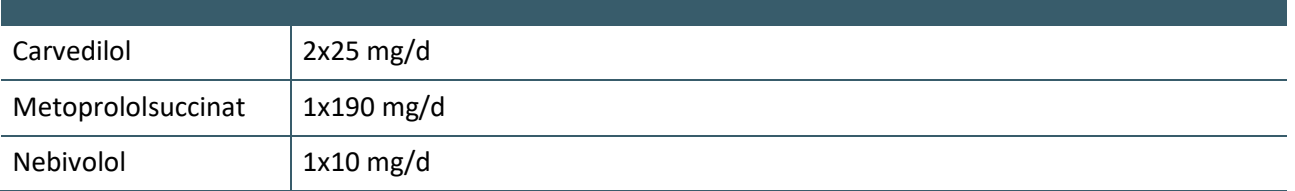

<span id="page-29-1"></span>Tabelle 5: Evidenzbasierte Dosistabelle

Quelle: modifiziert übernommen aus "2016 ESC Guidelines for the diagnosis and treatment of acute and chronic heart failure", S. 2150

Aus: Tragende Gründe zum Beschluss DMP Herzinsuffizienz vom 19.04.2018

#### **Bedingung:**

Die Anforderung muss von allen Systemen umgesetzt werden, welche das eDMP Herzinsuffizienz unterstützen.

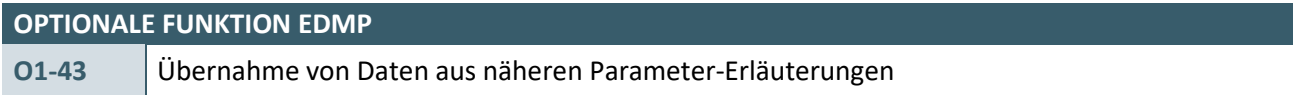

Das System kann dem Anwender die Übernahme von definierten Parameter-Erläuterungen ermöglichen.

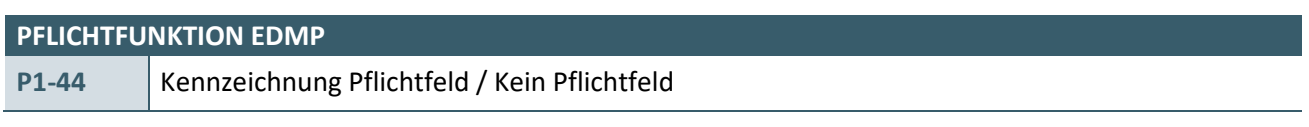

Das System muss die Parameter als:

- a) Pflichtfeld bzw.
- b) Kein Pflichtfeld

unterschiedlich kennzeichnen.

<span id="page-29-0"></span>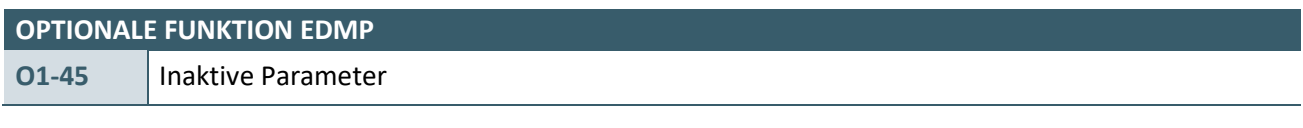

Das System muss Parameter, die für die Erstdokumentation eines eDMP spezifisch sind, in der jeweiligen Folgedokumentation inaktiv anzeigen. Genauso muss das System Parameter, die spezifisch für die Folgedokumentation eines eDMP sind, in der jeweiligen Erstdokumentation inaktiv anzeigen.

#### **Begründung:**

Die Deaktivierung von Parametern, die bei der jeweiligen Dokumentationsart nicht erfasst werden dürfen, unterstützt den Anwender bei der korrekten Datenerfassung.

#### **Akzeptanzkriterium:**

1. Das System muss Parameter, die für eine der Dokumentationsarten des jeweiligen eDMPs (Erstdokumentation oder Folgedokumentation) spezifisch sind und in der jeweils anderen Dokumentationsart nicht erfasst werden dürfen, als nicht aktiv darstellen und eine Parametereingabe verhindern.

# **Hinweis:**

Die Anforderung betrifft in der Regel Parameter, die in den indikationsspezifischen sowie indikationsübergreifenden Plausibilitäten [EXT\_ITA\_VGEX\_Plausi\_eDMP\_Uebergreifend] beispielweise als bedingtes Pflichtfeld und einem Hinweis wie "Eine Angabe ist erforderlich, wenn die Anlage XX im Rahmen

einer Folgedokumentation auszufüllen ist. Eine Angabe im Rahmen einer Erstdokumentation ist nicht zulässig" markiert sind.

# **Beispiel:**

- $\rightarrow$  Bei der Indikation Asthma bronchiale muss der Parameter "Empfohlene Asthma-Schulung wahrgenommen" bei der Eingabe einer Erstdokumentation inaktiv dargestellt werden.
- "Bei der Indikation Asthma bronchiale muss der Parameter "Asthma-Schulung schon vor Einschreibung in DMP bereits wahrgenommen" bei der Eingabe einer Folgedokumentation inaktiv dargestellt werden.

Tabelle 6: Inaktive Parameter bei erstmaliger Dokumentation bzw. Wiedereinschreibung

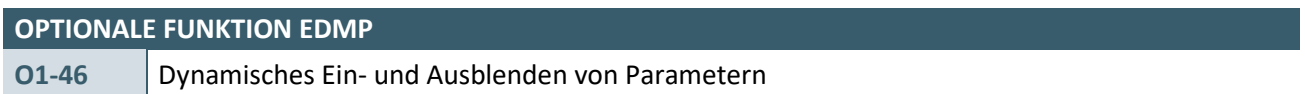

Das System kann direkt auf Eingaben mit Ein- und Ausblenden von weiteren Parametern reagieren, falls dies erforderlich ist.

# **Beispiel 1:**

Auswahl der Indikation DM2 und Eingabe der Anamnese- und Befunddaten. Werden zum Parameter "Weiteres Risiko für Ulcus" die Angaben "Nein" oder "Nicht untersucht" ausgewählt, so muss die Eingabe weiterer Angaben unterbunden werden. Wurden andere Angaben als "Nein" oder "Nicht untersucht" angegeben, so muss die zusätzliche Angabe von "Nein" oder "Nicht untersucht" unterbunden werden.

# **Beispiel 2:**

Auswahl der Indikation KHK und Eingabe der Anamnese- und Befunddaten. Wird zum Parameter "Angina pectoris" die Ausprägung "Nein" seitens des Anwenders gewählt, so muss eine Angabe Möglichkeit zu CCS I bis CCS IV unterbunden werden.

#### **Beispiel 3:**

Auswahl der Indikation KHK und Eingabe der Medikamente. Wird zum Parameter "Aktuelle Statin-Dosis" die Ausprägung "Kein Statin" seitens des Anwenders gewählt, so muss eine Angabemöglichkeit zum Parameter "Aktuelle Therapiestrategie Statin" unterbunden werden.

<span id="page-30-0"></span>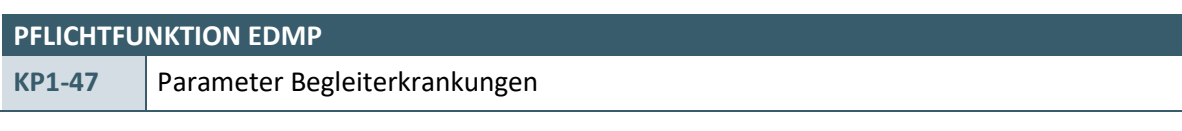

Die Ausprägungen des Parameters "Begleiterkrankungen" (siehe Plausibilitäten [\[EXT\\_ITA\\_VGEX\\_Plausi\\_eDMP\\_Uebergreifend\]](#page-71-1)) müssen nach der Eingabe der Indikation aufgrund der ein Versicherter in ein DMP eingeschrieben wurde, angepasst werden. Dabei darf die Indikation, wegen der ein Versicherter in das DMP eingeschrieben wurde, nicht mehr angezeigt werden.

Im Falle einer Multimorbidität und Einschreibung in mehrere DMP, muss die jeweils andere Indikation als Begleiterkrankung automatisch in den Datensatz übernommen werden.

# **Beispiel:**

Der Anwender wählt beim Parameter "Einschreibung wegen": Diabetes mellitus Typ 1 (Erstdokumentation) und KHK (Erstdokumentation) gleichzeitig aus. Somit verringern sich die Ausprägungen für den Parameter "Begleiterkrankungen" um Diabetes mellitus sowie um KHK.

Bei der Speicherung der jeweiligen Dokumentation muss dann für z. B. die Dokumentation zum DMP DM1 automatisch KHK als Begleiterkrankung, neben eventuell weiteren ausgewählten Begleiterkrankungen, in den Datensatz übernommen werden. Gleichermaßen muss dies für die Dokumentation zum DMP KHK

umgesetzt werden. Hier muss für den Parameter "Begleiterkrankungen" automatisch Diabetes mellitus in den Datensatz aufgenommen werden.

# <span id="page-31-0"></span>**2.1.5 Übernahme von Parametern**

<span id="page-31-1"></span>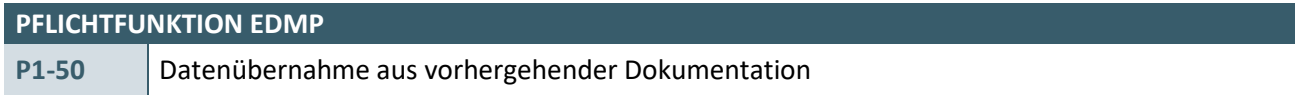

Das System muss ermöglichen, Daten aus einer vorhergehenden Dokumentation zu übernehmen.

Dabei ist zu berücksichtigen, dass dies ausschließlich für ausgewählte Parameter gilt sowie eine Quittierung der Datenübernahme durch den Anwender erfolgen muss. Es wird zwischen blockweiser und einzelner Quittierung unterschieden. Diese Anforderung gilt für alle Formen der Dateneingabe (z. B. Beleglesung, Digitalisierbrett, Tastatur, Scanner).

Es ist darauf zu achten, dass stets der aktuellste verfügbare Wert zur Übernahme herangezogen wird. Die übernahmerelevanten Parameter mit Art der Quittierung sind der [Tabelle 7](#page-34-1) zu entnehmen.

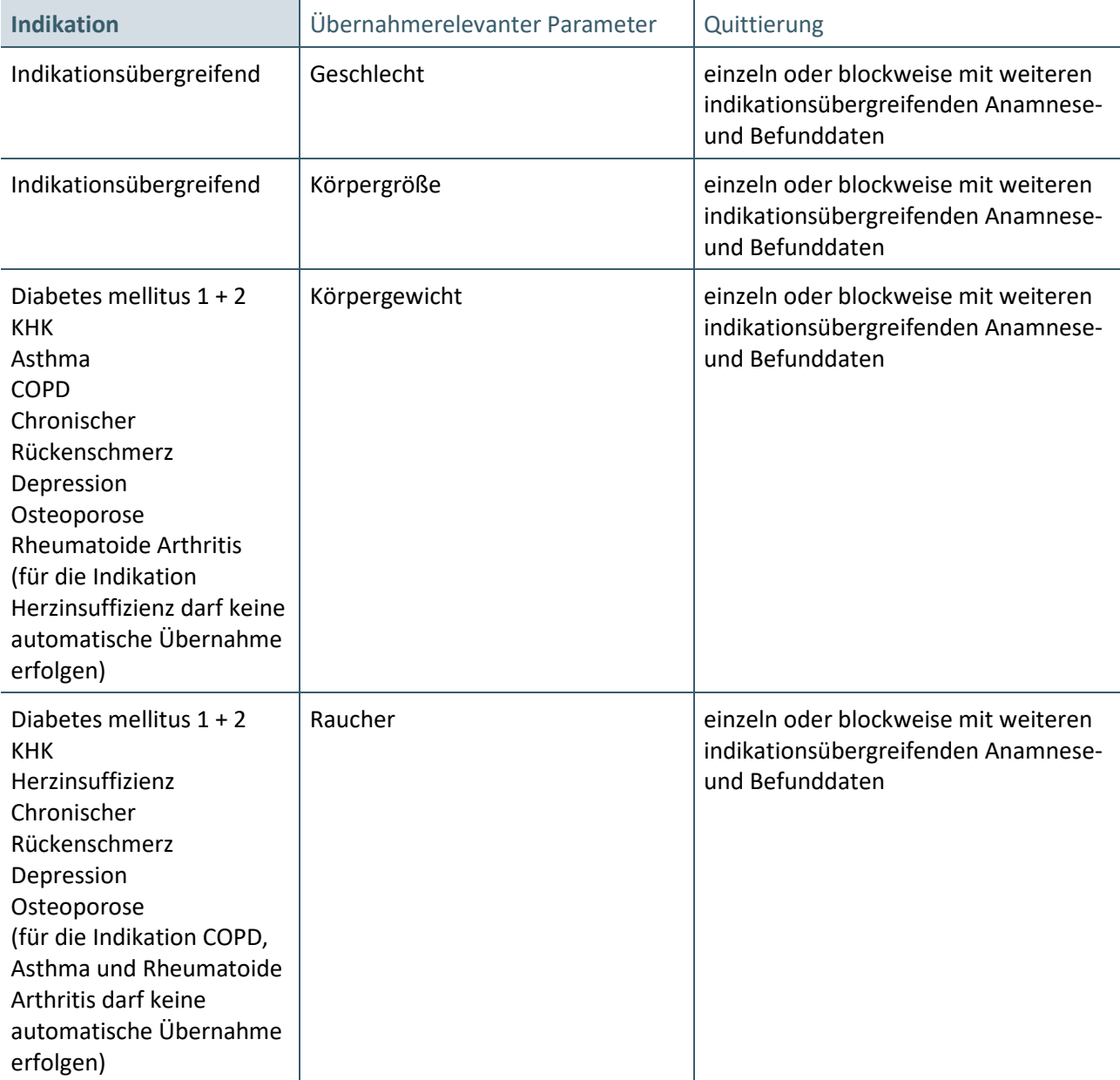

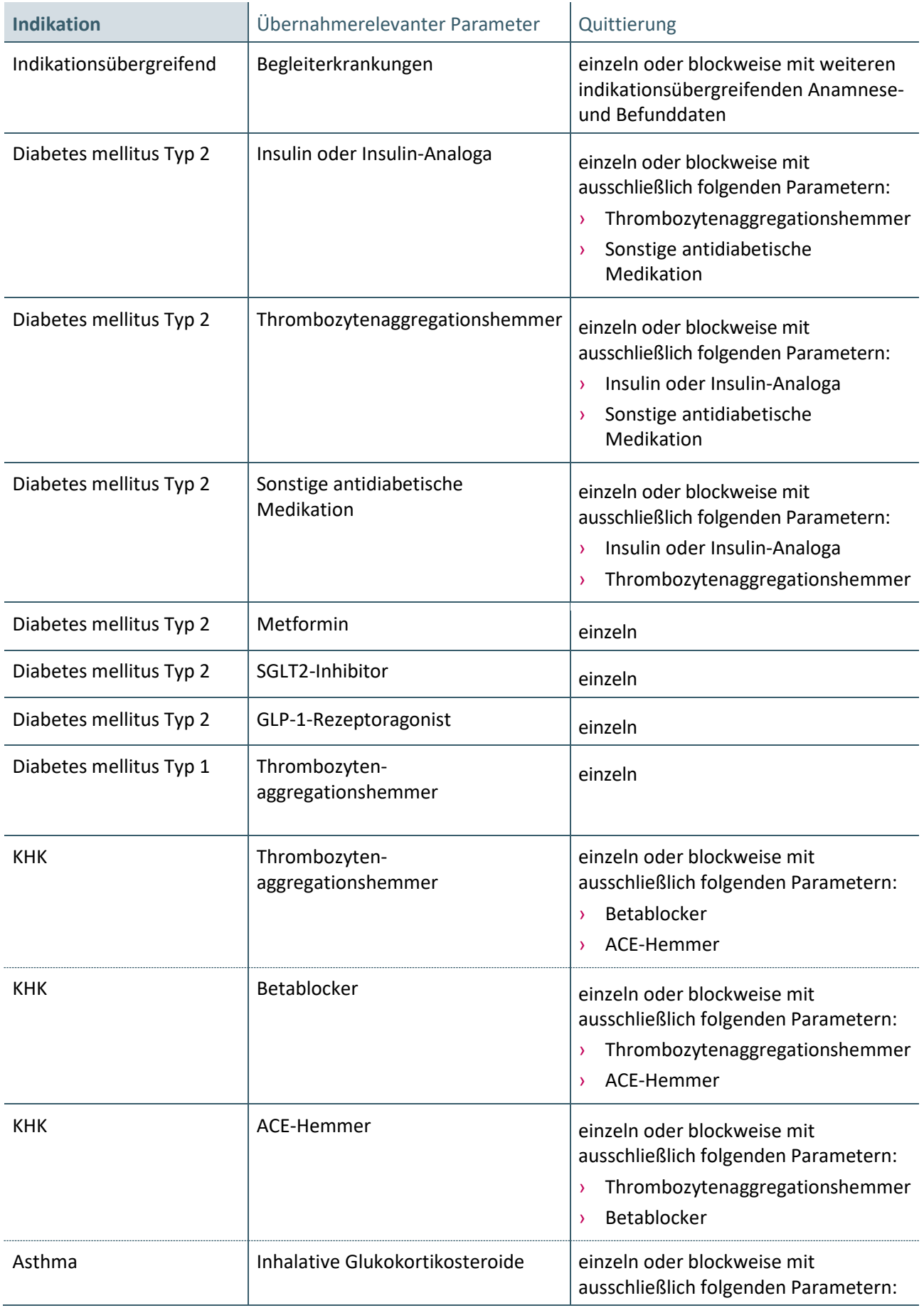

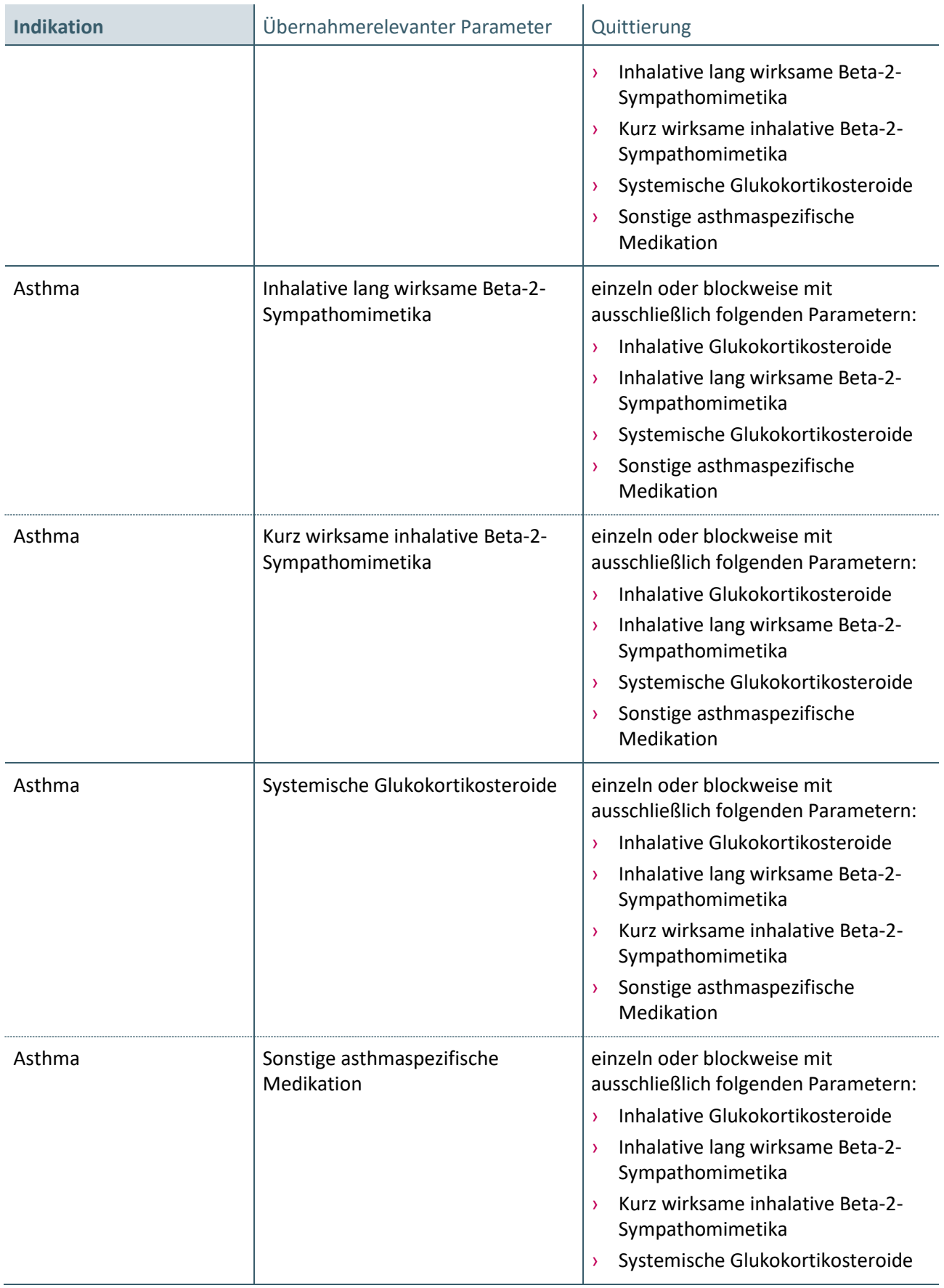

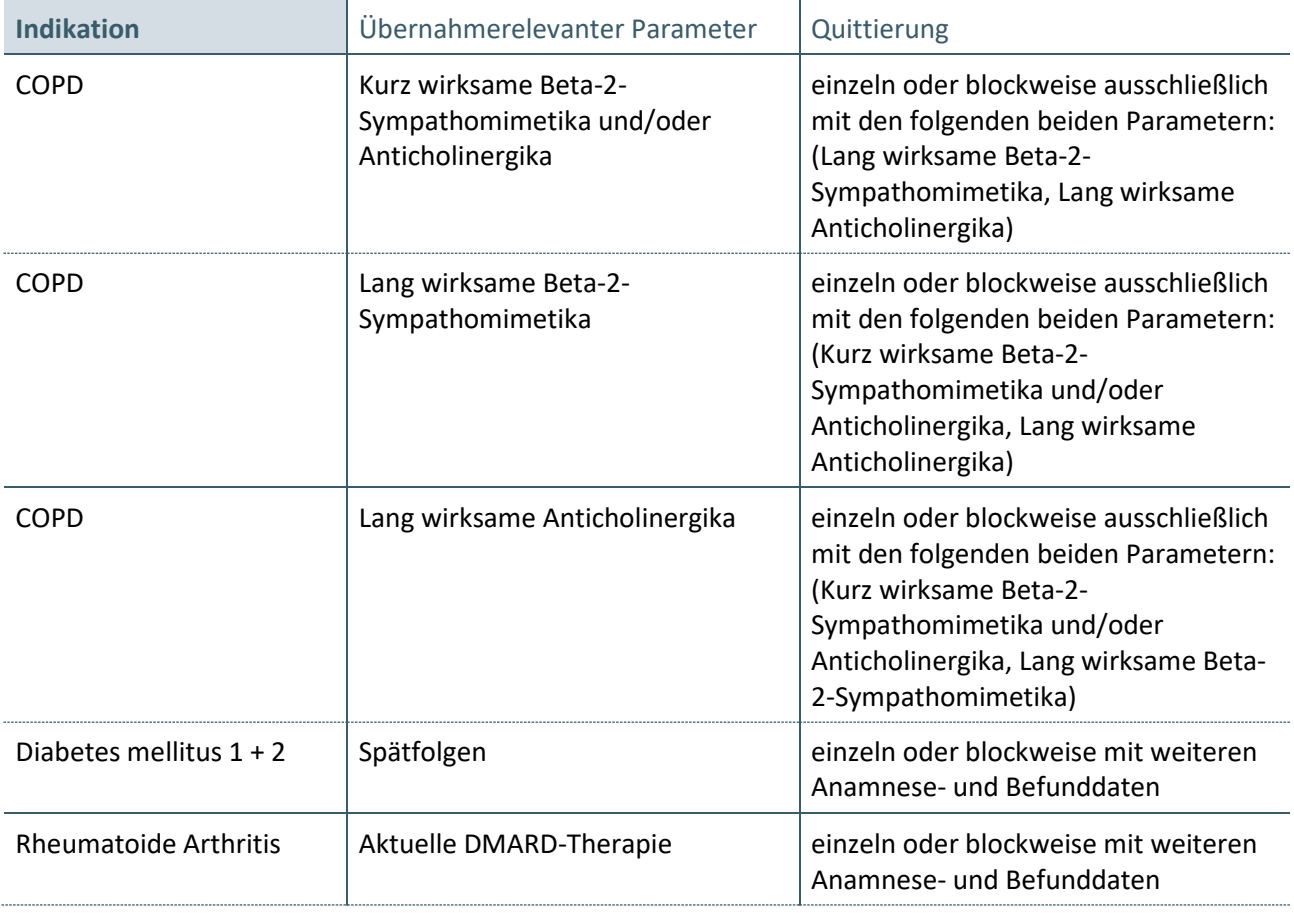

Tabelle 7: relevante Parameter mit Art der Quittierung

<span id="page-34-1"></span><span id="page-34-0"></span>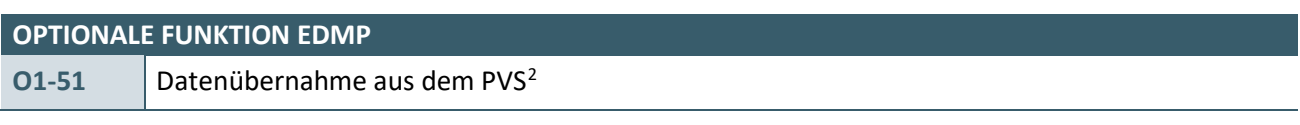

Die Software kann eine automatisierte Übernahme von Parametern aus dem PVS unterstützen, falls diese durch eine **Quittierung** des Anwenders in das eDMP übernommen werden. Dies gilt für alle Formen der Dateneingabe (z. B. Beleglesung, Digitalisierbrett, Tastatur, Scanner).

Hierbei ist darauf zu achten, dass stets der aktuellste verfügbare Wert zur Übernahme herangezogen wird. Eine Quittierung hat immer zu erfolgen, auch wenn es sich um tagesaktuelle Werte handelt.

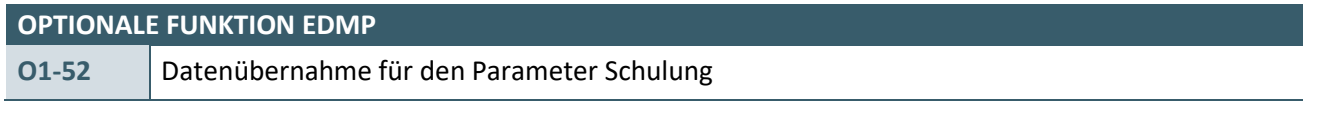

Das System kann den Parameter mit dem Wert "Bei letzter Dokumentation keine Schulung empfohlen" vorbelegen, falls bei der vorangegangenen Dokumentation zu diesem Patienten und zu der jeweiligen Indikation diese Schulung nicht empfohlen wurde.

<span id="page-34-2"></span>\_\_\_\_\_\_\_\_\_\_\_\_\_\_\_\_ <sup>2</sup> Praxisverwaltungssystem

# <span id="page-35-0"></span>**2.1.6 Multimorbide Auswahl**

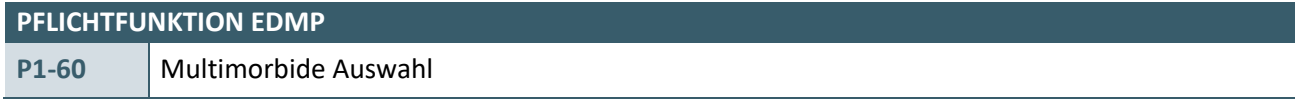

Es muss die Möglichkeit bestehen, bei dem Parameter "Einschreibung wegen" mehrere Indikationen, unabhängig von der Dokumentationsart, auszuwählen (siehe Feld 10 der Anlage 2 der Plausibilitäten [\[EXT\\_ITA\\_VGEX\\_Plausi\\_eDMP\\_Uebergreifend\]](#page-71-1)) und diese auch parallel zu dokumentieren.

<span id="page-35-2"></span>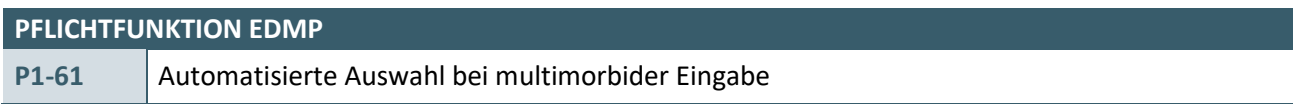

Handelt es sich bei der Dokumentation um eine multimorbide Eingabe, d. h. es werden mehrere Indikationen für einen Patienten gleichzeitig dokumentiert, so muss für inhaltlich identische Parameter eine dynamische Auswahl von logischen Ausprägungen seitens des Systems erfolgen (siehe Plausibilitäten [\[EXT\\_ITA\\_VGEX\\_Plausi\\_eDMP\\_Uebergreifend\]](#page-71-1)).

Das System muss dem Anwender bei der Dokumentation des Parameters "Dokumentationsintervall" die Möglichkeit bieten, unterschiedliche indikationsspezifische Werte anzugeben.

# **Beispiel:**

Es wird eine Kombination von DM2 und KHK dokumentiert. Hierbei überschneiden sich die Parameter "Thrombozytenaggregationshemmer" im Abschnitt "Medikamente" sowie der Parameter "Dokumentationsintervall" im Abschnitt "Behandlungsplanung". Selektiert der Anwender bspw. bei DM2 "Ja" beim Parameter "Thrombozytenaggregationshemmer", so muss automatisch beim Parameter "Thrombozytenaggregationshemmer" bei KHK die Ausprägung "Ja" ausgewählt werden. Ändert der Anwender die Angabe bei KHK auf "Nein", so erfolgt automatisch eine gleichartige Änderung bei der Indikation DM2. Selektiert der Anwender bspw. bei DM2 "Quartalsweise" beim Parameter "Dokumentationsintervall", so muss automatisch beim Parameter "Dokumentationsintervall" bei KHK die Ausprägung "Quartalsweise" ausgewählt werden. Ändert der Anwender die Angabe bei KHK auf "Jedes zweite Quartal", darf keine automatische gleichartige Änderung bei der Indikation DM2 erfolgen.

# <span id="page-35-1"></span>**2.1.7 Erhebung der Symptome für das eDMP chronischer Rückenschmerz**

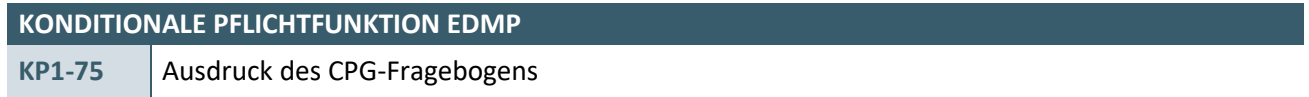

Das System muss dem Anwender den Ausdruck des Chronic Pain Grade (CPG)-Fragebogens ermöglichen.

#### **Begründung:**

Der Anwender soll die Möglichkeit erhalten, einem relevanten Patienten den Fragebogen vorausfüllen zu lassen, damit der Praxisablauf flexibel gestaltet werden kann.

#### **Akzeptanzkriterium:**

Das System muss dem Anwender die Möglichkeit bieten, den CPG-Fragebogen [\[KBV\\_ITA\\_VHEX\\_CPG-](#page-71-10)[Fragebogen\]](#page-71-10) im Rahmen der Erst- und Folgedokumentation vollständig auszudrucken.

#### **Bedingung:**

Die Anforderung muss von allen Systemen umgesetzt werden, welche das eDMP chronischer Rückenschmerz unterstützen.
#### **KONDITIONALE PFLICHTFUNKTION EDMP**

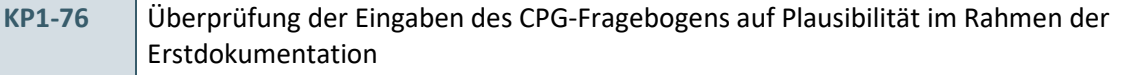

Das System muss sicherstellen, dass ein Anwender vor der Erstellung einer Erstdokumentation für das eDMP chronischer Rückenschmerz die Bestimmung des Schweregrades nach von Korff mittels der sieben Fragen des CPG-Fragebogens durchführt.

#### **Begründung:**

Die verpflichtende Schweregradbestimmung mittels des CPG-Fragebogens leitet sich aus der Vorgabe zum DMP chronischer Rückenschmerz ab, dass Patienten nur dann in das DMP chronischer Rückenschmerz eingeschrieben werden können, wenn sie einen bestimmten Schweregrad nach von Korff (größer gleich II) aufweisen.

#### **Akzeptanzkriterium:**

1. Das System stellt sicher, dass der Anwender vor Erstellung einer Erstdokumentation jeweils eine gültige Angabe zu den Fragen 1 bis 7 zur Bestimmung des Schweregrades nach von Korff gemacht hat.

#### **CPG-FRAGEBOGEN**

Frage 1: Wie würden Sie Ihre **momentanen** Rückenschmerzen, d. h. **jetzt im Augenblick**, auf einer Skala einschätzen, wenn *0 = kein Schmerz und 10 = stärkster vorstellbarer Schmerz* bedeuten?

Auswahlmöglichkeit zu Frage 1: Ganzzahl zwischen 0 bis 10

Frage 2: Wie würden Sie Ihre **stärksten Rückenschmerzen** in den letzten 3 Monaten einschätzen, wenn *0 = kein Schmerz und 10 = stärkster vorstellbarer Schmerz* bedeuten?

Auswahlmöglichkeit zu Frage 2: Ganzzahl zwischen 0 bis 10

Frage 3: Wie stark waren Ihre Rückenschmerzen **in den letzten 3 Monaten im Durchschnitt**, wenn *0 = kein Schmerz und 10 = stärkster vorstellbarer Schmerz* bedeuten?

Auswahlmöglichkeit zu Frage 3: Ganzzahl zwischen 0 bis 10

Frage 4: **An wie vielen Tagen** konnten Sie in den letzten 3 Monaten aufgrund von Rückenschmerzen nicht Ihren üblichen Aktivitäten nachgehen (z. B. Arbeit, Schule, Haushalt)?

Angabe in Tagen zu Frage 4: Ganzzahl

Frage 5: In welchem Maße haben Rückenschmerzen in den letzten 3 Monaten Ihre alltäglichen Aktivitäten (Ankleiden, Waschen, Essen, Einkaufen etc.) beeinträchtigt, wenn *0 = keine Beeinträchtigung und 10 = keine Aktivitäten* mehr möglich bedeuten?

Auswahlmöglichkeit zu Frage 5: Ganzzahl zwischen 0 bis 10

Frage 6: In welchem Maße haben Rückenschmerzen in den letzten 3 Monaten Ihre **Freizeitaktivitäten** oder Unternehmungen im **Familien- und Freundeskreis** beeinträchtigt, wenn *0 = keine Beeinträchtigung und 10 = keine Aktivitäten mehr möglich* bedeuten?

Auswahlmöglichkeit zu Frage 6: Ganzzahl zwischen 0 bis 10

#### **CPG-FRAGEBOGEN**

Frage 7: In welchem Maße haben Rückenschmerzen in den letzten 3 Monaten Ihre **Arbeitsfähigkeit** (einschließlich Hausarbeit) beeinträchtigt, wenn *0 = keine Beeinträchtigung und 10 = keine Aktivitäten mehr möglich* bedeuten?

Auswahlmöglichkeit zu Frage 7: Ganzzahl zwischen 0 bis 10

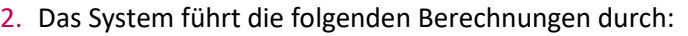

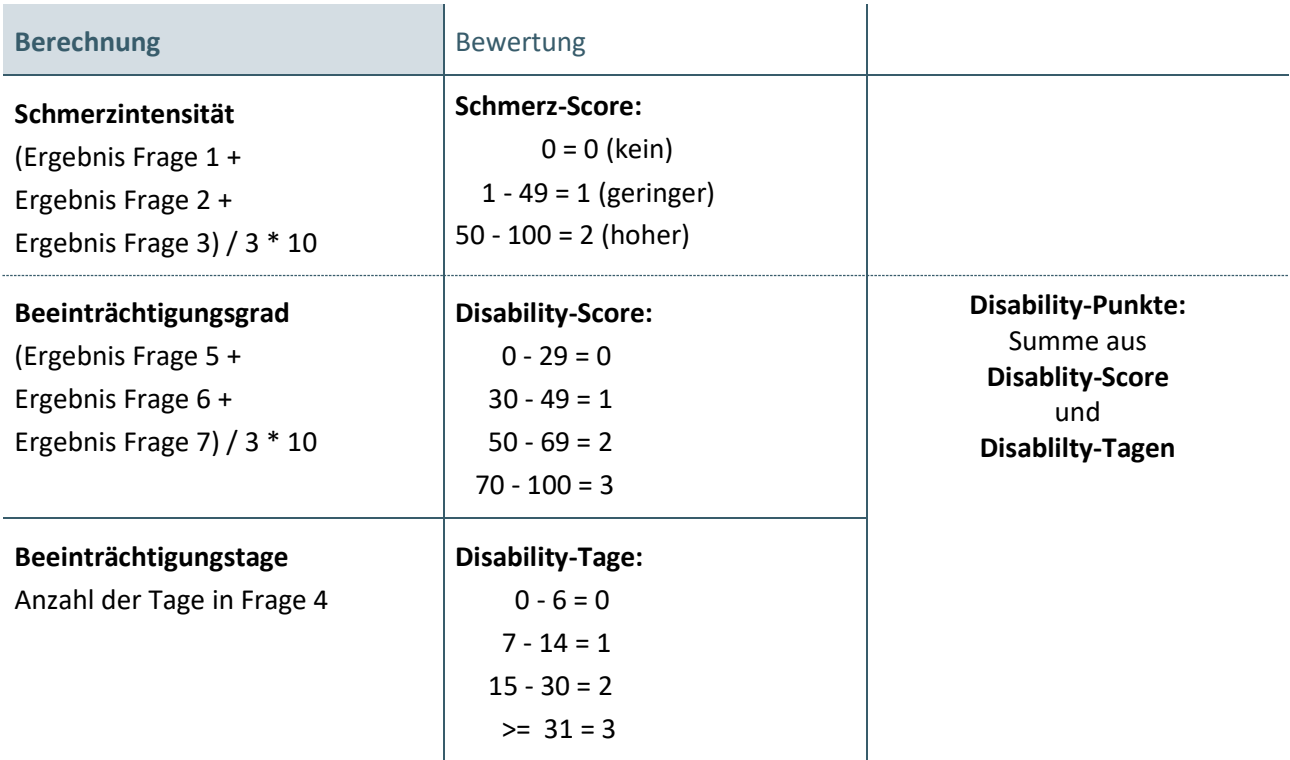

3. Das System ermittelt aus dem Schmerz-Score und den Disability-Punkten den Schweregrad nach von Korff wie folgt:

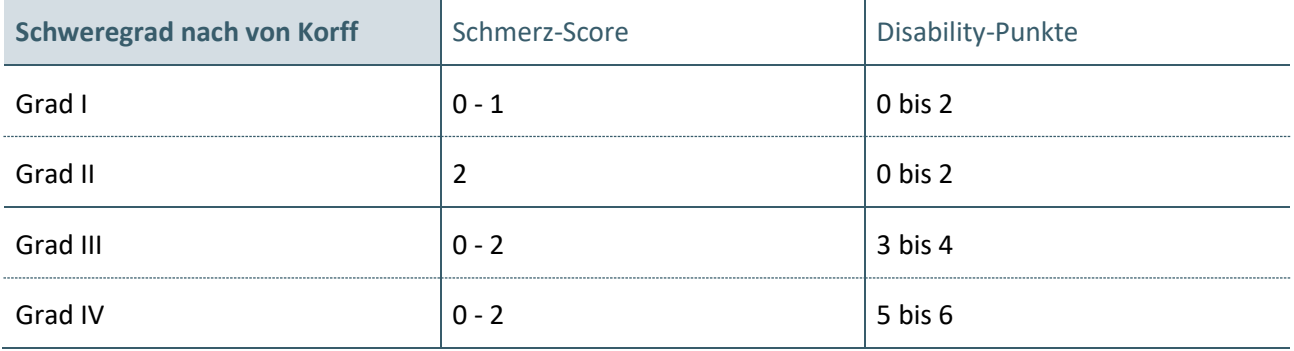

4. Das System zeigt dem Anwender den Schweregrad nach von Korff in Form der römischen Zahl I, II, III, oder IV an. Im Zusammenhang mit den ermittelten Werten wird dem Anwender folgender Text zur Anzeige gebracht:

"Patienten mit dem Schweregrad II, III und IV können in das DMP eingeschrieben werden."

a) Des Weiteren muss der Anwender mittels Bestätigung entscheiden, ob mit der Einschreibung in das eDMP chronischer Rückenschmerz fortgefahren werden soll.

#### **Bedingung:**

Die Anforderung muss von allen Systemen umgesetzt werden, welche das eDMP chronischer Rückenschmerz unterstützen.

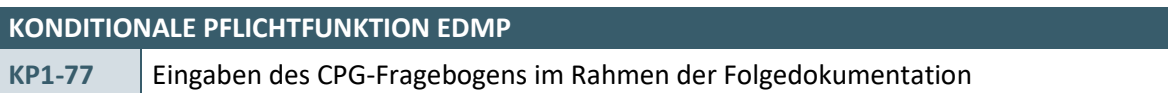

Das System muss es dem Anwender ermöglichen, den CPG-Fragebogen im Rahmen einer Folgedokumentation freiwillig auszufüllen.

#### **Begründung:**

Im Rahmen der Folgedokumentation und gegebenenfalls eines Vergleiches kann der Anwender freiwillig den CPG-Fragebogen ausfüllen.

#### **Akzeptanzkriterium:**

- 1. Das System ermöglicht dem Anwender das freiwillige Ausfüllen des CPG-Fragebogens im Rahmen einer Folgedokumentation, nach den aufgeführten Fragen des Akzeptanzkriteriums 1 der Anforderung KP1- 76.
- 2. Sofern der Anwender alle Fragen des CPG-Fragebogens ausgefüllt hat, führt die Software erst die Berechnungen nach Akzeptanzkriterium 2 und dann nach Akzeptanzkriterium 3 der Anforderung KP1-76 durch.
	- a) Das System zeigt dem Anwender den Schweregrad nach von Korff in Form der römischen Zahl I, II, III, oder IV an.

#### **Bedingung:**

Die Anforderung muss von allen Systemen umgesetzt werden, welche das eDMP chronischer Rückenschmerz unterstützen.

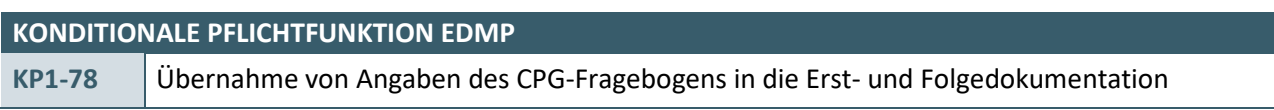

Das System ermöglicht die Übernahme der Ergebnisse der Fragen 3 und 5 des CPG-Fragebogens in die Erstund gegebenenfalls in die Folgedokumentation.

## **Begründung:**

Die doppelte Eingabe von bereits erfassten Daten soll verhindert werden.

#### **Akzeptanzkriterium:**

- 1. Das System übernimmt die Ergebniswerte der Fragen 3 und 5 des CPG-Fragebogens wie folgt in die Erstund gegebenenfalls in die Folgedokumentation:
	- a) Das Ergebnis der "Frage 3 des CPG-Fragebogens" in den Parameter "CPG Item 3: Durchschnittliche Stärke der Kreuzschmerzen in den letzten drei Monaten"
	- b) Das Ergebnis der "Frage 5 des CPG-Fragebogens" in den Parameter "CPG Item 5: Kreuzschmerzbedingte Beeinträchtigung der alltäglichen Aktivitäten (Ankleiden, Waschen, Essen, Einkaufen etc.) in den letzten drei Monaten"

#### **Bedingung:**

Die Anforderung muss von allen Systemen umgesetzt werden, welche das eDMP chronischer Rückenschmerz unterstützen.

#### **2.1.8 Erhebung der Symptomatik für das eDMP Depression**

## **KONDITIONALE PFLICHTFUNKTION EDMP KP1-79** Ausdruck des PHQ-9-Fragebogens

Das System muss dem Anwender den Ausdruck des Patient Health Questionnaire 9 (PHQ-9) Fragebogens ermöglichen.

## **Begründung:**

Der Anwender soll die Möglichkeit erhalten, den im eDMP Depression verpflichtend einzusetzenden Fragebogen vorausfüllen zu lassen, damit der Praxisablauf flexibel gestaltet werden kann.

#### **Akzeptanzkriterium:**

Das System muss dem Anwender die Möglichkeit bieten, den PHQ-9-Fragebogen [\[KBV\\_ITA\\_VHEX\\_PHQ-9-](#page-71-0) [Fragebogen\]](#page-71-0) im Rahmen der Erst- und/oder Folgedokumentation vollständig auszudrucken.

#### **Bedingung:**

Die Anforderung muss von allen Systemen umgesetzt werden, welche das eDMP Depression unterstützen.

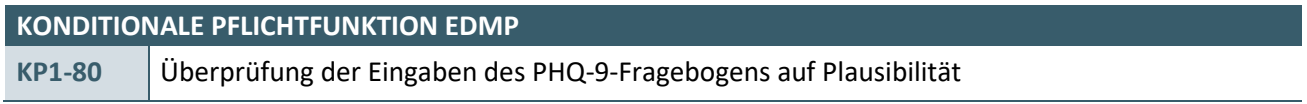

Das System muss sicherstellen, dass ein Anwender bei jeder Dokumentation (Erst- und Folgedokumentation) die Bestimmung der Symptomschwere mittels der neun Fragen des PHQ-9- Fragebogens durchführt.

## **Begründung:**

Die verpflichtende regelmäßige Bestimmung der Symptomschwere mittels des PHQ-9-Fragebogens leitet sich aus der Vorgabe zum DMP Depression ab.

#### **Akzeptanzkriterium:**

1. Das System stellt sicher, dass der Anwender die folgenden Fragen zur Bestimmung der Symptomschwere mittels des PHQ-9 im Rahmen der Erst- und Folgedokumentation durchläuft:

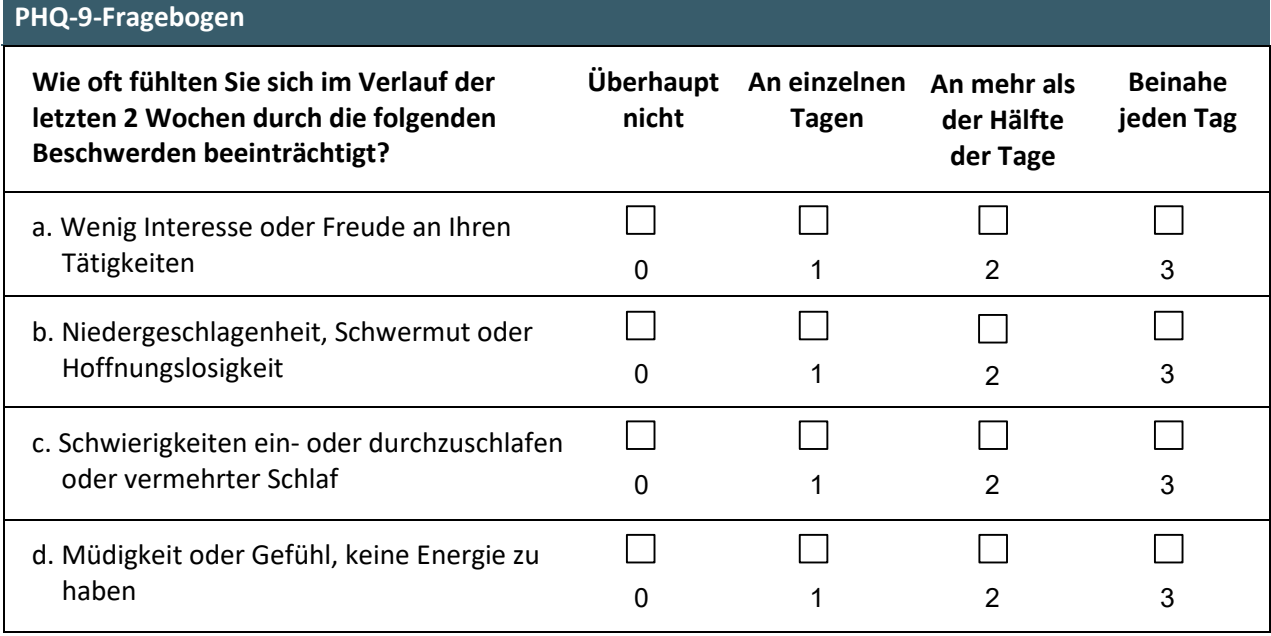

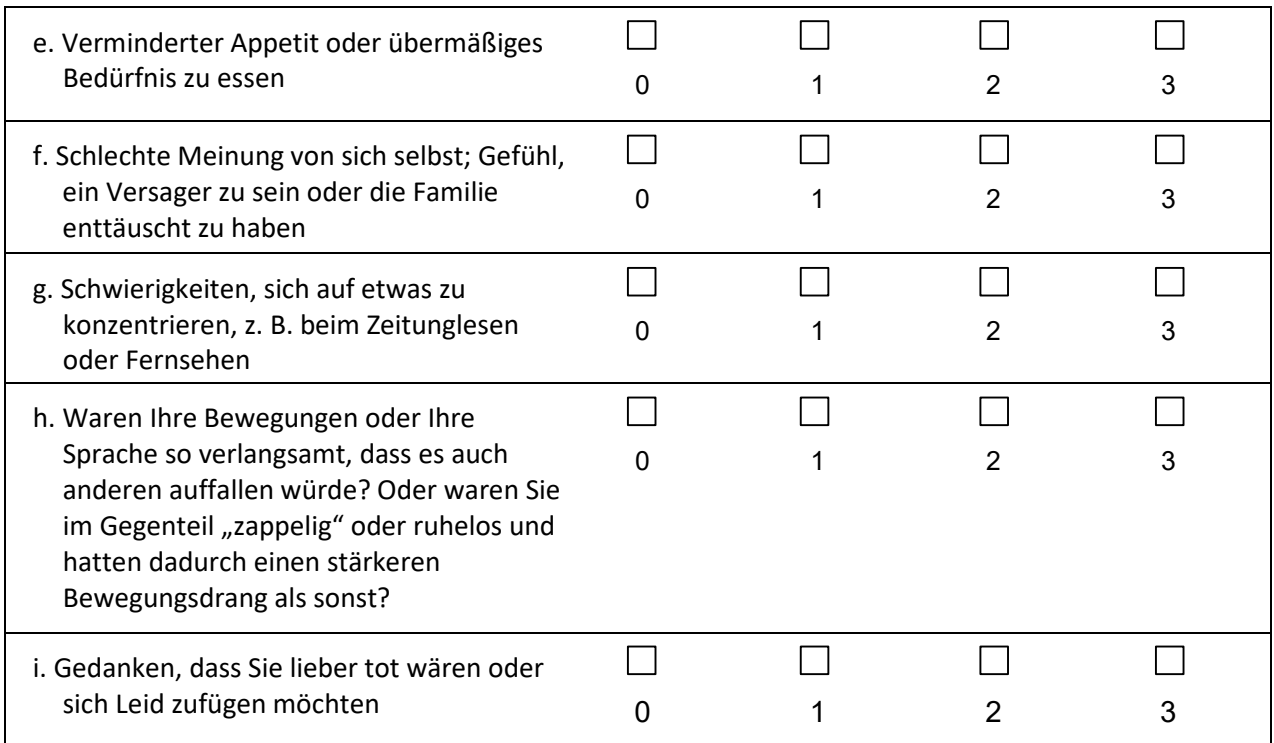

<span id="page-40-0"></span>2. Das System führt die folgenden Berechnungen durch: Es wird die Summe aller Werte der Fragen a. bis i. gebildet. Der Summenscore muss zwischen 0 und 27 liegen.

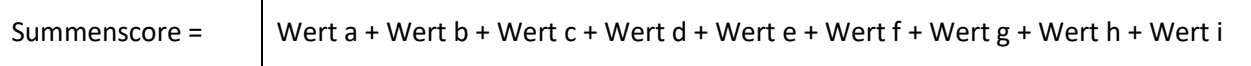

#### **Bedingung:**

Die Anforderung muss von allen Systemen umgesetzt werden, welche das eDMP Depression unterstützen.

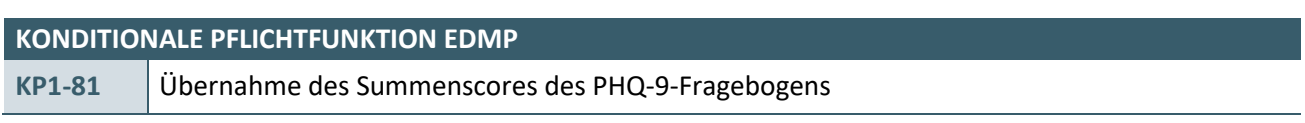

Das System ermöglicht die Übernahme des Summenscores in den Parameter "Aktuelle Symptomatik – PHQ-9 Summenwert" in die aktuelle Dokumentation.

#### **Begründung:**

Die doppelte Eingabe von bereits erfassten Daten soll verhindert werden.

#### **Akzeptanzkriterium:**

1. Das System übernimmt den Summenscore (siehe KP1-80 Akzeptanzkriterium [2\)](#page-40-0).

#### **Bedingung:**

Die Anforderung muss von allen Systemen umgesetzt werden, welche das eDMP Depression unterstützen.

## **2.1.9 Erhebung der Krankheitsaktivität für das eDMP Rheumatoide Arthritis**

#### **KONDITIONALE PFLICHTFUNKTION EDMP**

**KP2-10** Ausdruck des Disease Activity Score (DAS-28)

Das System muss dem Anwender den Ausdruck des Disease Activity Score 28 (DAS-28) ermöglichen.

#### **Begründung:**

Der Anwender soll die Möglichkeit erhalten, das im eDMP Rheumatoide Arthritis verpflichtend einzusetzende Dokument vorausfüllen zu lassen, damit der Praxisablauf flexibel gestaltet werden kann.

#### **Akzeptanzkriterium:**

- 1. Das System muss dem Anwender die Möglichkeit bieten, den DAS-28 [\[DAS-28 Print\]](#page-71-1) im Rahmen der Erst- und Folgedokumentation vollständig auszudrucken.
- 2. Der Ausdruck muss es dem Anwender ermöglichen, die vier Parameter zur Berechnung des DAS-28- Scores einzutragen:
	- a) Anzahl geschwollener Gelenke (sw28): Darstellung der 14 beidseitig zu beurteilenden Gelenke in Form einer Tabelle oder als Grafik.
	- b) Anzahl druckschmerzhafter Gelenke (t28): Darstellung der 14 beidseitig zu beurteilenden Gelenke in Form einer Tabelle oder als Grafik.
	- c) Subjektive Krankheitsaktivität (VAS): Einschätzung der Krankheitsaktivität in den letzten sieben Tagen durch die Patientin oder den Patienten auf einer visuellen Analogskala von 0 (keine Krankheitsaktivität) bis 100 (stärkst mögliche Krankheitsaktivität).
	- d) Blutsenkung (BSG): Angabe der Blutsenkung in mm/h

#### **Bedingung:**

Die Anforderung muss von allen Systemen umgesetzt werden, welche das eDMP Rheumatoide Arthritis unterstützen.

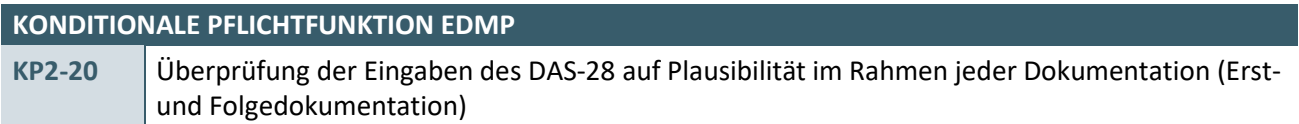

Das System muss sicherstellen, dass ein Anwender vor der Erstellung einer Erst- oder Folgedokumentation für das eDMP Rheumatoide Arthritis die Bestimmung des Disease Activity Scores 28 (DAS-28) mittels der vier unten genannten Parameter durchführt.

#### **Begründung:**

Die verpflichtende Bestimmung der Krankheitsaktivität mittels des DAS-28-Scores bei jeder Dokumentation leitet sich aus der Vorgabe zum DMP Rheumatoide Arthritis (RA) ab.

Zur Anwendung des DAS-28-Scores, im Folgenden DAS-28-Wertes, müssen in diesem DMP folgende vier Parameter erfasst werden:

(1) die Anzahl der druckschmerzhaften Gelenke von insgesamt 28 definierten Gelenken

(2) die Anzahl der geschwollenen Gelenke von insgesamt 28 definierten Gelenken

(3) Einschätzung der Krankheitsaktivität in den letzten 7 Tagen durch die Patientin oder den Patienten selbst auf einer visuellen Analogskala (VAS, 0 – 100 mm): die Skala wird über eine 10 cm lange horizontale Linie mit den Begrenzungen 0 und 100 dargestellt. Die 0 bedeutet dabei "keine Krankheitsaktivität" und die 100 "stärkst mögliche Krankheitsaktivität". Die VAS wird der Patientin oder dem Patienten mit folgender Instruktion vorgelegt: "Bitte geben Sie auf dieser Skala an, wie aktiv Ihre rheumatoide Arthritis in den letzten 7 Tagen gewesen ist." Der Wert kann dort, wo die Patientin ihr oder der Patient sein Kreuz setzt, millimetergenau abgelesen werden. Dabei entspricht 1 mm einem Punkt. Kann die Skala der Patientin bzw. dem Patienten nicht vorgelegt werden, kann die Ärztin bzw. der Arzt die Stärke der Krankheitsaktivität auch mündlich erfragen und die Patientin oder der Patient eine Zahl zwischen 0 und 100 nennen.

(4) die Blutsenkungsgeschwindigkeit (BSG) in der Einheit mm pro Stunde (mm/h) als aktuelles serologisches Entzündungszeichen

Die unter (1) und (2) durch die Ärztin oder den Arzt zu beurteilenden Gelenke sind jeweils rechts- und linksseitig wie folgt definiert:

1. Schultergelenk

- 2. Ellenbogengelenk<br>3. Handgelenk
- 3. Handgelenk
- 4. Fingergrundgelenk MCP 1<br>5. Fingergrundgelenk MCP 2
- 5. Fingergrundgelenk MCP 2
- 6. Fingergrundgelenk MCP 3
- 7. Fingergrundgelenk MCP 4<br>8. Fingergrundgelenk MCP 5
- 8. Fingergrundgelenk MCP 5<br>9. Fingermittelgelenk PIP 1
- 9. Fingermittelgelenk PIP 1
- 10. Fingermittelgelenk PIP 2<br>11. Fingermittelgelenk PIP 3
- 11. Fingermittelgelenk PIP 3<br>12. Fingermittelgelenk PIP 4
- 12. Fingermittelgelenk PIP 4
- 13. Fingermittelgelenk PIP 5<br>14. Kniegelenk
- 14. Kniegelenk

Die 14 definierten Gelenke werden sowohl auf der rechten als auch auf der linken Körperseite beurteilt, sodass eine Anzahl von 28 zu beurteilenden Gelenken resultiert. Dabei soll für jedes der 28 Gelenke zum einen angegeben werden, ob es geschwollen ist und zum anderen, ob es druckschmerzhaft ist. Ein von der RA betroffenes Gelenk kann entweder geschwollen und gleichzeitig nicht druckschmerzhaft, druckschmerzhaft und gleichzeitig nicht geschwollen oder gleichzeitig geschwollen und druckschmerzhaft sein. Daher sind die Gelenke separat hinsichtlich der Schwellung und hinsichtlich der Schmerzen zu beurteilen.

Die folgenden schematischen Darstellungen dienen der Erfassung der Anzahl der geschwollenen Gelenke von 28 definierten Gelenken (Abb. 1) sowie der Anzahl der druckschmerzhaften Gelenke von 28 definierten Gelenken (Abb. 2).

## **Geschwollene Gelenke (sw28)**

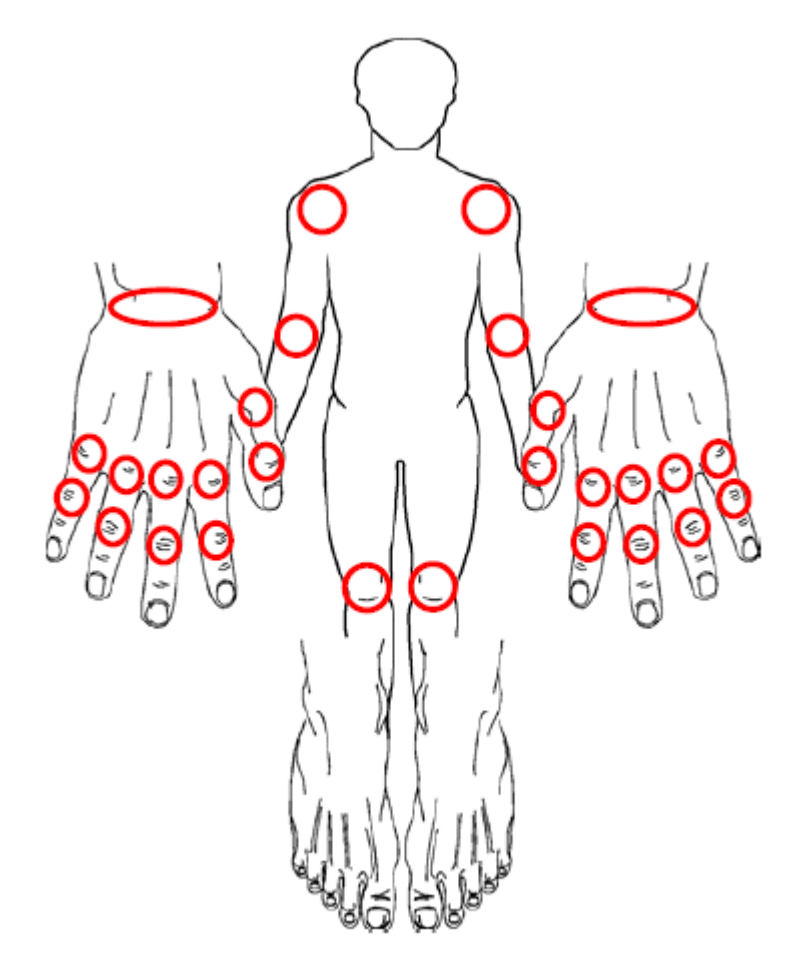

Abbildung 1: Erfassung der Anzahl der geschwollenen Gelenke (sw28)

#### **Druckschmerzhafte Gelenke (t28)**

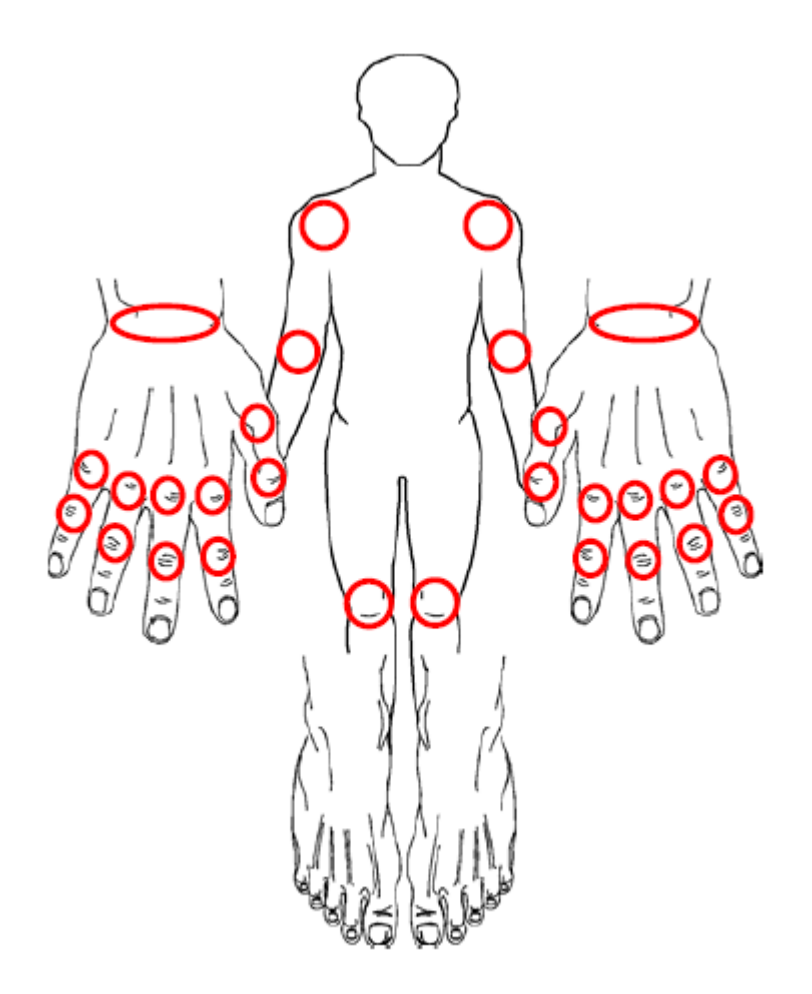

Abbildung 2: Erfassung der Anzahl der druckschmerzhaften Gelenke (t28)

#### **Akzeptanzkriterium:**

- 1. Das System muss dem Anwender die 14 beidseitig zu erfassenden Gelenke darstellen, die für die Abfrage "Geschwollen" und die Abfrage "Druckschmerzhaft" geprüft werden müssen. Die Darstellung kann in textueller oder grafischer Form [\[Markierte\\_Gelenke\]](#page-72-0) erfolgen.
- 2. Das System muss sicherstellen, dass der Anwender zur Erstellung einer Erst- oder Folgedokumentation die folgenden vier Parameter zur Berechnung des DAS-28-Scores ("Aktuelle Krankheitsaktivität – DAS-28-Wert" in [EXT\_ITA\_VGEX\_Plausi\_eDMP\_Rheumatoide Arthritis]) eingibt:

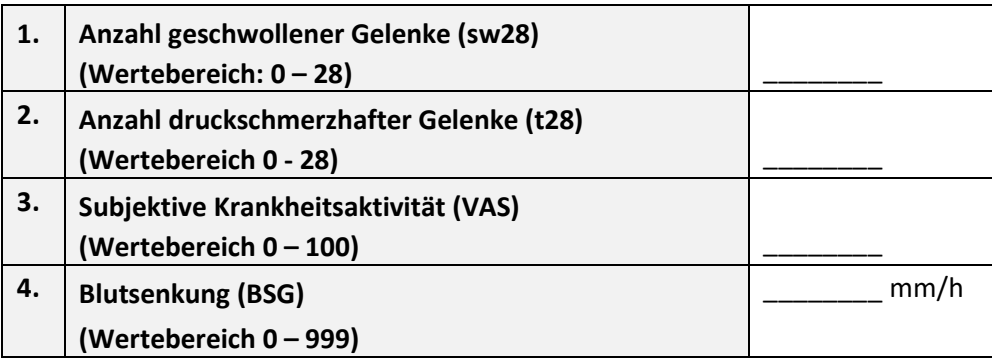

Tabelle 8: Berechnung des DAS-28-Scores

- <span id="page-45-0"></span>3. Das System sollte dem Anwender für den Parameter "Blutsenkung (BSG)" den Wertebereich nicht anzeigen.
- 4. Das System muss sicherstellen, dass die Wertebereiche der Parameter eingehalten werden und dass die Angabe der Blutsenkung (BSG) in der Einheit mm/h erfolgt.
- 5. Das System muss aus diesen Parameterwerten den DAS-28-Score automatisch anhand der unten genannten Formel berechnen, anzeigen sowie in die Dokumentation übernehmen. Dabei muss das System sicherstellen, dass der berechnete Wert des DAS-28-Scores im Wertebereich 0,0 bis 9,9 liegt.

#### **DAS-28-Wert = 0.56\*√(t28) + 0.28\*√(sw28) + 0.70\*Ln(BSG) + 0.014\*VAS**

*Legende:* t28: Anzahl druckschmerzhafter Gelenke; sw28: Anzahl geschwollener Gelenke; Ln(BSG): natürlicher Logarithmus des Wertes der BSG; BSG: Blutsenkungsgeschwindigkeit; VAS: Visuelle Analogskala. Das Zeichen \* ist das mathematische Multiplikationszeichen.

#### **Bedingung:**

Die Anforderung muss von allen Systemen umgesetzt werden, welche das eDMP Rheumatoide Arthritis unterstützen.

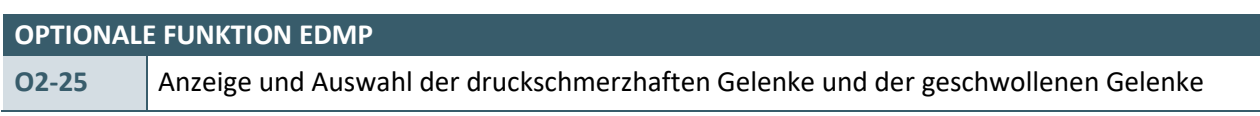

Das System kann dem Anwender ermöglichen, die in KP2-20 aufgelisteten 14 beidseitig zu erfassenden Gelenke in der Programmoberfläche als druckschmerzhaft und / oder geschwollen zu markieren.

#### **Begründung:**

Die Auswahl der druckschmerzhaften Gelenke und der geschwollenen Gelenke in der Programmoberfläche erleichtert dem Anwender die Dateneingabe.

#### **Akzeptanzkriterium:**

- 1. Das System muss dem Anwender die 14 beidseitig zu erfassenden Gelenke für die Abfrage als druckschmerzhaft und für die zweite Abfrage als geschwollen anzeigen.
- a) Die Darstellung kann
	- **·** in Textform, siehe die Tabellen in [\[DAS-28 Print\]](#page-71-1), oder
	- **·** grafisch [\[Markierte\\_Gelenke\]](#page-72-0) erfolgen.
- 2. Das System muss dem Anwender ermöglichen, die betroffenen Gelenke auszuwählen.
- 3. Das System muss die Summe der ausgewählten Gelenke in der Abfrage geschwollene Gelenke errechnen und diesen Wert in den Parameter "Anzahl geschwollener Gelenke (sw28)" (Zeile 1 [Tabelle 8](#page-45-0) der Anforderung KP2-20) zur Berechnung des DAS-28-Scores übernehmen.
- 4. Das System muss die Summe der ausgewählten Gelenke in der Abfrage druckschmerzhafte Gelenke errechnen und diesen Wert in den Parameter "Anzahl druckschmerzhafter Gelenke (t28)" (Zeile 2 [Tabelle 8](#page-45-0) der Anforderung KP2-20) zur Berechnung des DAS-28-Scores übernehmen.

#### **Hinweis:**

Die grafische Darstellung der druckschmerzhaften Gelenke und der geschwollenen Gelenke ist gleich, es sind aber zwei Abfragen erforderlich.

Die Nummerierung der Finger erfolgt von Daumen (1) bis zum kleinen Finger (5). "Fingergrundgelenk MCP 1" bezeichnet das Grundgelenk des Daumens, "Fingergrundgelenk MCP 5" das Fingergrundgelenk des kleinen Fingers.

### **KONDITIONALE PFLICHTFUNKTION EDMP**

**KP2-30** Übernahme des DAS-28-Scores

Das System muss den Wert des berechneten DAS-28-Scores oder den manuell eingegebenen DAS-28-Score in den Parameter "Aktuelle Krankheitsaktivität - DAS-28-Wert" in die aktuelle Dokumentation übernehmen.

#### **Begründung:**

Die doppelte Eingabe von bereits erfassten Daten soll verhindert werden. Die manuelle Eingabe des DAS-28-Scores muss möglich sein, um die Übernahme von Daten aus weiteren Systemen außerhalb des aktuell eingesetzten Softwaresystems zu ermöglichen.

#### **Akzeptanzkriterium:**

- 1. Das System übernimmt den berechneten Wert des DAS-28-Score (siehe KP2-20 Akzeptanzkriterium 5) in die aktuelle Dokumentation.
- 2. Die manuelle Änderung des übernommenen Wertes ist möglich.

#### **Bedingung:**

Die Anforderung muss von allen Systemen umgesetzt werden, welche das eDMP Rheumatoide Arthritis unterstützen.

#### **2.1.10 Datenprüfung**

#### **PFLICHTFUNKTION EDMP**

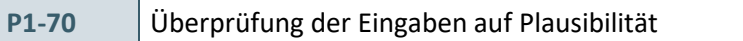

Das System muss die Eingaben des Anwenders zeitnah auf Plausibilität prüfen.

#### **Begründung:**

Eine zeitnahe Prüfung erleichtert es dem Anwender, die notwendigen Korrekturen durchzuführen.

#### **Akzeptanzkriterium:**

- 1. Das System muss die zu prüfenden Plausibilitäten in Abhängigkeit von Indikation(en) und Dokumentationsart(en) bestimmen.
- 2. Das System muss zusätzlich zu den indikationsspezifischen Plausibilitäten die übergreifenden Plausibilitäten [\[EXT\\_ITA\\_VGEX\\_Plausi\\_eDMP\\_Uebergreifend\]](#page-71-2) berücksichtigen.
- 3. Das System muss den Anwender auf eine unplausible Eingabe hinweisen. Der Hinweis auf eine unplausible Eingabe muss das fehlerhafte Datenfeld enthalten.

#### **Hinweis:**

Das System kann die Prüfung direkt nach der Eingabe des Anwenders durchführen.

Bitte beachten Sie im Zusammenhang mit dieser Anforderung die Anforderungen [P1-80,](#page-49-0) [P1-90](#page-50-0) sowi[e P1-91.](#page-50-1)

Die Versendung einer nicht vollständigen und/oder fehlerhaften Dokumentation muss systemseitig ausgeschlossen werden. Bitte beachten Sie hierzu auch Kapitel 2.4 und insbesondere [P4-10.](#page-60-0)

## **OPTIONALE FUNKTION EDMP**

**O1-71** Verweis auf fehlerhaftes Datenfeld

Zu dem fehlerhaften Datenfeld wird ein Verweis gelegt, sodass der Anwender zu diesem direkt gelangen kann.

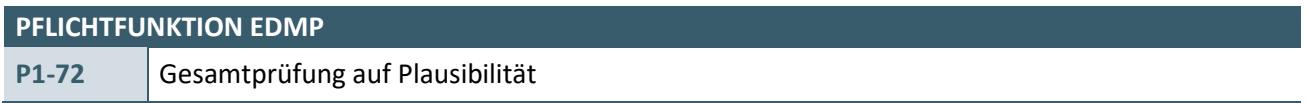

Das System muss auf Anforderung des Anwenders eine Gesamtprüfung auf Plausibilität der entsprechenden Dokumentation(en) durchführen können.

#### **Akzeptanzkriterium:**

- 1. Das System muss die zu prüfenden Plausibilitäten in Abhängigkeit von Indikation(en) und Dokumentationsart(en) bestimmen.
- 2. Das System muss zusätzlich zu den indikationsspezifischen Plausibilitäten die übergreifenden Plausibilitäten [\[EXT\\_ITA\\_VGEX\\_Plausi\\_eDMP\\_Uebergreifend\]](#page-71-2) berücksichtigen.
- 3. Falls das System einen Datensatz als unplausibel erkennt, muss das System dieses dem Anwender durch eine aussagekräftige Fehlermeldung anzeigen und die entsprechende Stelle dem Anwender zur Korrektur zur Verfügung stellen.
- 4. Falls das System alle Prüfungen als plausibel abgeschlossen hat, muss dies dem Anwender angezeigt werden.
- 5. Das System muss dem Anwender ermöglichen, die eingegebenen Dokumentationsdaten in einem angemessenen Format auszudrucken. Dem Anwender ist der Ausdruck freigestellt. Es muss der Hinweis

erfolgen, dass der Anwender verpflichtet ist, dem Patienten die entsprechende DMP-Dokumentation auszuhändigen.

#### **Hinweis:**

Bitte beachten Sie in diesem Zusammenhang auch die Anforderungen

- › [P3-10](#page-58-0) sowi[e P3-11](#page-59-0) in Kapitel [2.3](#page-58-1) [Drucken der Dokumentation](#page-58-1)
- › [P4-10](#page-60-0) in Kapitel [2.4.1](#page-60-1) [Anwendung Prüfmodul \(XPM\)](#page-60-1)

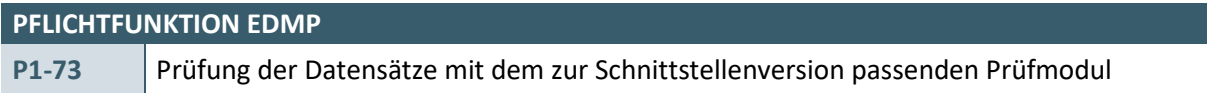

Die Software muss Dokumentationen mit dem zur Schnittstellenversion der Dokumentation passenden Prüfmodul prüfen.

#### **Begründung:**

Anwender können DMP-Dokumentation bis 10 Tage nach Quartalsende liefern (Erstlieferung) bzw. bis 52 Tage nach Quartalsende korrigieren (Korrekturlieferung), d. h., dass im aktuellen Quartal die Dokumentation von Behandlungen bzw. die Korrektur von bereits gelieferter Dokumentation bis 10 Tage bzw. 52 Tage nach dem Ende des letzten Quartals möglich sein muss.

#### **Akzeptanzkriterium:**

Die Software muss anhand der Schnittstellenversion (siehe Abschnitt 6.10.6 des Dokuments "Schnittstellenbeschreibung Header für eDMP/a-Datensatz") einer Dokumentation das für die Schnittstellenversion gültige Prüfmodul zur Prüfung der Dokumentation verwenden.

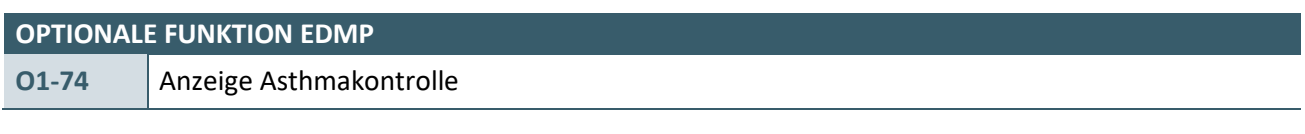

Die Software kann dem Anwender nach Abschluss der Dokumentationseingabe den Grad der Asthmakontrolle errechnen und zur Anzeige bringen.

#### **Begründung:**

Mit den folgenden Kriterien kann die Güte der Asthmakontrolle, über die die medikamentöse Therapie gesteuert wird, in "kontrolliert", "teilweise kontrolliert" und "unkontrolliert" eingeteilt werden. Bei "kontrolliertem" Asthma ist die Therapie adäquat und kann eventuell sogar reduziert werden, bei "teilweiser Asthmakontrolle" ist eine Intensivierung der Behandlung zu prüfen. Bei "unkontrolliertem" Asthma sind sofortige Therapieanpassungen erforderlich.

#### **Akzeptanzkriterium:**

- › Die Software zeigt dem Anwender nach der erfolgten Dokumentation die Güte der Asthmakontrolle an, die eingeteilt wird in "Kontrolliertes Asthma", "Unkontrolliertes Asthma" oder "Teilweise kontrolliertes Asthma".
- $\rightarrow$  Die Einstufung, ob es sich um ein "Kontrolliertes Asthma" handelt bestimmt die Software anhand der Einstufungskriterien des Kapitels "2. KONTROLLIERTES ASTHMA" des Dokumentes [\[EXT\\_ITA\\_VGEX\\_Asthma\\_Kontrolle\]](#page-71-3).
- $\rightarrow$  Die Einstufung, ob es sich um ein "Teilweise kontrolliertes Asthma" handelt bestimmt die Software anhand der Einstufungskriterien des Kapitels "3. TEILWEISE KONTROLLIERTES ASTHMA" des Dokumentes [\[EXT\\_ITA\\_VGEX\\_Asthma\\_Kontrolle\]](#page-71-3).

 $\rightarrow$  Die Einstufung, ob es sich um ein "Unkontrolliertes Asthma" handelt bestimmt die Software anhand der Einstufungskriterien des Kapitels "4. UNKONTROLLIERTES ASTHMA" des Dokumentes [\[EXT\\_ITA\\_VGEX\\_Asthma\\_Kontrolle\]](#page-71-3).

# **PFLICHTFUNKTION EDMP**

**P1-82** Prüfung der Formatierung von eingegebenen numerischen Werten

Die Eingaben von numerischen Werten des Anwenders müssen systemseitig auf die in den Plausibilitätsrichtlinien vorgegebenen Formatvorgaben geprüft werden. Diese Überprüfung soll direkt bei der Eingabe erfolgen. Ein nicht den Vorgaben entsprechendes Eingabeformat eines numerischen Wertes, dessen Größe den Vorgaben entspricht, muss durch das System automatisch verhindert oder korrigiert werden.

## **Begründung:**

Die Vorgaben zum Wertebereich von numerischen Werten, welche in den Plausibilitätsrichtlinien gegeben werden, legen neben dem Minimal- und/oder Maximalwert fest, ob die Werte mit einer festen Anzahl von Vorkomma- bzw. Nachkommastellen formatiert werden müssen und daher ggf. führende bzw. endende Nullen aufweisen müssen. Falls keine feste Anzahl an Vorkommastellen spezifiziert ist, darf die zur Darstellung des Maximalwertes notwendige Stellenanzahl nicht überschritten werden. Die Werte des Parameters "Blutdruck" z. B. dürfen höchstens 3 Vorkommastellen besitzen. Weitere, mit führenden Nullen gefüllte Vorkommastellen sind daher nicht gestattet. Der Wert des Parameters "Körpergewicht" z. B. muss 3 Vorkommastellen besitzen. Dies bedeutet, dass Werte kleiner als 100 mit führenden Nullen zu formatieren sind.

## **Akzeptanzkriterium:**

› Die Software muss bei der Eingabe numerischer Werte für einen Parameter automatisch die Angabe von überschüssigen führenden Nullen verhindern, falls deren Erfassung den in den Plausibilitätsrichtlinien festgelegten Vorgaben widersprechen würde, weil der entsprechende Wert mit einer begrenzten oder festen Anzahl an Vorkommastellen formatiert werden muss.

Beispiel: Parameter systolischer Blutdruck 50 – 300 mm Hg (falsch 0080 / richtig 80 oder 080)

› Die Software muss bei der Eingabe numerischer Werte für einen Parameter automatisch die Angabe von überschüssigen endenden Nullen verhindern, falls deren Erfassung den in den Plausibilitätsrichtlinien festgelegten Vorgaben widersprechen würde, weil der entsprechende Wert mit einer festen Anzahl an Nachkommastellen formatiert werden muss.

Beispiel: Parameter Körpergröße 0,00 – 2,50 m (falsch 1,600 / richtig 1,60)

› Die Software muss eingegebenen numerischen Werten automatisch führende Nullen hinzufügen, damit diese den in den Plausibilitätsrichtlinien festgelegten Vorgaben entsprechen, weil der entsprechende Wert mit einer festen Anzahl von Vorkommastellen formatiert werden muss.

Beispiel: Parameter Körpergewicht 000 – 300 kg (Eingabe 73 / Formatierung zu 073)

› Die Software muss eingegebenen numerischen Werten automatisch endende Nullen hinzufügen, damit diese den in den Plausibilitätsrichtlinien festgelegten Vorgaben zum Wertebereich von numerischen Werten entsprechen, weil der entsprechende Wert mit einer festen Anzahl von Nachkommastellen formatiert werden muss.

Beispiel: Parameter Körpergröße 0,00 – 2,50 m (Eingabe 1,6 / Formatierung zu 1,60)

## **2.1.11 Beenden der Dokumentation**

<span id="page-49-0"></span>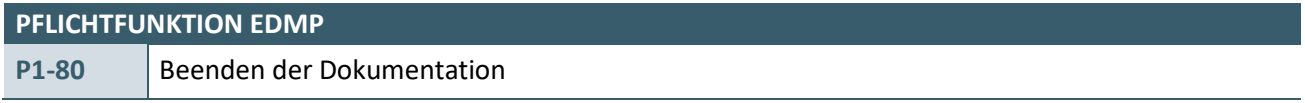

Die Dokumentation muss zu jeder Zeit beendbar sein. Wobei der Anwender über den Erhalt der bereits eingegebenen Daten entscheiden muss.

#### **Hinweis:**

Die Versendung einer nicht vollständigen und/oder fehlerhaften Dokumentation muss systemseitig ausgeschlossen werden.

### **2.1.12 Speichern von Dokumentationsdaten**

<span id="page-50-0"></span>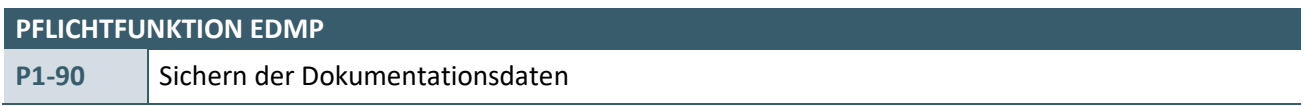

Das System muss sicherstellen, dass alle Dokumentationsdaten unverändert gespeichert werden und jederzeit vom Anwender einsehbar sind.

<span id="page-50-1"></span>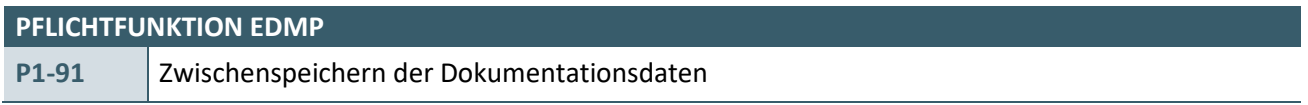

Das System muss sicherstellen, dass nicht vollständige und/oder fehlerhafte Dokumentationen unverändert zwischengespeichert werden können, so dass diese erhalten bleiben und erweiterbar sind. Für den Anwender muss ersichtlich sein, dass es sich um eine unvollständige und/oder fehlerhafte Dokumentation handelt.

## **Hinweis:**

Die Versendung einer nicht vollständigen und/oder fehlerhaften Dokumentation muss systemseitig ausgeschlossen werden.

#### **2.1.13 Archivieren von Dokumentationsdaten**

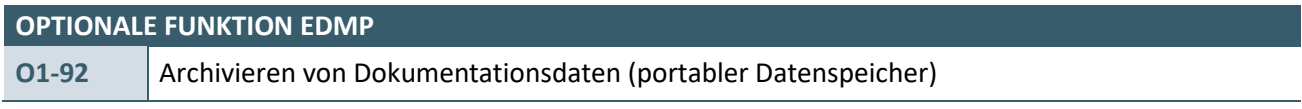

Das System muss die Möglichkeit bieten, Dokumentationsdaten eines bestimmten Zeitraumes auf einem portablen Datenspeicher zu archivieren.

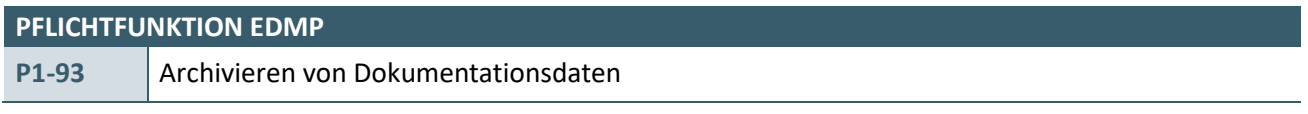

Das System muss die Möglichkeit bieten die Dokumentationsdaten gemäß der Schnittstellenbeschreibung [\[KBV\\_ITA\\_VGEX\\_Schnittstelle\\_eHeader\]](#page-71-4) nach dem Versand zu einer Datenannahmestelle zu archivieren.

#### **2.1.14 Eindeutigkeit von elektronischen Dokumentationen**

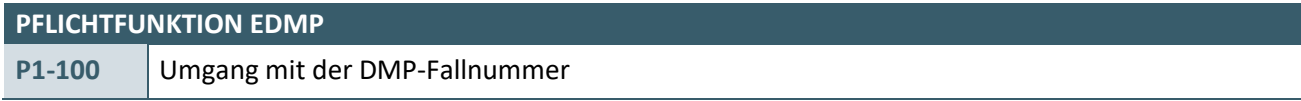

- 1. Die DMP-Fallnummer muss patientenbezogen vergeben werden. Sie darf innerhalb des Systems nicht mehr geändert werden, wenn eine Teilnahmeerklärung oder eine elektronische Dokumentation mit dieser patientenbezogenen Fallnummer versendet worden ist. Die patientenbezogene DMP-Fallnummer ist beizubehalten, auch wenn sich bei einem Patienten der Kostenträger, der Wohnort, der Versicherungsstatus oder der Name ändert.
- 2. Unterläuft dem Anwender bei der Erstanlage einer DMP-Fallnummer ein Fehler und sind bisher keine elektronischen Dokumentationen mit dieser Fallnummer versendet worden, so muss eine Korrektur der DMP-Fallnummer möglich sein, wenn der Anwender dies wünscht.
- 3. Die DMP-Fallnummer ist vom Anwender festzulegen. Systemseitig darf keine kann eine automatische Vergabe der gesamten DMP-Fallnummer oder für Teile der DMP-Fallnummer erfolgen. Der Anwender muss die Möglichkeiten haben, Änderungen an der DMP-Fallnummer vorzunehmen. Vorschläge für die DMP-Fallnummer können systemseitig angebracht werden.
- 4. Bei der erneuten Einschreibung eines vorher aus dem DMP ausgeschriebenen Patienten muss diesem die zuvor verwendete DMP-Fallnummer zugewiesen werden.
- 5. Gibt der Anwender eine DMP-Fallnummer ein, die systemseitig bereits für einen anderen Patienten existiert, so darf diese Nummer nicht übernommen werden und das System muss mit einem entsprechenden Fehlerhinweis den Anwender auffordern eine nichtexistierende DMP-Fallnummer einzugeben.

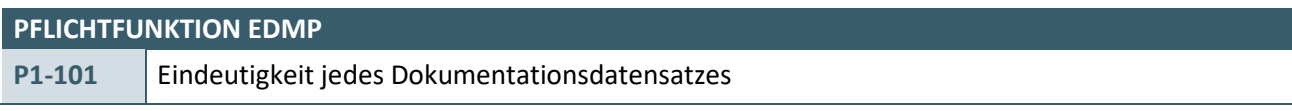

Jede elektronische Dokumentation muss eindeutig innerhalb eines Systems identifizierbar sein. Dazu ist im Attribut "EX" des Elements <id> innerhalb des <clinical document headers> eine für das System eindeutige Identifikationsnummer zu vergeben. Wir empfehlen die Verwendung von hexadezimalen Zahlen.

#### **Hinweis:**

Durch die Kombination des "EX"-Attributs (systemweit eindeutiges Identifikationsmerkmal) und des "RT"-Attributs ist eine bundesweit eindeutige Identifikation einer elektronischen Dokumentation möglich.

#### **2.1.15 Übersicht der Dokumentation**

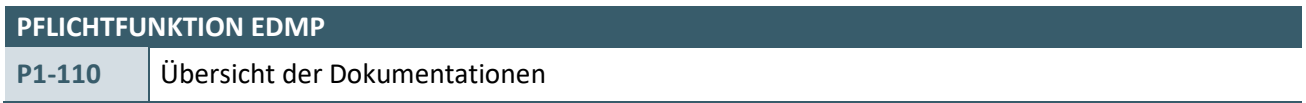

Dem Anwender muss zu jeder Zeit eine Übersicht bereitstehen, welche mindestens folgende Informationen liefert:

- 1. alle Dokumentationen eines Patienten
- 2. alle Dokumentationen unabhängig von einem gewählten Patienten mit weiteren Metadaten (Quartal, Patient, DMP, Erstellungsdatum u. ä.)
- 3. alle Dokumentationen einer bestimmten Indikation
- 4. alle Dokumentationen einer bestimmten Indikation eines bestimmten Patienten
- 5. alle zu erwartenden Dokumentationen unabhängig bzw. abhängig von einem gewählten Patienten in einem angemessenen Zeitraum (z. B. 1-2 Quartale)

Innerhalb dieser Übersicht müssen weitere Angaben erfolgen:

- a) Angabe von Fehlerfreiheit/Fehlerhaftigkeit der Dokumentation
- b) Angabe des Druckstatus

c) bereits an die Datenannahmestelle verschickte Dokumentationen mit Versendungsdatum

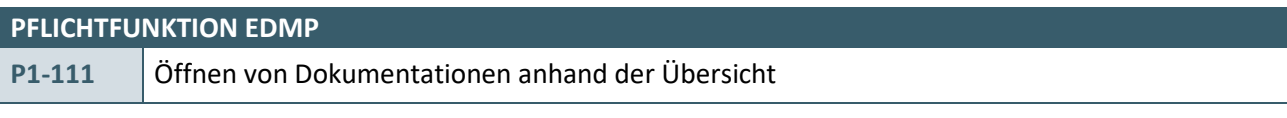

Anhand der Übersicht ist es möglich, eine ausgewählte Dokumentation zu öffnen und unter bestimmten Voraussetzungen (z. B. noch keine Versendung der ausgewählten Dokumentation) zu bearbeiten.

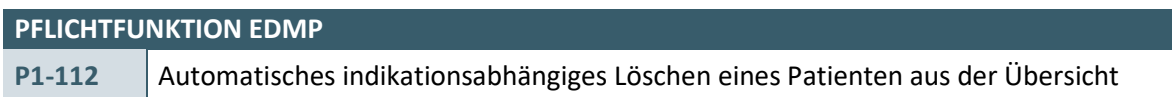

Patienten, welche seit 4 Quartalen nicht mehr dokumentiert wurden, werden in der Übersicht nicht mehr angezeigt. Dies erfolgt in Abhängigkeit der Indikation.

#### **Beispiel:**

Patient Max Mustermann wurde am 10.03.2007 in die DMP KHK und DM1 eingeschrieben; es erfolgte eine Erstdokumentation. Für KHK wird am 10.06.2007 die nächste Verlaufsdokumentation erstellt, wobei bei DM1 erst nach 4 Quartalen eine Verlaufsdokumentation erstellt wird. Infolgedessen wird Patient Max Mustermann in der Übersicht bei der Indikation DM1 nicht mehr gelistet wobei er für die Indikation KHK noch existent ist.

#### **2.1.16 Reminderfunktion**

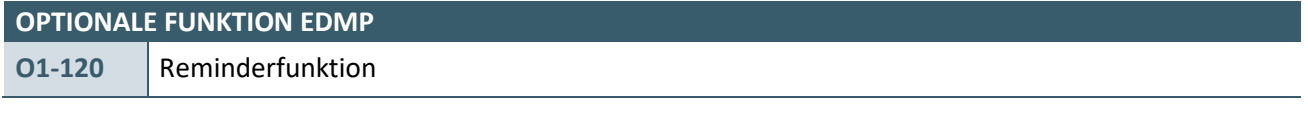

Die Software kann dem Anwender die Möglichkeit geben, eine Reminderfunktion zu aktivieren. Diese Funktion sollte über die Systemkonfiguration einstellbar sein. Somit wird der Anwender in einem bestimmten Zeitintervall systemseitig an ausstehende Dokumentationen erinnert. Dies kann darüber hinaus auch jederzeit durch den Anwender als Liste abrufbar sein.

#### **2.1.17 Kostenerstattung**

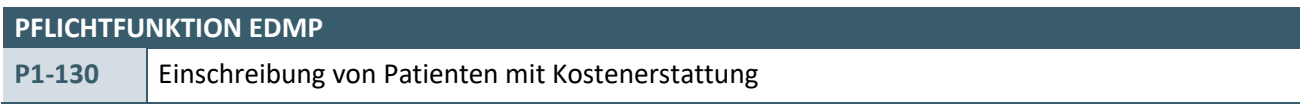

Die Software muss dem Anwender die Möglichkeit geben, Patienten im Rahmen der Kostenerstattung in ein DMP-Programm einzuschreiben. Nach der Erfassung eines Patienten mit Kostenerstattung und Auswahl eines DMPs muss der Anwender die Möglichkeit erhalten, die Kostenträgerinformationen zu erfassen.

#### **Beispiel:**

Ist ein Patient GKV-versichert und nimmt an einem Verfahren zur Kostenerstattung teil, werden in der Regel keine Daten zum Kostenträger etc. erfasst, sondern der Patient wird im PVS als Privatpatient erfasst. Wird für diesen Patienten eine eDMP-Dokumentation angelegt, so sind keine Informationen zum Kostenträger vorhanden und es kommt zu Problemen bei der eDMP-Datenübermittlung bzw. bei der weiteren Bearbeitung. Somit müssen für diesen Patienten die Kostenträgerinformationen gemäß der Kostenerstattung manuell erfasst werden können.

#### **2.1.18 Korrekturlieferung**

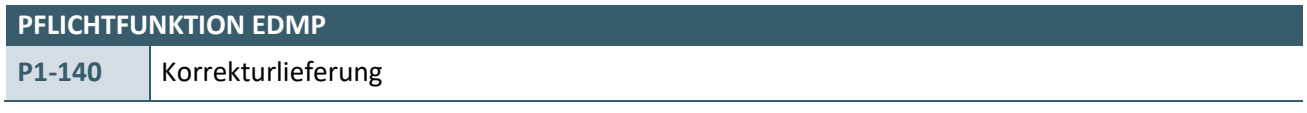

Die Software muss korrigierte Dokumente kennzeichnen.

#### **Begründung:**

Die Kennzeichnung korrigierter Dokumentationen ermöglicht die Zuordnung zum Originaldokument.

#### **Akzeptanzkriterium:**

- 1. Die Software muss in der Korrektur zu einer Dokumentation die gleiche Dokumentenset-ID (Element set id) wie in der Originaldokumentation übertragen (siehe [\[KBV\\_ITA\\_VGEX\\_Schnittstelle\\_eHeader\]](#page-71-4) Kapitel 6.2).
- 2. Die Software muss in der Korrektur die Versionsnummer (Element version nbr) gegenüber der Versionsnummer des Originaldokuments um 1 erhöhen (siehe [\[KBV\\_ITA\\_VGEX\\_Schnittstelle\\_eHeader\]](#page-71-4) Kapitel 6.3).
- 3. Die Software muss in der Korrektur zu einer Dokumentation im Dokumentenverweis (Element related\_document) die Dokument-ID (Element id) des Originaldokuments übertragen (siehe [\[KBV\\_ITA\\_VGEX\\_Schnittstelle\\_eHeader\]](#page-71-4) Kapitel 6.7).
- 4. Die Software muss in der Korrektur zu einer Dokumentation in der Korrekturkennzeichnung (Element document\_relationship.type\_cd) den Wert RPLC übertragen (siehe [\[KBV\\_ITA\\_VGEX\\_Schnittstelle\\_eHeader\]](#page-71-4) Kapitel 6.7).
- 5. Die Software muss die korrigierte Dokumentation auf Basis derselben Schnittstellenversion wie das Originaldokument erstellen.

#### **2.2 VERSICHERTENINFORMATIONEN**

Die Anforderungen bezüglich der Ermittlung und Speicherung der Versicherteninformationen weichen nur in wenigen Punkten von [\[KBV\\_ITA\\_VGEX\\_Anforderungskatalog\\_KVDT\]](#page-71-5) ab. Diese Abweichungen werden unten explizit aufgeführt. Kombinationssysteme erhalten diese Informationen aus dem exportierenden System (PVS). Eigenständige Dokumentationssysteme hingegen müssen die Versicherteninformationen von der Versichertenkarte einlesen oder der Anwender muss die Informationen eingeben. Alle im Folgenden aufgelisteten Anforderungen betreffen eigenständige Dokumentationssysteme und sind [\[KBV\\_ITA\\_VGEX\\_Anforderungskatalog\\_KVDT\]](#page-71-5) zu entnehmen.

Aus Kapitel 2.2 "Patientenstammdaten erfassen und verarbeiten" in [\[KBV\\_ITA\\_VGEX\\_Anforderungskatalog\\_KVDT\]](#page-71-5) müssen folgende Funktionen umgesetzt werden:

#### **Hinweis:**

Für die Anwendung der i[n Tabelle 9](#page-54-0) gelisteten Pflichtfunktionen gilt, dass "Abrechnung" oder "ADT-Abrechnung" durch "Dokumentation" zu ersetzen ist.

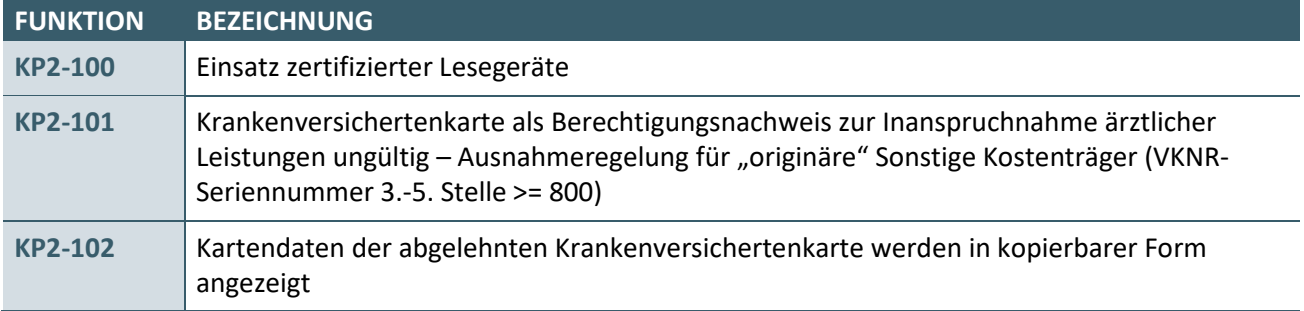

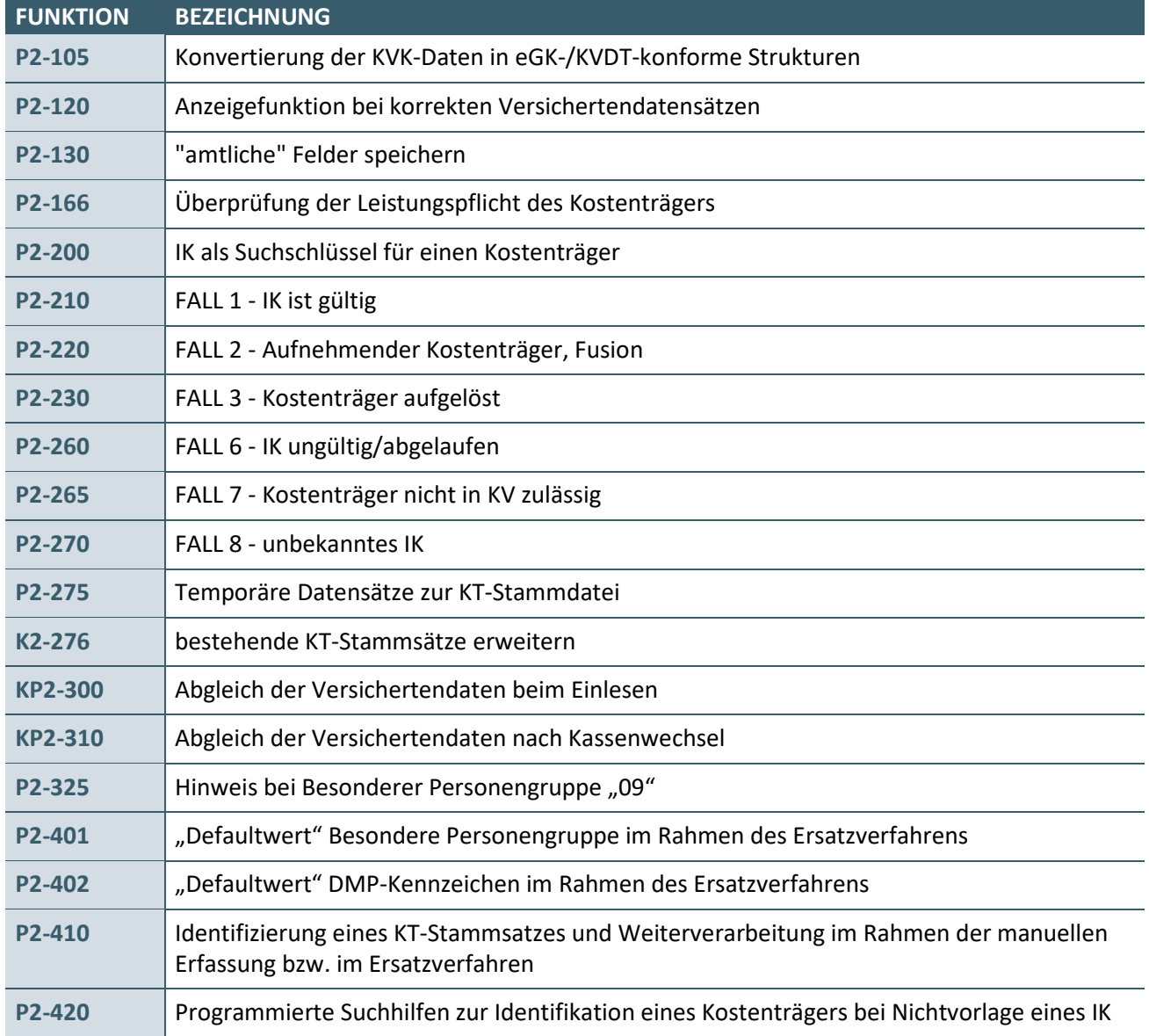

<span id="page-54-0"></span>Tabelle 9: Übersicht der zu realisierenden Pflichtfunktionen analog zu [\[KBV\\_ITA\\_VGEX\\_Anforderungskatalog\\_KVDT\]](#page-71-5)

#### **2.2.1 Patientenstammdaten "manuell" erfassen**

Neben dem Einlesen einer Versichertenkarte existieren weitere Möglichkeiten, Patientenstammdaten zu erfassen, z. B.:

- › Patientenstammdaten manuell über Tastatur eingeben,
- › gedruckte Patientenstammdaten (z. B. Überweisungsschein im Labor) scannen und interpretieren.

## 2.2.1.1 Ersatzverfahren

\_\_\_\_\_\_\_\_\_\_\_\_\_\_\_\_

Das Ersatzverfahren ist eine besondere Form der "manuellen" Erfassung von Patientenstammdaten und wird wie folgt definiert<sup>3</sup>:

#### **Ersatzverfahren** liegt vor, wenn

<span id="page-54-1"></span><sup>3</sup> sinngemäß laut Anlage 4a BMV-Ä (Vereinbarung zum Inhalt und zur Anwendung der elektronischen Gesundheitskarte), Anhang 1, 2.4 Anlage 4 BMV-Ä/EKV (Vereinbarung zur Gestaltung und zum Inhalt der Krankenversichertenkarte) und Anlage 6 BMV-Ä (Datenaustausch)

- › der Arzt noch nicht am VSDM nach Punkt 1.3 i[n \[Anlage 4a BMV-Ä, Anhang 1\]](#page-72-1) teilnimmt und der Versicherte darauf hinweist, dass sich die zuständige Krankenkasse, die Versichertenart oder die Besondere Personengruppe geändert hat, die Versichertenkarte dies aber noch nicht berücksichtigt,
- › die Versichertenkarte defekt ist,
- $\rightarrow$  eine für das Einlesen der Versichertenkarte erforderliche Komponente defekt ist,
- › die Versichertenkarte nicht benutzt werden kann, weil für Haus- und Heimbesuche kein entsprechendes Gerät zur Verfügung steht und keine bereits in der Arztpraxis mit den Daten der elektronischen Gesundheitskarte vorgefertigten Formulare verwendet werden können oder
- › die VSDs von der eGK falsch sind und nicht übernommen werden müssen (Punkt 1.5 i[n \[Anlage 4a BMV-](#page-72-1)[Ä, Anhang 1\]\)](#page-72-1).
- › die im Rahmen des VSDM bereitgestellten Daten nicht den Felddefinitionen und Ausprägungen in Nummer 2.2.1 der Technischen Anlage zu Anlage 4a BMV-[Ä \[KBV\\_ITA\\_VGEX\\_Mapping\\_KVK.pdf\]](#page-72-2) entsprechen.

Im Ersatzverfahren sind mindestens die gemäß den übergreifend definierten Plausibilitäten eDMP [\[EXT\\_ITA\\_VGEX\\_Plausi\\_eDMP\\_Uebergreifend\]](#page-71-2) und der spezifischen Schnittstellenbeschreibungen festgelegten Pflichtangaben zu erfassen und im Rahmen der Dokumentation zu übertragen.

Ansonsten gilt grundsätzlich unabhängig vom Erfassungsverfahren, dass alle vorhandenen Versichertendaten umfassend und unverändert in ein Dokumentationssystem zu übernehmen und im Rahmen der Dokumentation zu übertragen sind.

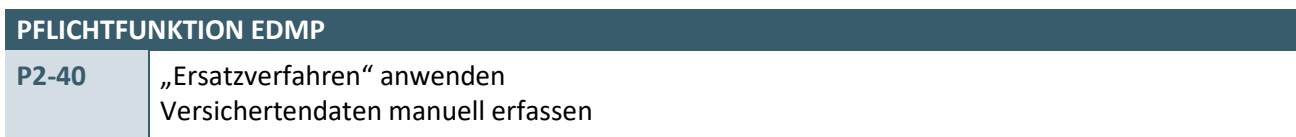

Die Software muss beim **Ersatzverfahren** und in allen Fällen, in denen keine Versichertenkarte vorgelegt wird (z. B. befristete provisorische Ersatzbescheinigung nach § 19(2) BMV-Ä) die Erfassung, Speicherung und Übertragung sämtlicher vorhandener Versichertendaten **ermöglichen**.

#### **Begründung:**

Die übergreifend definierten Plausibilitäten eDMP [\[EXT\\_ITA\\_VGEX\\_Plausi\\_eDMP\\_Uebergreifend\]](#page-71-2) und / oder die spezifischen Schnittstellenbeschreibungen legen die Pflichtangaben fest, die im Ersatzverfahren mindestens zu erfassen und im Rahmen der Dokumentation zu übertragen sind. Rechtsgrundlagen für ein Ersatzverfahren sind Punkte 2.4 und 2.5 in [\[Anlage 4a BMV-Ä, Anhang 1\],](#page-72-1).

#### **Akzeptanzkriterium:**

1. Die Software stellt dem Anwender alle entsprechenden Erfassungsfelder zur Verfügung. Diese sind:

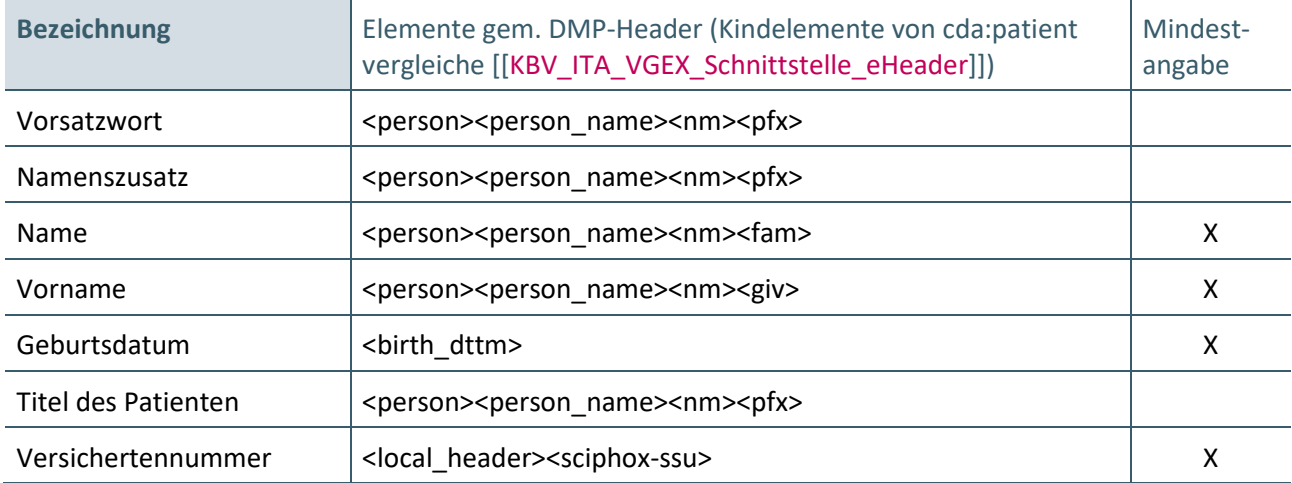

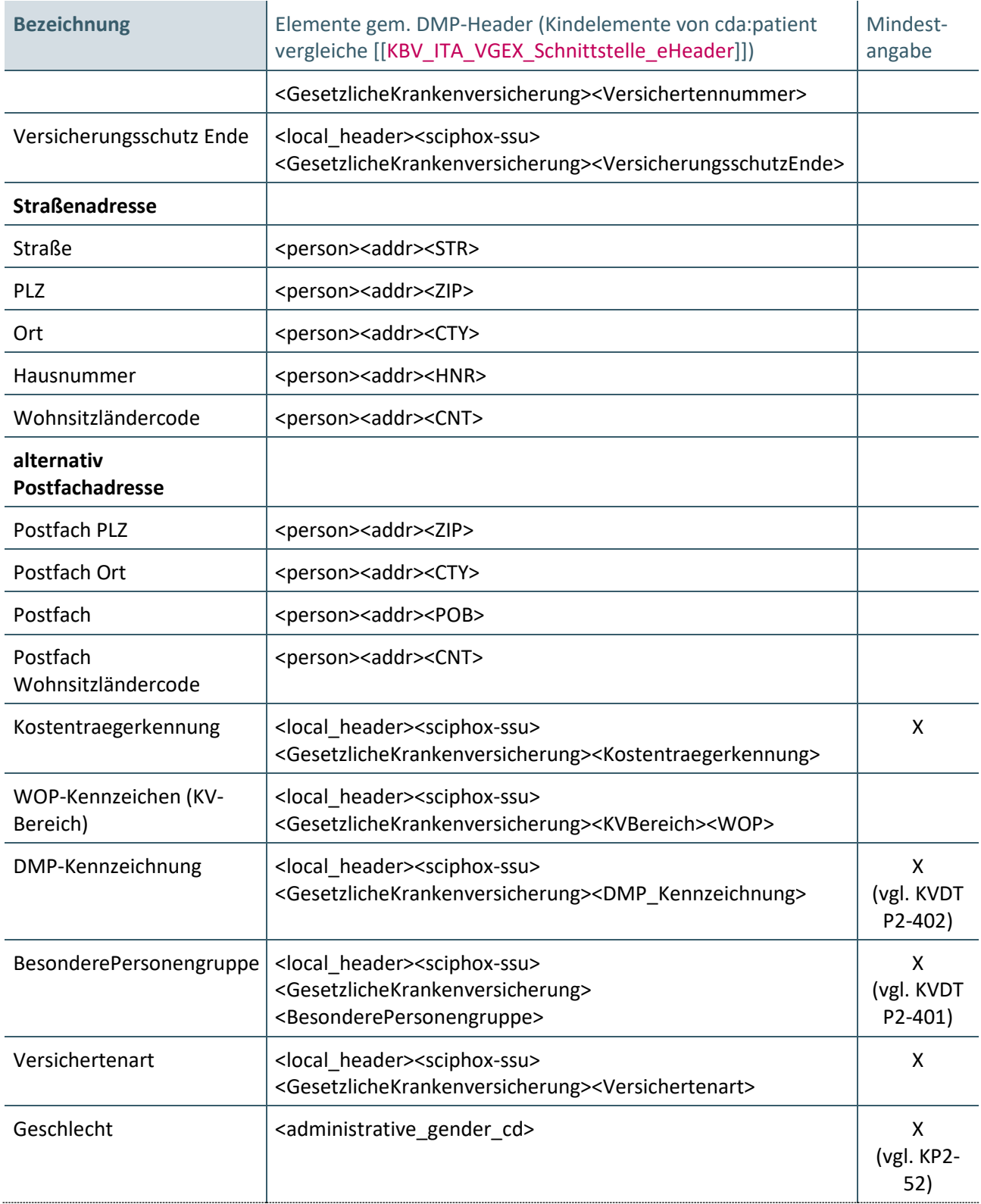

Tabelle 10: Übersicht der zu erfassenden Daten im Ersatzverfahren / "manuelle" Erfassung von Versichertendaten

- <span id="page-56-0"></span>2. Die Software stellt sicher, dass die i[n Tabelle 10](#page-56-0) genannten Mindestangaben vom Anwender erfasst werden.
- 3. Die Software weist mit einem Hinweis den Anwender daraufhin, dass alle in [Tabelle 10](#page-56-0) genannten Daten erfasst werden können und sofern vorhanden erfasst werden sollen.
- 4. Die Software überträgt die vom Anwender erfassten Versichertendaten gemä[ß Tabelle 10](#page-56-0) in die Dokumentation.

#### **Hinweis:**

Versicherte der Sonstigen Kostenträger haben in einigen Fällen weder eine Versichertenkarte noch eine Versichertennummer. Die Daten des Berechtigungsnachweises müssen daher über das Ersatzverfahren erfasst werden. Da die Versichertennummer für die DMP-Dokumentation ein Pflichtfeld ist, muss in diesem Fall der Ersatzwert "X9999999999" für das Feld Versichertennummer eingetragen werden.

Die für die Erfassung der Mindestangaben notwendige Voraussetzung eines Arzt-Patienten-Kontaktes ist bei der Behandlung durch den dokumentierenden Arzt bei allen eDMP-Verfahren immer gegeben.

Für die Weiterverarbeitung der o. a. Daten gelten - mit Ausnahme der Restriktionen zur "Amtlichkeit" grundsätzlich die gleichen Vorgaben, wie sie auch bei einem Einlesevorgang über ein Lesegerät beachtet werden müssen.

#### **2.2.2 Geburtsdatum mit besonderem Wertebereich**

Ein Geburtsdatum kann außerhalb des üblichen Datumsformats liegen; daher gilt:

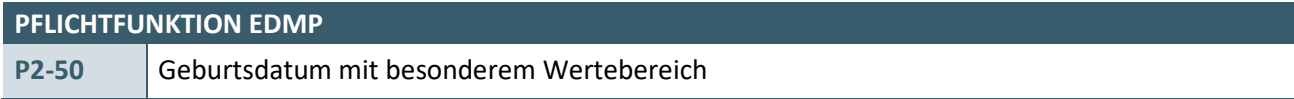

Ein Geburtsdatum muss mit seinem definierten Wertebereich vollständig erfasst und verarbeitet werden können.

**Wertebereich** birth\_dttm (Geburtsdatum des Patienten) im DMP-Header:

JJJJ-MM-TT, JJJJ-MM-00, JJJJ-00-00

Das Geburtsdatum ist für die Ermittlung der Einschreibekriterien unabdingbar. Deswegen wurde mit den Spitzenverbänden der Krankenkassen folgendes Vorgehen vereinbart:

- 1. Erscheint ein Patient ohne Angabe eines Geburtsjahres auf der Versichertenkarte, so ist die Aufnahme in ein DMP abzulehnen und der Patient aufzufordern seitens seiner Krankenkasse eine Sonderbescheinigung einzureichen, auf der das Geburtsdatum vermerkt ist. Dieses, seitens der zuständigen Krankenkasse bekannt gegebene Geburtsdatum, ist für Dokumentation und Bedruckung zu verwenden.
- 2. Sind auf der Versichertenkarte keine Angaben zum Geburtstag und –monat enthalten, so sind grundsätzlich folgende Angaben für Dokumentation und Bedruckung zu verwenden:
	- a) Geburtstag: **01**
	- b) Geburtsmonat: **01**

#### **2.2.3 Name der Krankenkasse**

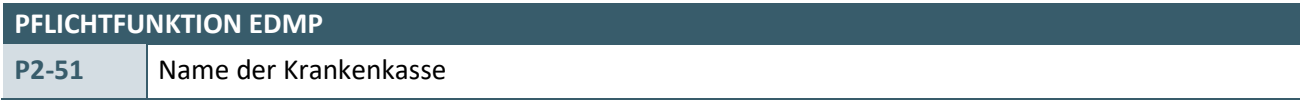

Im Element <sciphox:Kostentraegerbezeichnung> ist der Krankenkassenname zur Bedruckung aus der aktuell gültigen Kostenträgerstammdatei

(/kostentraeger/kt\_abrechnungsbereich\_liste/kt\_abrechnungsbereich/bedruckungsname/@V) zu übermitteln.

#### **2.2.4 Administratives Geschlecht des Patienten**

- I

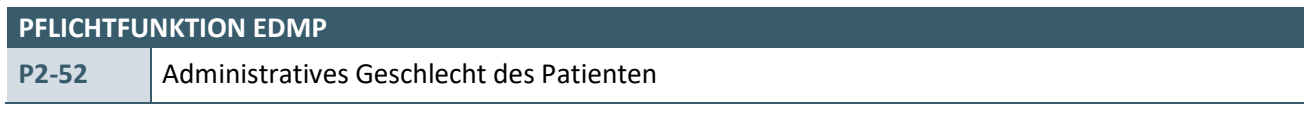

Das administrative Geschlecht des Patienten ist indikationsübergreifend zu übermitteln.

#### **Begründung:**

Das Geschlecht des Patienten muss bei jeder Dokumentation zum Patienten übermittelt werden.

#### **Akzeptanzkriterium:**

1. Das System muss das administrative Geschlecht des Patienten im Element <administrative\_gender\_cd> als Teil der administrativen Daten indikationsübergreifend übermitteln.

Die Abbildung der Geschlechtsausprägung weicht bei den Schnittstellen für eDMP von der übergeordneten Schnittstellenbeschreibung [\[KBV\\_ITA\\_VGEX\\_Schnittstelle\\_eHeader\]](#page-71-4) in Kapitel 6.9.4 ab.

Die Abbildung Geschlechtsausprägung ist vom Datum der Erstellung abhängig (Element <service\_tmr> siehe P1-15).

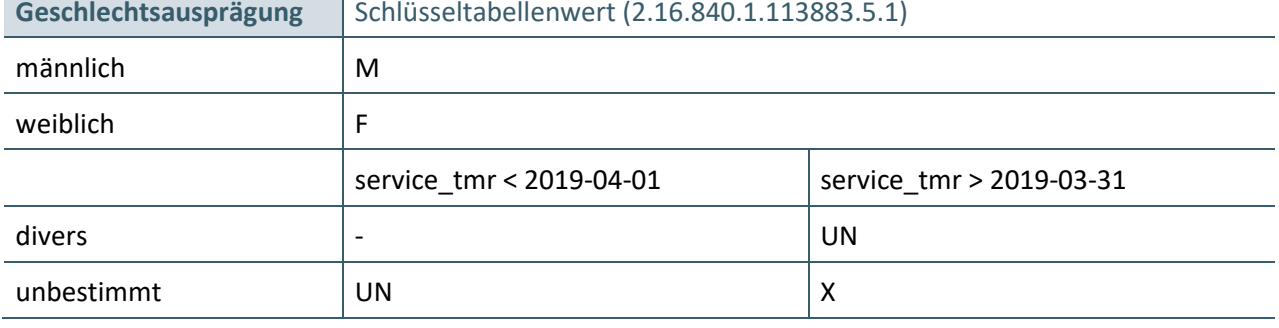

Tabelle 11: Abbildung der Geschlechtsausprägung auf Schlüsseltabellenwert (2.16.840.1.113883.5.1)

## <span id="page-58-1"></span>**2.3 DRUCKEN DER DOKUMENTATION**

<span id="page-58-0"></span>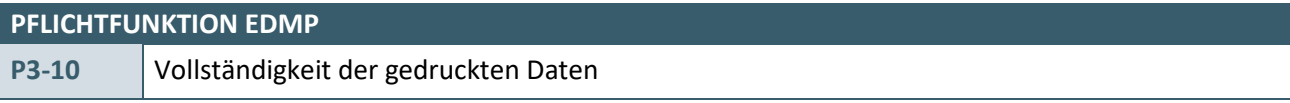

Die Software muss einen nach der aktuell gültigen DMP-Richtlinie des G-BA ([\[GBA\\_DMP\\_A\\_RL\]](#page-71-6)) vollständigen Ausdruck der Dokumentation ermöglichen.

#### **Begründung:**

Der Anwender muss dem Patienten einen Ausdruck der Dokumentation mitgeben können.

#### **Akzeptanzkriterium:**

- 1. Die Software muss einen Ausdruck der Dokumentation ermöglichen.
- 2. Die Software muss sicherstellen, dass auf dem erzeugten Ausdruck alle Daten nach der aktuell gültigen DMP-Richtlinie des G-BA ([\[GBA\\_DMP\\_A\\_RL\]](#page-71-6)) ausgedruckt werden.
- 3. Die Software muss nach Bestätigung der vollständigen Plausibilisierung und endgültiger Speicherung einen Hinweis bzw. eine Frage enthalten, ob jetzt ein Ausdruck zur Weitergabe an den Patienten erfolgen soll.

#### **Hinweis:**

Bitte beachten Sie die Anforderung P1-72.

#### **PFLICHTFUNKTION EDMP**

<span id="page-59-0"></span>**P3-11** Inhalt und Layout des Ausdrucks

- 1. An das Layout des Ausdrucks werden keine Anforderungen gestellt. Logisch zueinander gehörende Informationen sollten auch zusammen abgebildet werden.
- 2. Inhaltlich müssen alle Informationen, die auch im System erfasst wurden, auf dem Ausdruck dargestellt werden. Zusätzlich zu den reinen Dokumentationsdaten müssen die Patienten- und Arztdaten abgebildet sein.
- 3. Der Ausdruck muss auf A4-Format erfolgen.
- 4. Sollte der Ausdruck nur auf mehreren Seiten umzusetzen sein, so sind alle Seiten zu nummerieren und auf jeder Seite muss der Arzt die Möglichkeit haben zu unterschreiben.

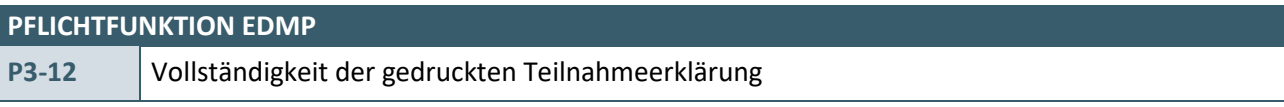

Das System muss beim Ausdruck der Teilnahmeerklärung die vollständigen Daten (Teilnahmeerklärung sowie Patienten- und Datenschutzinformationen) drucken sowie die Abmaße (Seitenränder) der auf der KBV-Homepage veröffentlichten Teilnahmeerklärung berücksichtigen.

#### **Begründung:**

Mithilfe dieser Anforderung soll sichergestellt werden, dass die aus dem System gedruckten Teilnahmeerklärungen stets den aktuellen Vorgaben entsprechen.

#### **Akzeptanzkriterium:**

- 1. Das System muss dem Anwender ermöglichen, die Teilnahmeerklärung zu drucken.
- 2. Das System muss beim Ausdruck der Teilnahmeerklärung stets die aktuell veröffentlichte Vorlage inklusive der Abmaße berücksichtigen und vollständig ausdrucken.
- 3. Die Bedruckung des Personalienfeldes erfolgt stets nach den Bedruckungsvorschriften des Kapitels "2.3 Bedruckung des Personalienfeldes" aus dem Dokument "Anwendung der eGK - Technische Anlage zu Anlage 4a (BMV-Ä)" [\[KBV\\_ITA\\_VGEX\\_Mapping\\_KVK.pdf\].](#page-72-2)
- 4. Der im Personalienfeld zu druckende Kostenträgername muss anhand der Anforderungen P2-210, P2- 220 und P2-411 aus dem Dokument [\[KBV\\_ITA\\_VGEX\\_Anforderungskatalog\\_KVDT\]](#page-71-5) ermittelt werden.

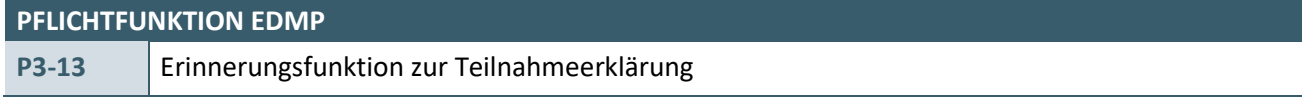

Das System weist den Anwender vor dem Versand einer erstmaligen Dokumentation auf die notwendige Teilnahme- und Einwilligungserklärung hin.

#### **Begründung:**

Mit Hilfe dieser Anforderung wird der Anwender darauf hingewiesen, dass vor der erstmaligen Dokumentation die Teilnahme- und Einwilligungserklärung an die zuständige Datenannahmestelle zu senden ist.

#### **Akzeptanzkriterium:**

1. Der Anwender erhält beim Abschluss (setzen des Erstelldatums) einer erstmaligen Dokumentation pro Patient und Indikation den folgenden einmaligen Hinweis:

"Bitte prüfen Sie, ob Sie die von Ihnen und Ihrem Patienten unterschriebene Teilnahme- und Einwilligungserklärung versendet haben!

Nur wenn beide Erklärungen unterschrieben und versendet wurden, sind die Datenschutzrechtlichen Voraussetzungen erfüllt und die DMP-Vergütung kann erfolgen."

2. Schließt der Anwender den Hinweis für einen Patienten, dann erscheint dieser für eine Erstdokumentation bei dem Patienten nicht noch einmal.

## **2.4 DATENÜBERMITTLUNG**

#### <span id="page-60-1"></span>**2.4.1 Anwendung Prüfmodul (XPM)**

<span id="page-60-0"></span>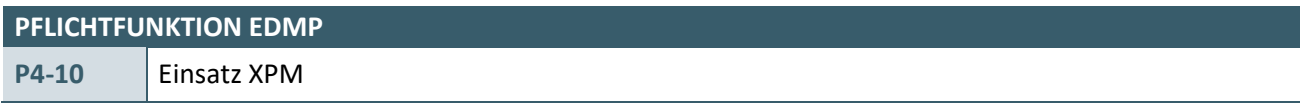

Das System muss zur Prüfung der Dokumentationen das jeweils für das Dokumentationsquartal gültige XPM einsetzen. Keine vom XPM als fehlerhaft erkannten Dokumentationen dürfen übertragen werden. Für nähere Erläuterungen bezüglich Funktion und Anwendung des XPM ist in [\[KBV\\_ITA\\_AHEX\\_Handbuch\\_Pruefmodul\]](#page-71-7) nachzulesen.

#### **2.4.2 Export der Daten**

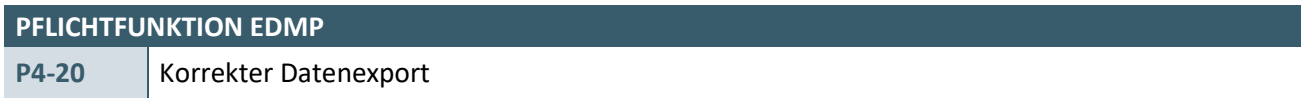

Das System muss,

- a) die Daten nach den in [\[KBV\\_ITA\\_VGEX\\_XML-Schnittstellen\]](#page-71-8) beschriebenen Vorgaben für den Export vorbereiten,
- b) sicherstellen, dass die vom Anwender einzureichende Datenlieferung mindestens aus einem Datenarchiv und einer Begleitdatei besteht,
- c) exportierte Dokumentationsdatensätze innerhalb des Systems kennzeichnen,
- d) sicherstellen, dass ausschließlich eine Dokumentationsart in einem Archiv enthalten ist und
- e) falls bereits exportierte Dokumentationsdatensätze nochmals vom Anwender exportiert werden, den Anwender darauf hinweisen, dass die nochmalige Übermittlung von Dokumentationsdatensätzen, die bereits erfolgreich an die Datenstelle übermittelt wurden, bei den Datenstellen zu Problemen führen kann.

#### **Hinweis:**

Die Dokumentationen der Indikation COPD, Diabetes mellitus Typ 1, Diabetes mellitus Typ 2, Asthma, KHK, Herzinsuffizienz, chronischer Rückenschmerz und Depression, welche mit einem Erstelldatum ab dem 1. April 2021 erstellt bzw. exportiert werden, erhalten die folgenden Archivkürzel:

- › COPD: Kürzel COPD\_404
- › Diabetes mellitus Typ 1: Kürzel DM1\_504
- › Diabetes mellitus Typ 2: Kürzel DM2\_604
- › Asthma: Kürzel AB\_445
- › KHK: Kürzel KHK\_415
- › HI: Kürzel HI\_101
- › chronischer Rückenschmerz: Kürzel CR\_100
- › Depression: Kürzel DE\_101

Die Dokumentationen der Indikation Diabetes mellitus Typ 1, Diabetes mellitus Typ 2 und Osteoporose, welche mit einem Erstelldatum ab dem 1. Juli 2021 erstellt bzw. exportiert werden, erhalten die folgenden Archivkürzel:

- › Diabetes mellitus Typ 1: Kürzel DM1\_505
- › Diabetes mellitus Typ 2: Kürzel DM2\_605
- › Osteoporose: Kürzel OST\_100

Die Dokumentationen der Indikation Asthma, COPD, Diabetes mellitus Typ 1, Diabetes mellitus Typ 2, KHK, Herzinsuffizienz, chronischer Rückenschmerz, Depression, Osteoporose und Rheuma, welche mit einem Erstelldatum ab dem 1. April 2023 erstellt bzw. exportiert werden, erhalten die folgenden Archivkürzel:

- › Asthma: Kürzel AB\_446
- › COPD: Kürzel COPD\_405
- › Diabetes mellitus Typ 1: Kürzel DM1\_506
- › Diabetes mellitus Typ 2: Kürzel DM2\_606
- › KHK: Kürzel KHK\_416
- › Herzinsuffizienz: Kürzel HI\_102
- › chronischer Rückenschmerz: Kürzel CR\_101
- › Depression: Kürzel DE\_102
- › Osteoporose: Kürzel OST\_101
- › Rheuma: Kürzel RA\_100

Die Dokumentationen der Indikation Diabetes mellitus Typ 1 und Diabetes mellitus Typ 2, welche mit einem Erstelldatum ab dem 1. Oktober 2023 erstellt bzw. exportiert werden, erhalten die folgenden Archivkürzel:

- › Diabetes mellitus Typ 1: Kürzel DM1\_507
- › Diabetes mellitus Typ 2: Kürzel DM2\_607

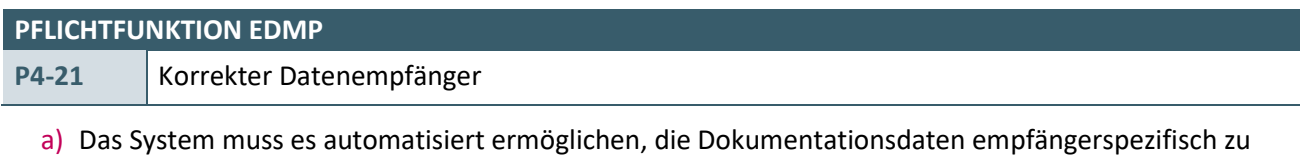

- exportieren. Dazu ist die von der KBV bereitgestellte Stammdatei Datenannahmestellen einzusetzen. Details zu den Vorgaben zum Einsatz dieser Stammdatei sind Kapitel [4.2](#page-68-0) zu entnehmen.
- b) Der Anwender muss die Möglichkeit haben, patientenspezifisch abweichende Empfänger zu konfigurieren. Diese patientenspezifische Einstellung überlagert die automatisiert ermittelten Empfängerinformationen.

#### **2.4.3 Verschlüsseln der Daten**

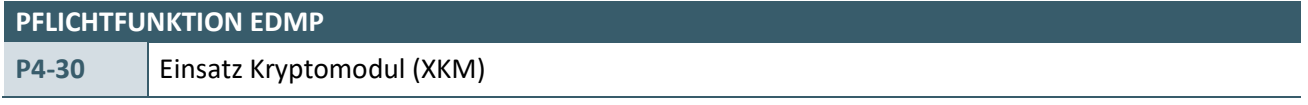

Vor Fertigstellung des vom Anwender einzureichenden Datenträgers sind die Dokumentationsarchive in ihrer Gesamtheit mit dem KBV-Kryptomodul (XKM) unter Nutzung des öffentlichen Schlüssels zur DMP-Datenverschlüsselung (Oeffentlich\_DA\_Vxy.key) zu verschlüsseln. Welche Form der Datenübertragung gewählt wird, ist für den Einsatz des XKM nicht relevant. Es muss bei allen Datenübertragungen eingesetzt werden. Für nähere Erläuterungen zur Funktion und Anwendung des XKM ist in [\[KBV\\_ITA\\_AHEX\\_Handbuch\\_Kryptomodul\]](#page-71-9) nachzulesen.

## **2.4.4 Datenträgerbeschriftung und Transportbegleitzettel**

Die Anforderungen dieses Kapitels beruhen auf Vereinbarungen zwischen der KBV und den Spitzenverbänden der Krankenkassen. Werden Datenträger zur Datenübermittlung der DMP-Dokumentationsdaten eingesetzt, so sind die Anforderungen [KP4-40](#page-62-0) und [KP4-41](#page-62-1) einzuhalten.

<span id="page-62-0"></span>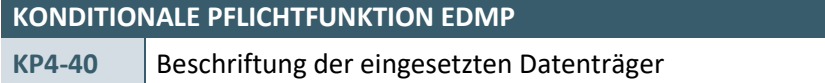

Das System muss den Anwender auf die korrekte Beschriftung von eingesetzten Datenträgern hinweisen.

#### **Begründung:**

Um die korrekte Zuordnung und Vollständigkeit der übermittelten Dokumente sicherzustellen, müssen Datenträger beschriftet werden.

#### **Akzeptanzkriterium:**

- 1. Das System muss den Anwender darauf hinweisen, dass die eingesetzten Datenträger gemäß den Beschreibungen in Kapitel 5.1.2 in [\[KBV\\_ITA\\_VGEX\\_XML-Schnittstellen\]](#page-71-8) beschriftet werden müssen.
- 2. Das System kann dem Anwender eine Funktion zur Bedruckung entsprechender Aufkleber (oder der direkten Labelbeschriftung) anbieten.

#### **Bedingung:**

Die Anforderung muss von allen Systemen umgesetzt werden, welche die Speicherung der eDMP-Dokumentation auf Datenträger unterstützen.

<span id="page-62-1"></span>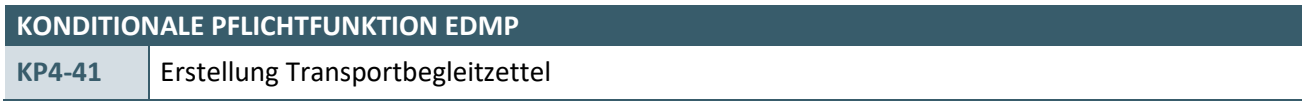

Das System muss den Anwender auf die korrekte Beschriftung von eingesetzten Datenträgern hinweisen.

#### **Begründung:**

Um die korrekte Zuordnung und Vollständigkeit der übermittelten Dokumente sicherzustellen, müssen Datenträger beschriftet werden.

#### **Akzeptanzkriterium:**

- 1. Das System muss nach dem Export der Daten und Aufbereitung für den Versand (bspw. beim Beschreiben von bspw. CDs) einen Transportbegleitzettel nach den Beschreibungen in Kapitel 5.2 in [\[KBV\\_ITA\\_VGEX\\_XML-Schnittstellen\]](#page-71-8) erstellen.
- 2. Das System darf das Unterschriftsdatum auf dem Transportbegleitzettel nicht aufdrucken. Dieses Datum ist vom Anwender bei Unterzeichnung des Transportbegleitzettels handschriftlich anzugeben.

#### **Bedingung:**

Die Anforderung muss von allen Systemen umgesetzt werden, welche die Speicherung der eDMP-Dokumentationen auf Datenträger unterstützen.

## 3 BARCODE DES FORMULARS DER TEILNAHMEERKLÄRUNG (EXEMPLAR FÜR DIE DATENSTELLE)

## **3.1 ANFORDERUNGEN ZUR BARCODEBEDRUCKUNG**

### **3.1.1 Zielbestimmung**

Ärzte sollen durch das Softwareprodukt im Rahmen der eDMP-Dokumentation in die Lage versetzt werden, beim Ausdruck des Formularexemplars (als Vordruck und/oder als eigenständiger Ausdruck gemäß der bereitgestellten Vorlage [EXT\_ITA\_AHEX\_Teilnahme\_eDMP\_Uebergreifend]) für die Datenstelle der indikationsübergreifenden Teilnahme- und Einwilligungserklärung einen 2D-Barcode aufbringen zu können.

Die Vorgaben zur Befüllung des Formulars der Teilnahmeerklärung richten sich nach den definierten Vorgaben in den Kapiteln 2.2, 2.3, 2.4 sowie Kapitel 5 des Technischen Handbuchs BFB [\[KBV\\_ITA\\_VGEX\\_Technisches\\_Handbuch\\_BFB\]](#page-72-3).

Gemäß den dort beschriebenen und den unten stehenden Vorgaben ist auf dem Formular der 2D-Barcode gemäß Kapitel [3.2.2](#page-64-0) aufzudrucken.

#### **3.1.2 Barcode PDF 417**

Bei der Erzeugung des zulässigen Formulars muss der "Barcode PDF 417" eingesetzt und an der vorgegebenen Stelle (Kapitel [3.2.2\)](#page-64-0) gedruckt werden.

Die technischen Details, Aufbau und Inhalt des zweidimensionalen Barcodes PDF 417 sind in dem Technischen Handbuch BFB [\[KBV\\_ITA\\_VGEX\\_Technisches\\_Handbuch\\_BFB\]](#page-72-3) Kapitel 5 erläutert. Auf dieser Grundlage kann der/die Softwareverantwortliche die Software zur PDF417-Barcode-Erzeugung selbst erstellen. Auf dem Markt existiert Software, die die Erzeugung des PDF 417 unterstützt.

#### **3.1.3 Bedruckungsvorgaben**

Die Bedruckungsvorgaben beziehen sich auf das Formular der indikationsübergreifende Teilnahme- und Einwilligungserklärung.

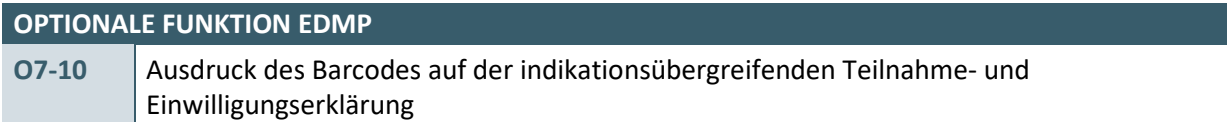

Die Software muss alle definierten Inhalte zum Barcode der indikationsübergreifenden Teilnahme- und Einwilligungserklärung (TE/EWE) gemäß der Satztabelle (vgl. Kapitel [3.3\)](#page-65-0) sowie den entsprechenden Vorgaben (siehe Kapitel 5 des technischen Handbuchs BFB) erzeugen und an der definierten Position der TE/EWE aufdrucken können.

#### **Begründung:**

Es dürfen nur die Informationen im Barcode codiert werden, die auch auf der TE/EWE aufgedruckt wurden und in der entsprechenden Satztabelle als Barcode-Inhalt definiert sind. Zusätzlich muss die DMP-Fallnummer in den Barcode übernommen werden.

#### **Akzeptanzkriterium:**

1. Die Software muss den Barcode an der definierten Position der TE/EWE auf der Ausfertigung (als Vordruck und/oder als eigenständiger Ausdruck gemäß der bereitgestellten Vorlage

[\[EXT\\_ITA\\_AHEX\\_Teilnahme\\_eDMP\\_Uebergreifend\]](#page-72-4)) für die Datenstelle aufdrucken (siehe Kapite[l 3.2.2](#page-64-0) [3.2.2](#page-64-0) [Positionierung / Aufdruck des Barcodes\)](#page-64-0).

- 2. Falls die auf der TE/EWE aufgedruckte Information auch als Inhalt des Barcodes definiert ist, muss die Software diese Information unter Beachtung der Barcodedefinition in den Barcode codieren.
- 3. Falls für ein definiertes Feld des Barcodes keine Information auf dem Formular aufgedruckt wird, muss die Software das entsprechende Feld im Barcode leer codieren.
- 4. Die Software darf außer der DMP-Fallnummer nur Informationen im Barcode codieren, die auch auf dem Formular aufgedruckt werden. Die DMP-Fallnummer, welche nicht gesondert im Formular aufgeführt wird, muss zusätzlich in den Barcode übernommen werden.

## **3.2 DATENSATZBESCHREIBUNG BARCODE**

#### **3.2.1 Allgemeine Informationen Barcode**

Der Barcode enthält die lesbaren Daten der TE/EWE und darüber hinaus noch die Information der "DMP-Fallnummer". Entgegen den Vorgaben des Personalienfeldes werden die Informationen in den Barcode ungekürzt erfasst/abgebildet.

Der Großteil der Daten entspricht den Daten der Versichertenkarte und eines Teils der aufgedruckten Daten. Der Formularcode gibt die Formularkennzeichnung der TE/EWE an, wobei die Formularcodeergänzung die entsprechende Seite kennzeichnet. Die Versionsnummer bezeichnet eine bestimmte Barcode-Version eines bestimmten Formulars; sie wird fortlaufend hoch gezählt. Das Ausstellungsdatum ist das Datum des Drucks der TE/EWE.

Um den Barcode platzsparend generieren zu können, wird für den Barcode das dynamische Format verwendet. Die einzelnen Datenfelder werden dabei mit dem Feldtrenner TAB getrennt.

#### <span id="page-64-0"></span>**3.2.2 Positionierung / Aufdruck des Barcodes**

Der Barcode wird unter Beachtung der in Kapitel 5 des Technischen Handbuchs BFB [\[KBV\\_ITA\\_VGEX\\_Technisches\\_Handbuch\\_BFB\]](#page-72-3) definierten Ruhezonen in den freien Bereich unterhalb des Textes "Erklärung zur Teilnahme an einem strukturierten Behandlungsprogramm für" und oberhalb des Feldes "Krankenhaus-IK" positioniert.

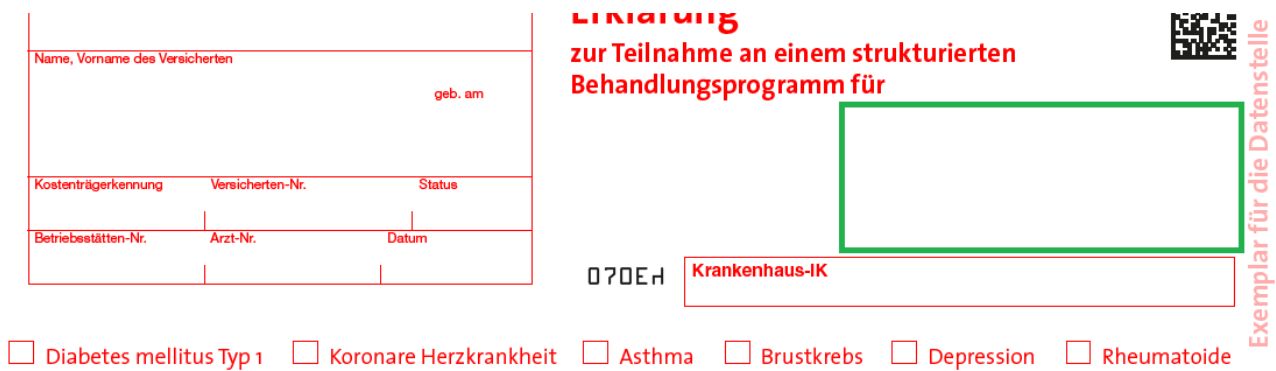

Abbildung 3: Positionierung des PDF 417 Barcodes auf dem Formular Teilnahmeerklärung

<span id="page-64-1"></span>Auf der Datenstellenausfertigung der TE/EWE (Versionsmuster 070E) kann in der markierten Stelle in [Abbildung 3](#page-64-1) - unterhalb des Textes "Erklärung zur Teilnahme an einem strukturierten Behandlungsprogramm für" und oberhalb des Feldes "Krankenhaus-IK" - ein 2D-Barcode (PDF 417) gedruckt werden.

## <span id="page-65-0"></span>**3.3 BARCODE INHALT**

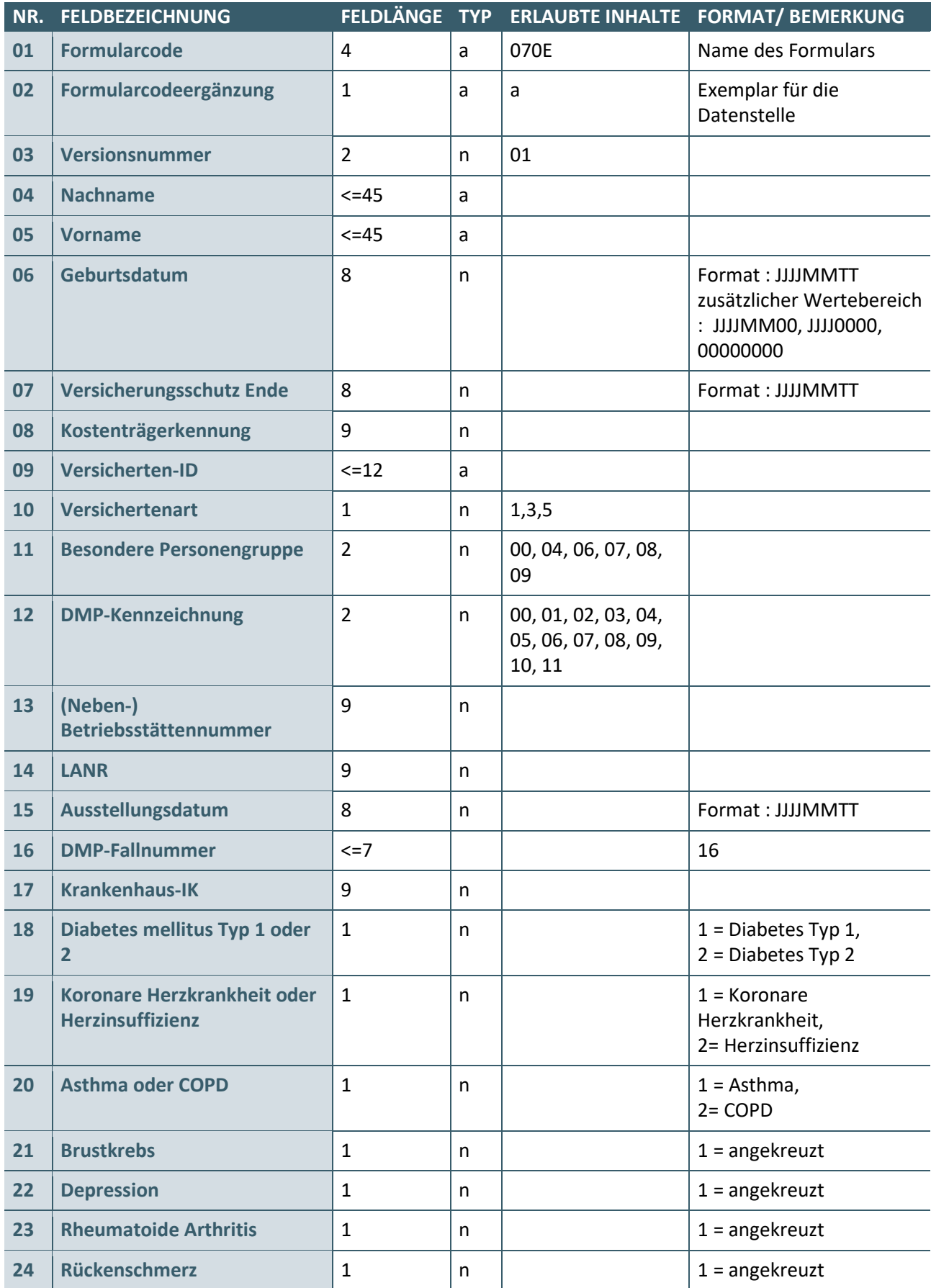

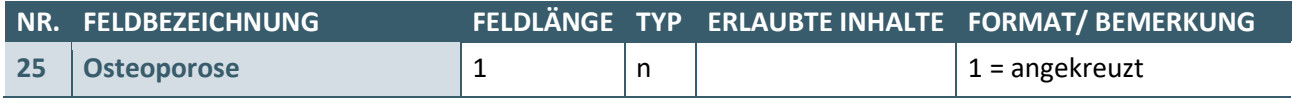

MAXIMALE GESAMTLÄNGE 188 + TABS

Tabelle 12: Inhalt des Barcodes des Formulars der Teilnahmeerklärung

## 4 STAMMDATEIEN DER KBV

## **4.1 KOSTENTRÄGER-STAMMDATEIEN DER KBV (EHD-FORMAT)**

#### **Hinweis:**

Mit dem Update "Datenkommunikation in der Arztpraxis" für das 1.Quartal 2008 stellt die KBV die Kostenträger-Stammdatei im EHD-Format zur Verfügung. Die neue Stammdatei ist ab dem 01.04.2008 verpflichtend einzusetzen.

**Beispiel:**

VERSAND KT-Stammdatei Mitte 2. Quartal 20yx **EINSATZ KT-Stammdatei in der Praxis spätestens Beginn 3. Quartal 20yx**

#### **4.1.1 Verbindlichkeit und Gültigkeit der SDKT**

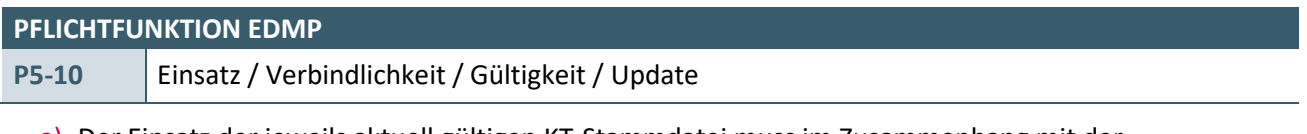

a) Der Einsatz der jeweils aktuell gültigen KT-Stammdatei muss im Zusammenhang mit der Dokumentationserstellung und der Bedruckung der Dokumentationsbögen erfolgen. Durch geeignete organisatorische Maßnahmen muss sichergestellt werden, dass die Anwender rechtzeitig zum Quartalsbeginn jeweils die aktuell gültige Kostenträger-Stammdatei im Rahmen ihrer Dokumentationssoftware einsetzen können.

#### b) **Update zur KT-Stammdatei**

Mit einem Update zur KT-Stammdatei muss spätestens mit Beginn des neuen Quartals die neue KT-Stammdatei eingesetzt werden, auch wenn einige Dokumentationen des Vorquartals noch nicht abgeschlossen sind.

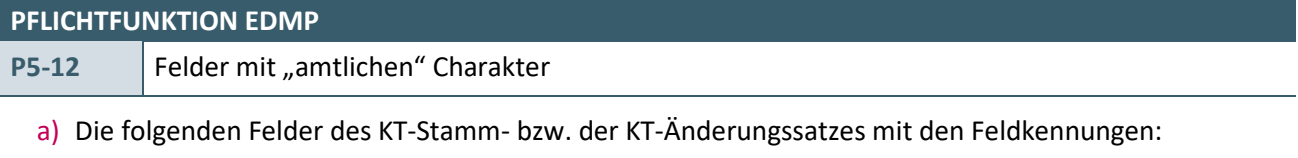

- a. /kostentraeger/@V,
- b. /kostentraeger/kt\_abrechnungsbereich\_liste/kt\_abrechnungsbereich/bedruckungsname/@V,
- c. /kostentraeger/ik\_liste/ik/@V,
- d. /kostentraeger/gebuehrenordnung/@V,
- e. /kostentraeger/kt\_abrechnungsbereich\_liste/kt\_abrechnungsbereich/@V,
- f. /kostentraeger/bezeichnung/suchname/@V,
- g. /kostentraeger/ortssuchname\_liste/ortssuchname/@V,
- h. /kostentraeger/gueltigkeit/@V
- i. /kostentraeger/ik liste/ik/gueltigkeit14c/@V,
- j. kostentraeger/existenzbeendigung/aufnehmender kostentraeger/@V,
- k. /kostentraeger/unz\_kv\_geltungsbereich\_liste/unz\_kv\_geltungsbereich/@V,
- l. /kostentraeger/kt\_abrechnungsbereich\_liste/kt\_abrechnungsbereich/gueltigkeit14c/@V

haben einen "amtlichen" Charakter, d. h. sie dürfen für den Anwender nicht veränderbar sein (nur Anzeigefelder!).

b) Die Adressfelder (/kostentraeger/adresse\_liste/adresse/\*) können unter Beachtung der Formatvorgaben beliebig verändert werden.

#### **4.1.2 Temporäre Erweiterung**

#### 4.1.2.1 Temporäre Erweiterung durch den Anwender

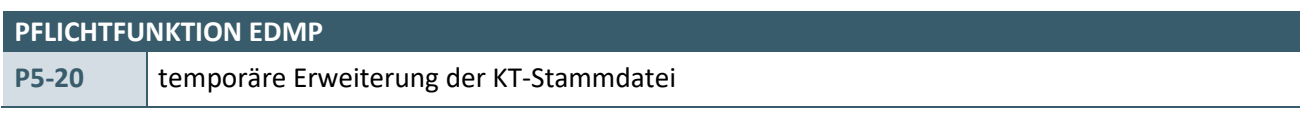

Nach Maßgabe der im Kapitel 2.2 (P2-270) des Dokumentes [\[KBV\\_ITA\\_VGEX\\_Anforderungskatalog\\_KVDT\]](#page-71-5) aufgeführten Vorgaben darf die KT-Stammdatei temporär erweitert werden:

- a) Da neue Kassengründungen nach Redaktionsschluss der für das Folgequartal gültigen KT-Stammdatei erfolgen können, müssen neue Kostenträger als **temporäre Kostenträger-Stammsätze** (SA 1250) der KT-Stammdatei hinzugefügt werden können, unabhängig davon, ob ein IK über eine Versichertenkarte eingelesen oder (in Analogie zum Ersatzverfahren) manuell erfasst wurde.
- b) Ein IK darf zu einem bestehenden KT-Stammsatz hinzugefügt werden.

## 4.1.2.2 Temporäre Erweiterung durch den Softwareverantwortlichen

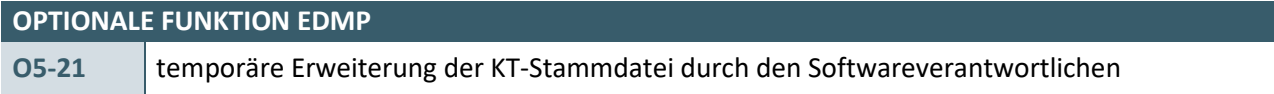

Die von der KBV gelieferte aktuelle KT-Stammdatei kann bereits mit einem Update an die Anwender seitens des Softwareverantwortlichen **temporär** erweitert werden. Es können sowohl neue Kostenträger-Stammsätze (SA 1250) als auch neue IK's zu einem bestehenden KT-Stammsatz hinzugefügt werden.

#### <span id="page-68-0"></span>**4.2 STAMMDATEI DATENANNAHMESTELLEN (SDDA)**

Erstmals mit dem Update zum 3. Quartal 2005 stellt die KBV eine Stammdatei Datenannahmestellen im XML-Format bereit (SDDA). Aus dieser Stammdatei sind die Informationen über die korrekte Empfängerdatenstelle, abhängig vom KV-Bereich, der Art des DMP und der Kasse des Versicherten ablesbar.

#### **4.2.1 Verbindlichkeit und Gültigkeit**

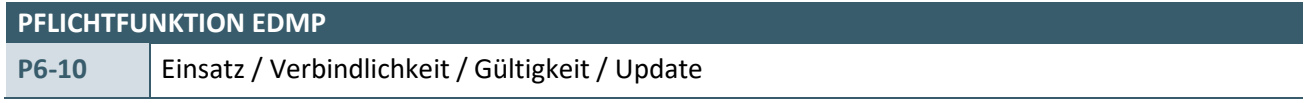

a) Der Einsatz der jeweils aktuell gültigen SDDA muss im Zusammenhang mit dem Export der Dokumentationen erfolgen. Durch geeignete organisatorische Maßnahmen muss sichergestellt werden, dass die Anwender rechtzeitig zum Quartalsbeginn jeweils die aktuell gültige SDDA im Rahmen ihrer Dokumentationssoftware einsetzen können.

#### b) **Update zur SDDA**

Mit einem Update zur SDDA muss spätestens mit Beginn des neuen Quartals die neue SDDA eingesetzt werden, auch wenn einige Dokumentationen des Vorquartals noch nicht exportiert sind.

#### **Hinweis:**

Der Einsatz der SDDA in der Arztpraxis **darf** bereits unmittelbar nach Auslieferung der Datei seitens der KBV erfolgen.

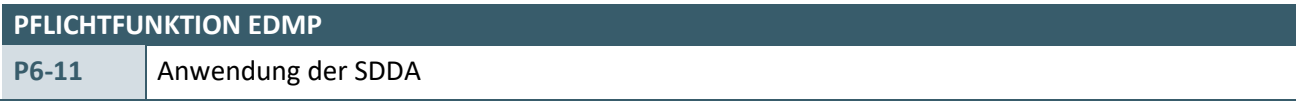

Zur Ermittlung des korrekten Datenempfängers sind folgende Kriterien heranzuziehen:

- a) Der KV-Bereich des dokumentierenden Arztes (<kv\_bereich\_liste><kv\_bereich>)
- b) Die Art der Dokumentation (<dmp\_liste><dmp>)
- c) Die Kostenträgergruppe der Krankenkasse des Patienten (<kostentraeger\_gruppe\_liste><kostentraeger\_gruppe>) – die Kostenträgergruppe ist aus der Kostenträgerstammdatei zu ermitteln (Feld 2018)

Ist dennoch eine automatisierte Zuordnung nicht eindeutig möglich, muss dem Anwender eine Auswahlmöglichkeit des Datenempfängers zur Verfügung stehen.

#### **Hinweis:**

Weitere Informationen zum Aufbau und somit zur Anwendung der SDDA können [\[KBV\\_ITA\\_VGEX\\_Schnittstelle\\_SDDA\]](#page-71-10) entnommen werden.

#### **4.2.2 Temporäre Erweiterung**

#### 4.2.2.1 Temporäre Erweiterung und Änderung durch den Anwender

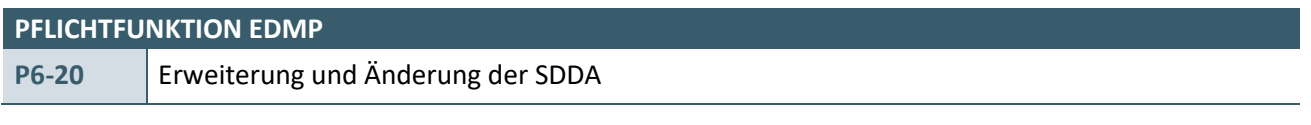

Die Software muss dem Anwender eine Funktion zur Erweiterung bzw. Anpassung von Datenannahmestellen-Stammsätze auf Grundlage der SDDA zur Verfügung stellen.

#### **Begründung:**

Da Ergänzungen oder Änderungen nach Redaktionsschluss der für das Folgequartal gültigen Übersicht der DMP-Datenannahmestellen bzw. nach Veröffentlichung der SDDA erfolgen können, muss ein Anwender die Möglichkeit haben, temporär neue Datenannahmestellen-Stammsätze hinzufügen bzw. bestehende Datensätze anzupassen.

#### **Akzeptanzkriterium:**

- 1. Die Software stellt dem Anwender eine Funktion zur Verfügung, um neue Datenannahmestellen-Stammsätze nach Maßgabe der in [\[KBV\\_ITA\\_VGEX\\_Schnittstelle\\_SDDA\]](#page-71-10) aufgeführten Vorgaben aufzunehmen.
- 2. Die Software stellt dem Anwender eine Funktion zur Verfügung, bestehende Datenannahmestellen-Stammsätze nach Maßgabe der in [\[KBV\\_ITA\\_VGEX\\_Schnittstelle\\_SDDA\]](#page-71-10) aufgeführten Vorgaben anzupassen.
- 3. Die nach den Akzeptanzkriterien 1 und 2 durchgeführten Änderungen bleiben bis zur Anpassung der Datengrundlage auf Grundlage einer aktualisierten SDDA erhalten.

#### 4.2.2.2 Temporäre Erweiterung und Änderung durch den Softwareverantwortlichen

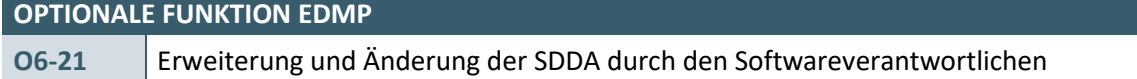

Die von der KBV in der SDDA gelieferten Datenannahmestellen-Stammsätze können von Seiten des Softwareverantwortlichen für den Anwender zentral erweitert und dem Anwender zur Verfügung gestellt werden.

#### **Begründung:**

Da Ergänzungen oder Änderungen nach Redaktionsschluss der für das Folgequartal gültigen Übersicht der DMP-Datenannahmestellen bzw. nach Veröffentlichung der SDDA erfolgen können, müssen Änderungen der Datensätze möglich sein. Diese Änderungen können bei Bekanntwerden zentral durch den Softwareverantwortlichen für alle Anwender erfolgen.

#### **Akzeptanzkriterium:**

- 1. Der Softwareverantwortliche kann bei Bekanntwerden von neuen Datenannahmestellen neue Datenannahmestellen-Stammsätze nach Maßgabe der in [\[KBV\\_ITA\\_VGEX\\_Schnittstelle\\_SDDA\]](#page-71-10) aufgeführten Vorgaben aufnehmen.
- 2. Der Softwareverantwortliche kann bei Bekanntwerden von Änderungen bei Datenannahmestellen bestehende Datenannahmestellen-Stammsätze nach Maßgabe der in [\[KBV\\_ITA\\_VGEX\\_Schnittstelle\\_SDDA\]](#page-71-10) aufgeführten Vorgaben anpassen.
- 3. Die nach den Akzeptanzkriterien 1 und 2 durchgeführten Änderungen bleiben bis zur Anpassung der Datengrundlage auf Grundlage einer aktualisierten SDDA erhalten.

## 5 REFERENZIERTE DOKUMENTE

<span id="page-71-10"></span><span id="page-71-9"></span><span id="page-71-8"></span><span id="page-71-7"></span><span id="page-71-6"></span><span id="page-71-5"></span><span id="page-71-4"></span><span id="page-71-3"></span><span id="page-71-2"></span><span id="page-71-1"></span><span id="page-71-0"></span>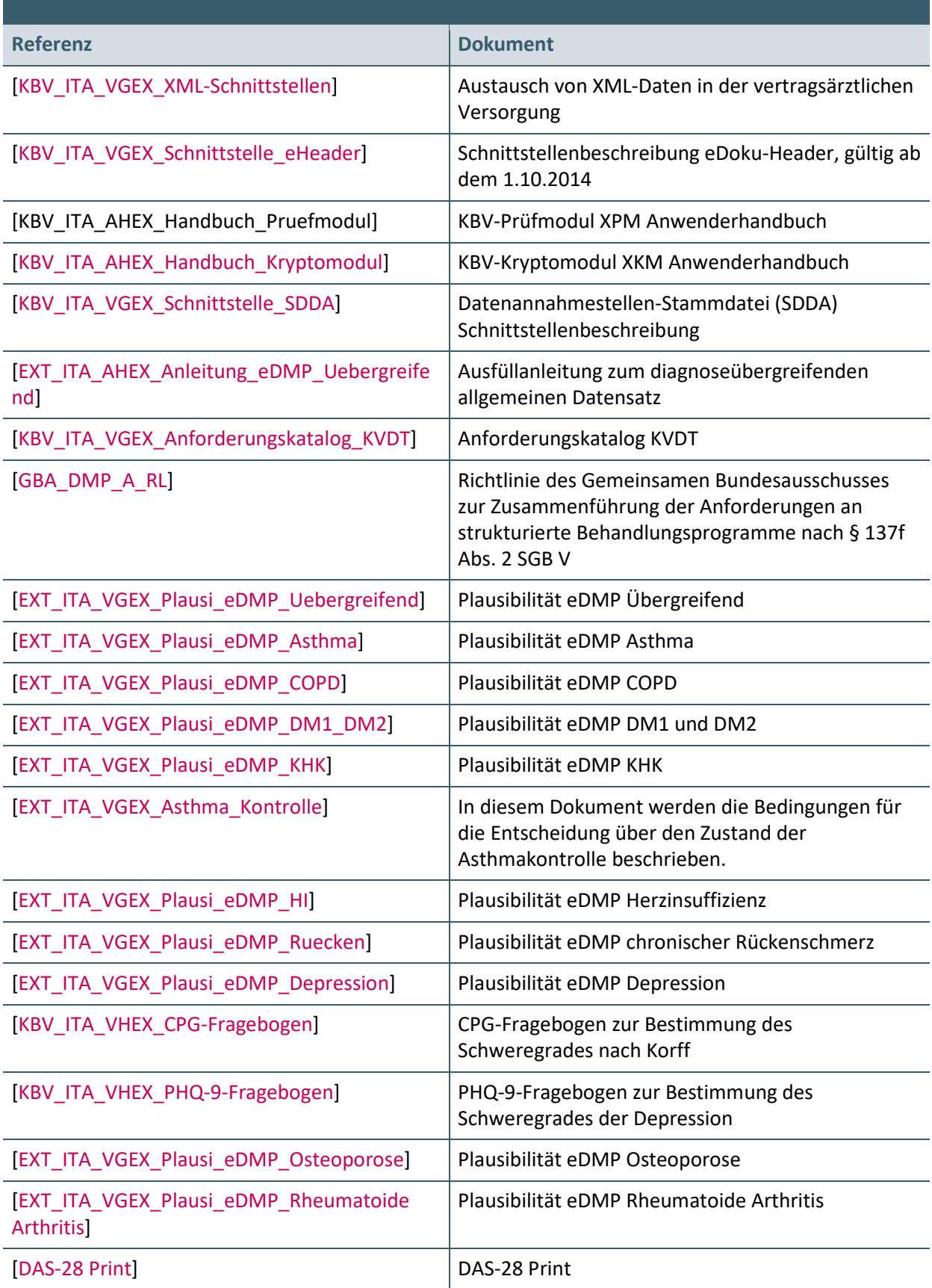
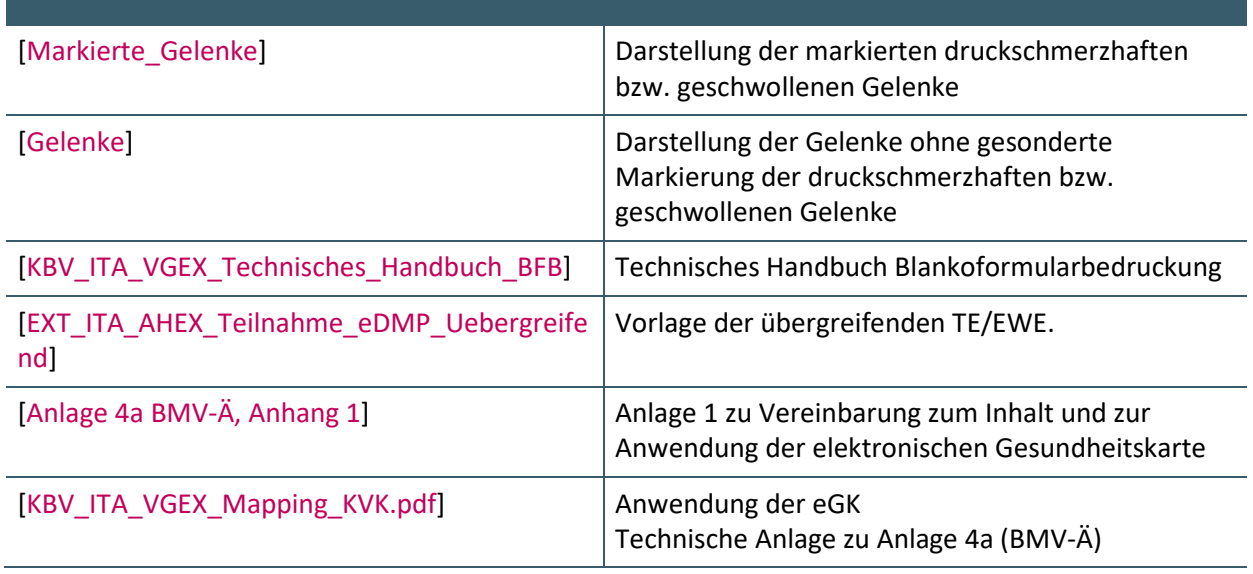

**Ansprechpartner:**

Dezernat Digitalisierung und IT

IT in der Arztpraxis Tel.: 030 4005-2077, ita@kbv.de

Kassenärztliche Bundesvereinigung Herbert-Lewin-Platz 2, 10623 Berlin ita@kbv.de[, www.kbv.de](http://www.kbv.de/)